## カタログ等資料中の旧社名の扱いについて

2010 年 4 月 1 日を以って NEC エレクトロニクス株式会社及び株式会社ルネサステクノロジ が合併し、両社の全ての事業が当社に承継されております。従いまして、本資料中には旧社 名での表記が残っておりますが、当社の資料として有効ですので、ご理解の程宜しくお願い 申し上げます。

ルネサスエレクトロニクス ホームページ(http://www.renesas.com)

2010 年 4 月 1 日 ルネサスエレクトロニクス株式会社

【発行】ルネサスエレクトロニクス株式会社(http://www.renesas.com)

【問い合わせ先】http://japan.renesas.com/inquiry

#### ご注意書き

- 1. 本資料に記載されている内容は本資料発行時点のものであり、予告なく変更することがあります。当社製品 のご購入およびご使用にあたりましては、事前に当社営業窓口で最新の情報をご確認いただきますとともに、 当社ホームページなどを通じて公開される情報に常にご注意ください。
- 2. 本資料に記載された当社製品および技術情報の使用に関連し発生した第三者の特許権、著作権その他の知的 財産権の侵害等に関し、当社は、一切その責任を負いません。当社は、本資料に基づき当社または第三者の 特許権、著作権その他の知的財産権を何ら許諾するものではありません。
- 3. 当社製品を改造、改変、複製等しないでください。
- 4. 本資料に記載された回路、ソフトウェアおよびこれらに関連する情報は、半導体製品の動作例、応用例を説 明するものです。お客様の機器の設計において、回路、ソフトウェアおよびこれらに関連する情報を使用す る場合には、お客様の責任において行ってください。これらの使用に起因しお客様または第三者に生じた損 害に関し、当社は、一切その責任を負いません。
- 5. 輸出に際しては、「外国為替及び外国貿易法」その他輸出関連法令を遵守し、かかる法令の定めるところに より必要な手続を行ってください。本資料に記載されている当社製品および技術を大量破壊兵器の開発等の 目的、軍事利用の目的その他軍事用途の目的で使用しないでください。また、当社製品および技術を国内外 の法令および規則により製造・使用・販売を禁止されている機器に使用することができません。
- 6. 本資料に記載されている情報は、正確を期すため慎重に作成したものですが、誤りがないことを保証するも のではありません。万一、本資料に記載されている情報の誤りに起因する損害がお客様に生じた場合におい ても、当社は、一切その責任を負いません。
- 7. 当社は、当社製品の品質水準を「標準水準」、「高品質水準」および「特定水準」に分類しております。また、 各品質水準は、以下に示す用途に製品が使われることを意図しておりますので、当社製品の品質水準をご確 認ください。お客様は、当社の文書による事前の承諾を得ることなく、「特定水準」に分類された用途に当 社製品を使用することができません。また、お客様は、当社の文書による事前の承諾を得ることなく、意図 されていない用途に当社製品を使用することができません。当社の文書による事前の承諾を得ることなく、 「特定水準」に分類された用途または意図されていない用途に当社製品を使用したことによりお客様または 第三者に生じた損害等に関し、当社は、一切その責任を負いません。なお、当社製品のデータ・シート、デ ータ・ブック等の資料で特に品質水準の表示がない場合は、標準水準製品であることを表します。
	- 標準水準: コンピュータ、OA 機器、通信機器、計測機器、AV 機器、家電、工作機械、パーソナル機器、 産業用ロボット
	- 高品質水準: 輸送機器(自動車、電車、船舶等)、交通用信号機器、防災・防犯装置、各種安全装置、生命 維持を目的として設計されていない医療機器(厚生労働省定義の管理医療機器に相当)
	- 特定水準: 航空機器、航空宇宙機器、海底中継機器、原子力制御システム、生命維持のための医療機器(生 命維持装置、人体に埋め込み使用するもの、治療行為(患部切り出し等)を行うもの、その他 直接人命に影響を与えるもの)(厚生労働省定義の高度管理医療機器に相当)またはシステム 等
- 8. 本資料に記載された当社製品のご使用につき、特に、最大定格、動作電源電圧範囲、放熱特性、実装条件そ の他諸条件につきましては、当社保証範囲内でご使用ください。当社保証範囲を超えて当社製品をご使用さ れた場合の故障および事故につきましては、当社は、一切その責任を負いません。
- 9. 当社は、当社製品の品質および信頼性の向上に努めておりますが、半導体製品はある確率で故障が発生した り、使用条件によっては誤動作したりする場合があります。また、当社製品は耐放射線設計については行っ ておりません。当社製品の故障または誤動作が生じた場合も、人身事故、火災事故、社会的損害などを生じ させないようお客様の責任において冗長設計、延焼対策設計、誤動作防止設計等の安全設計およびエージン グ処理等、機器またはシステムとしての出荷保証をお願いいたします。特に、マイコンソフトウェアは、単 独での検証は困難なため、お客様が製造された最終の機器・システムとしての安全検証をお願いいたします。
- 10. 当社製品の環境適合性等、詳細につきましては製品個別に必ず当社営業窓口までお問合せください。ご使用 に際しては、特定の物質の含有・使用を規制する RoHS 指令等、適用される環境関連法令を十分調査のうえ、 かかる法令に適合するようご使用ください。お客様がかかる法令を遵守しないことにより生じた損害に関し て、当社は、一切その責任を負いません。
- 11. 本資料の全部または一部を当社の文書による事前の承諾を得ることなく転載または複製することを固くお 断りいたします。
- 12. 本資料に関する詳細についてのお問い合わせその他お気付きの点等がございましたら当社営業窓口までご 照会ください。
- 注1. 本資料において使用されている「当社」とは、ルネサスエレクトロニクス株式会社およびルネサスエレク トロニクス株式会社がその総株主の議決権の過半数を直接または間接に保有する会社をいいます。
- 注 2. 本資料において使用されている「当社製品」とは、注 1 において定義された当社の開発、製造製品をいい ます。

# RENESAS

## M16C/29

<span id="page-2-0"></span>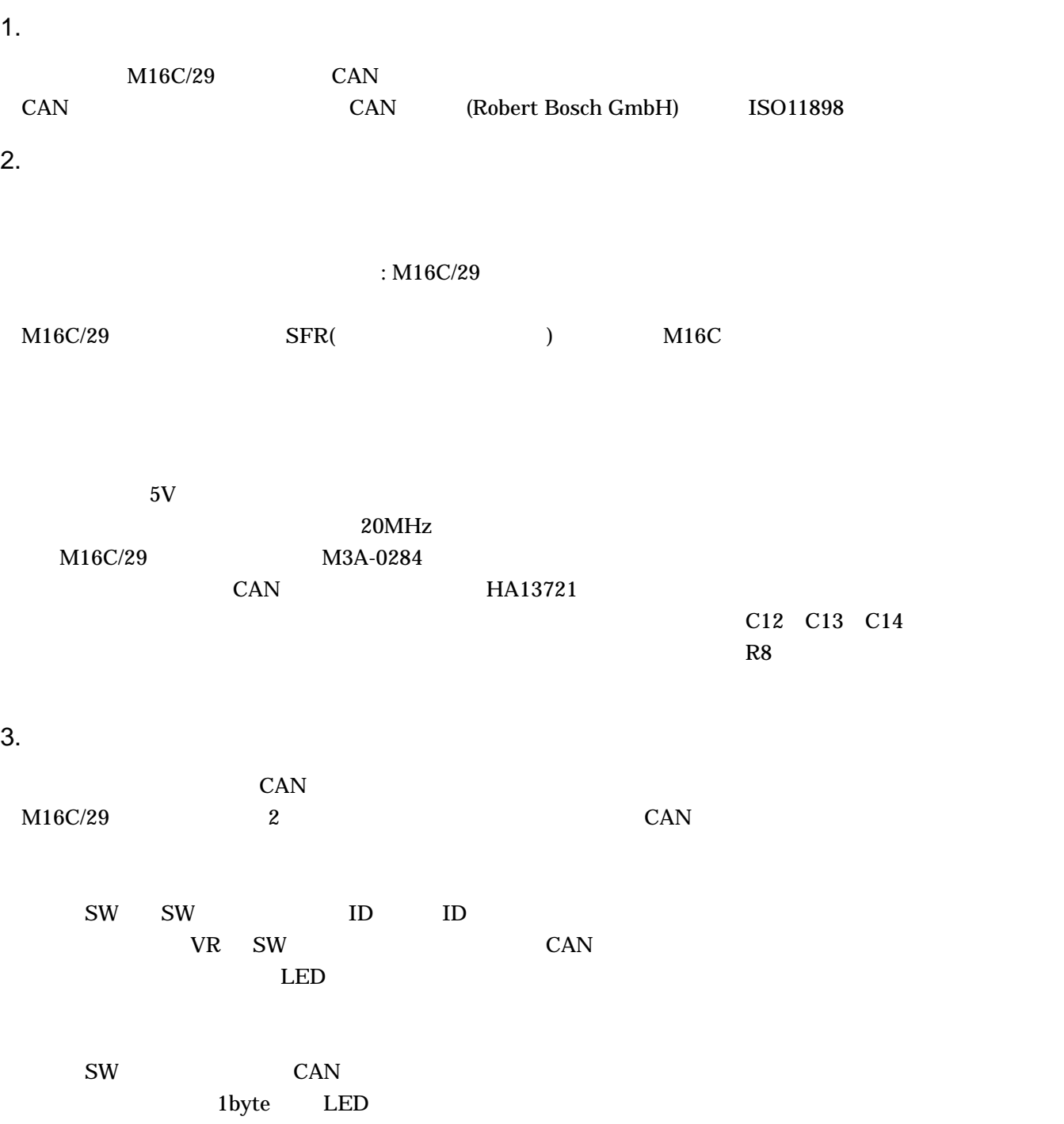

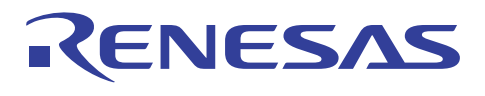

**CAN** 

1  $\overline{a}$ 

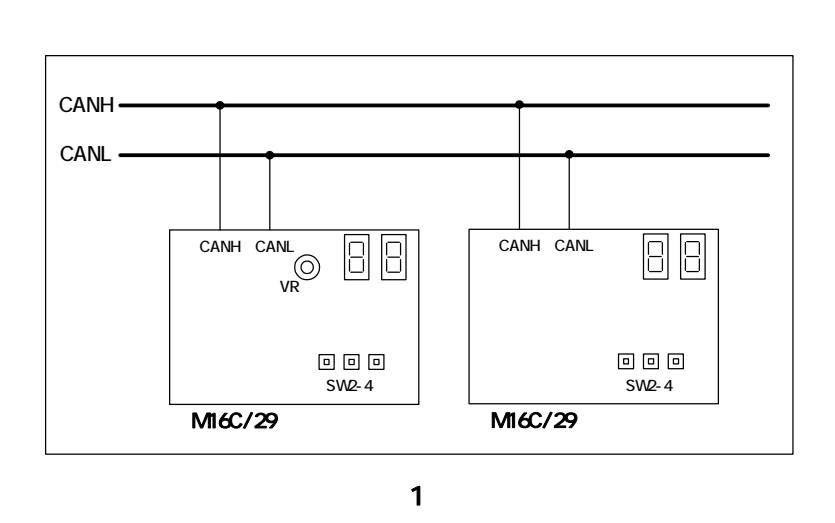

<span id="page-3-0"></span>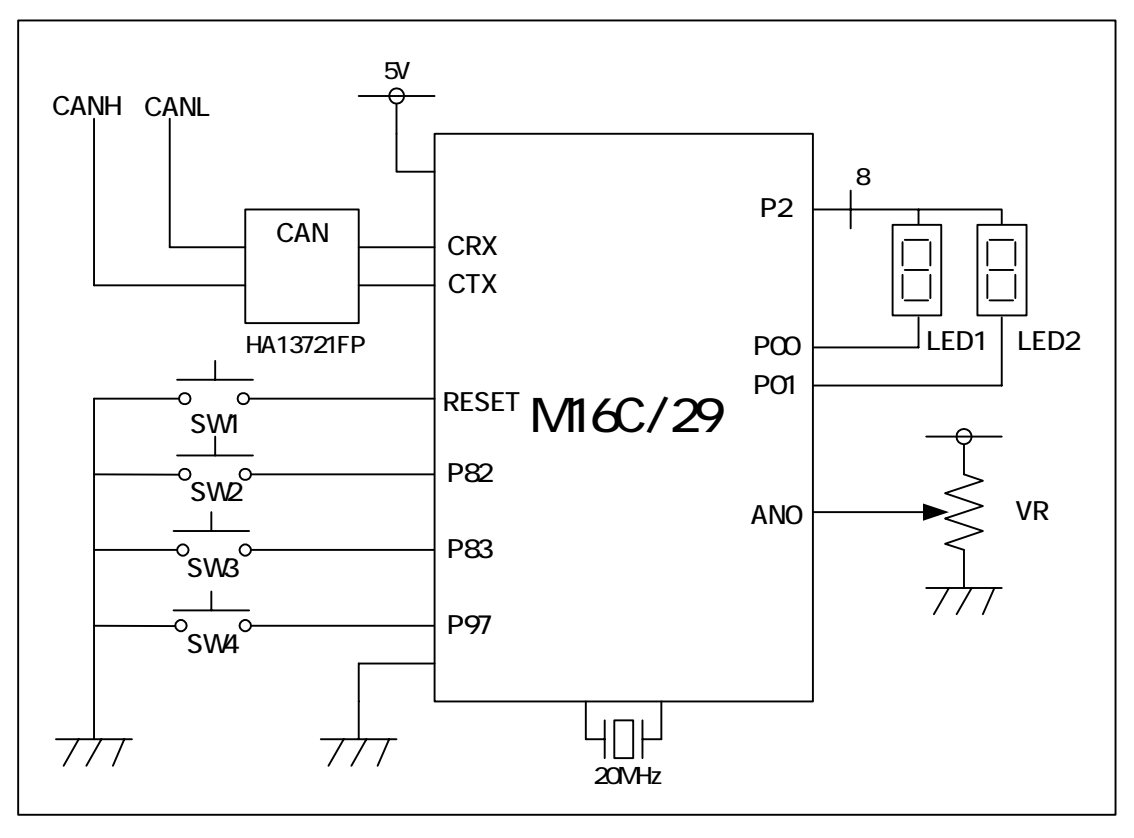

<span id="page-3-1"></span> $\overline{2}$ 

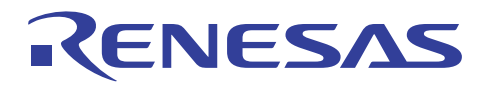

 $1$  SW  $2$ 

<span id="page-4-0"></span>表 1:使用端子

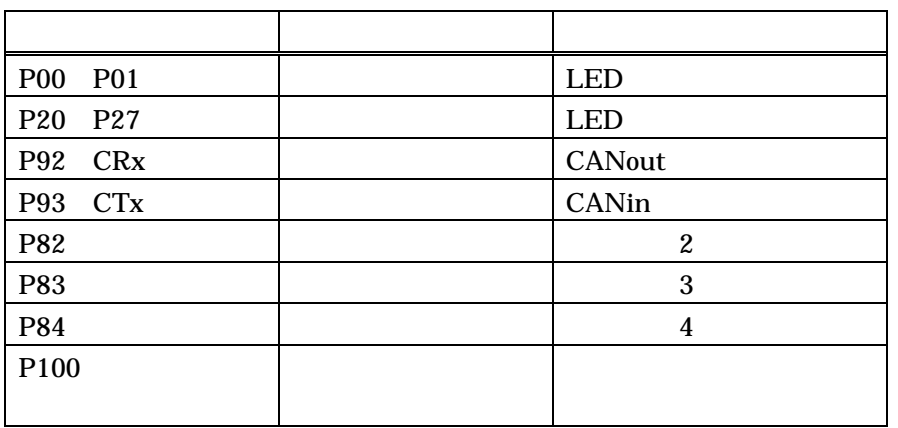

<span id="page-4-1"></span>表 2:スイッチ機能

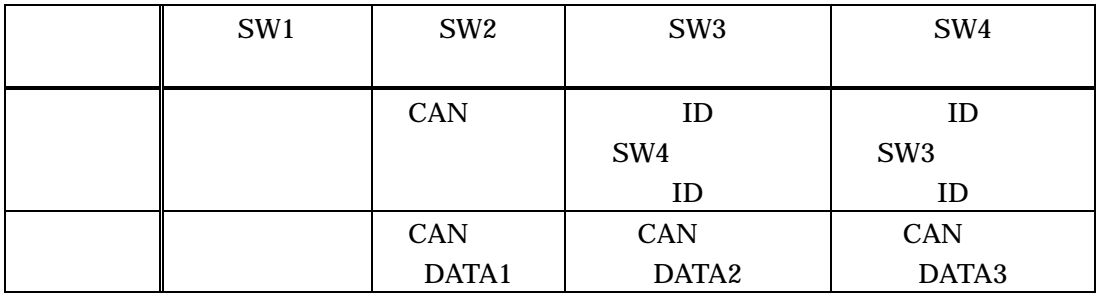

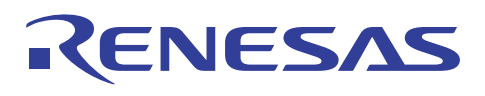

#### $4.$

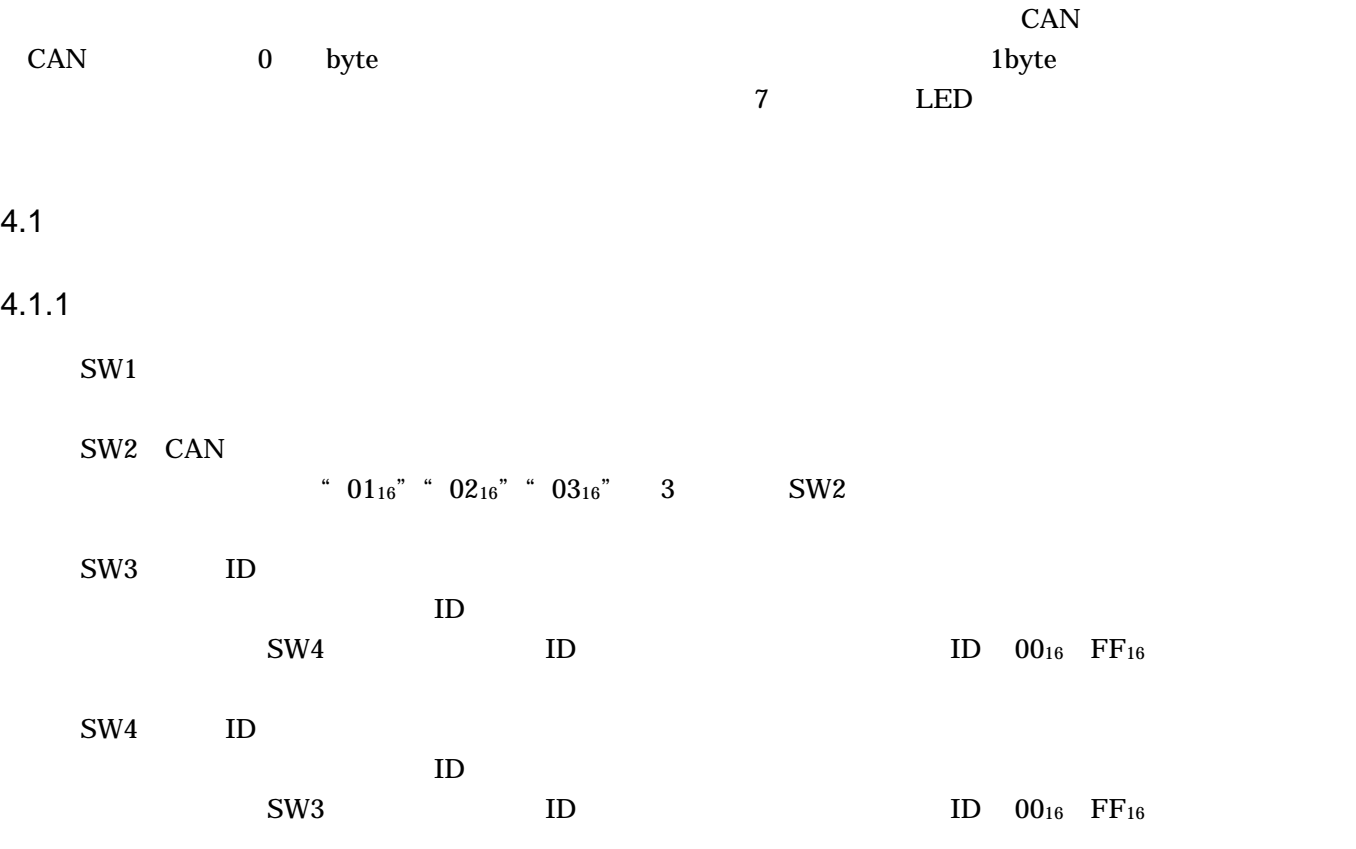

### $4.1.2$

SW1

- SW2 CAN "  $01_{16}$ "
- SW3 CAN "  $02_{16}$ "

### SW4 CAN

"  $03_{16}$ "

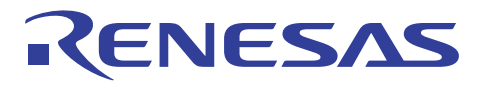

**CAN** 

#### 4.2 LED

#### $4.2.1$

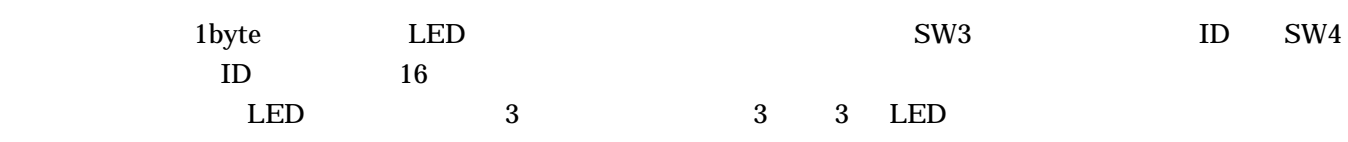

<span id="page-6-0"></span>3 LED

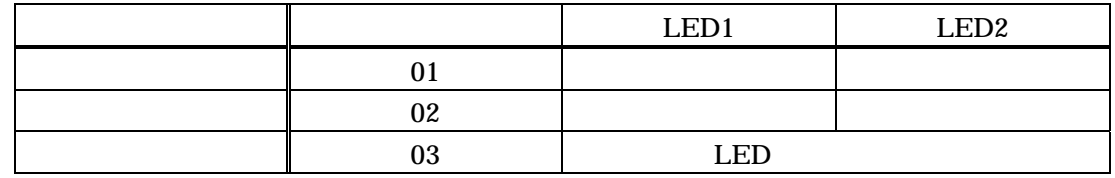

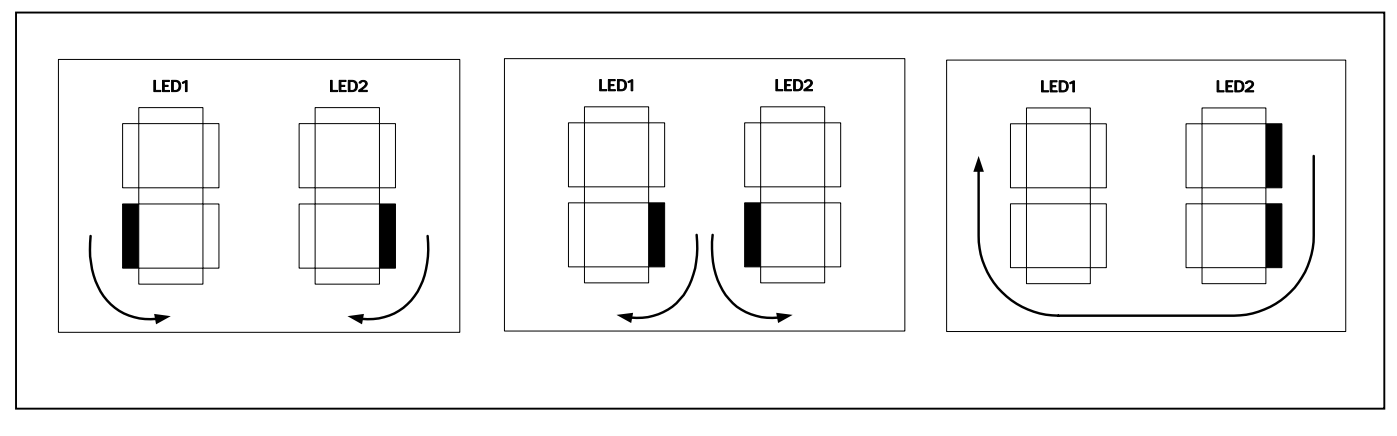

<span id="page-6-1"></span> $3$ 

#### $4.2.2$

 $LED$  16

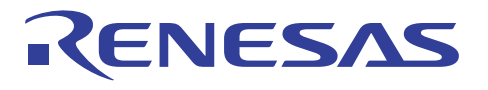

**CAN** 

#### 4.3 CAN

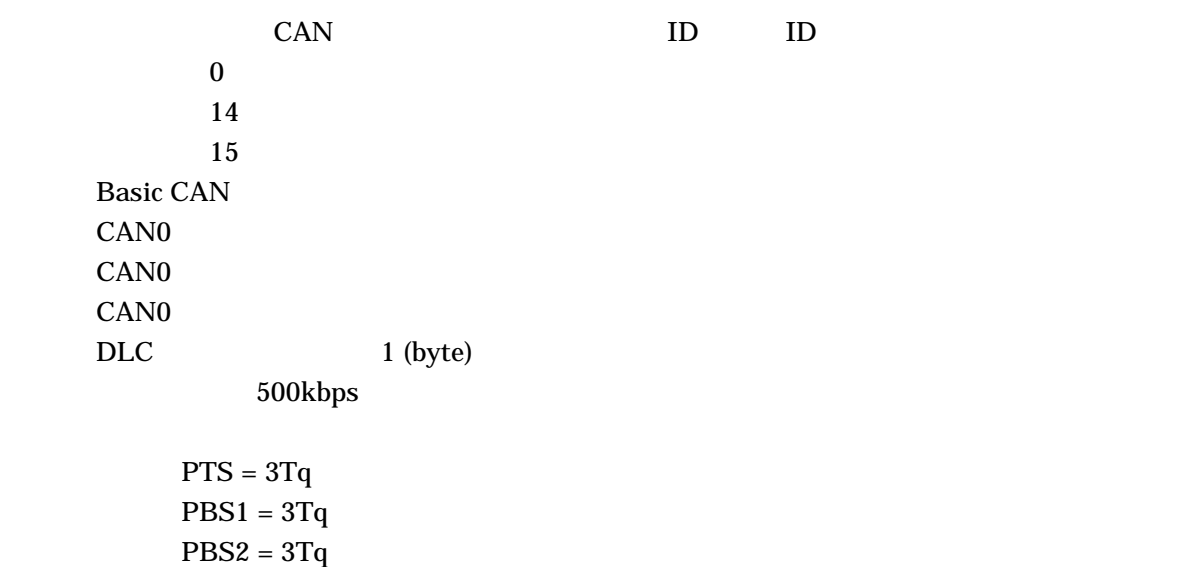

 $SJW = 1Tq$ 

 $S$ SS  $4$ 

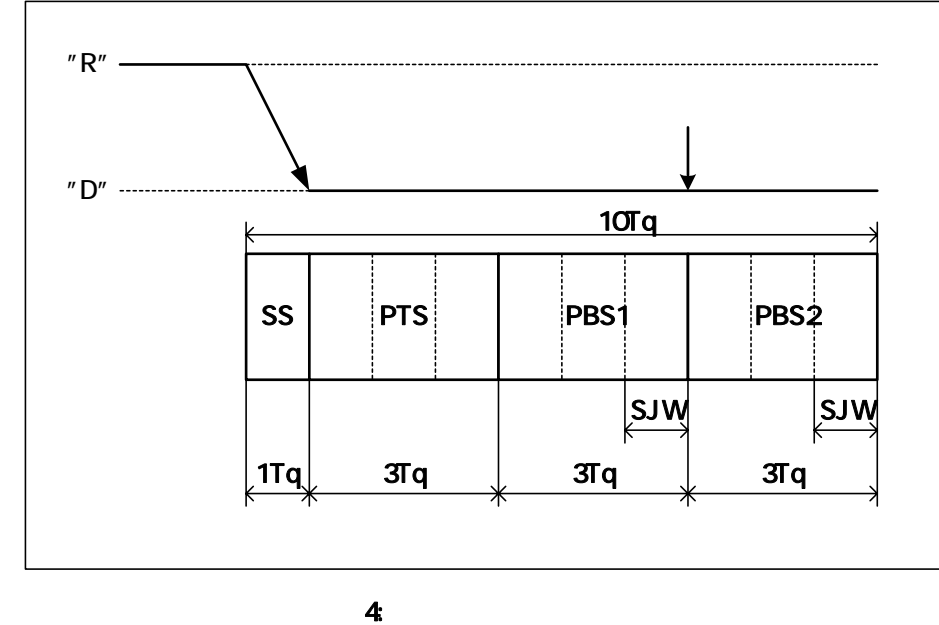

<span id="page-7-0"></span>

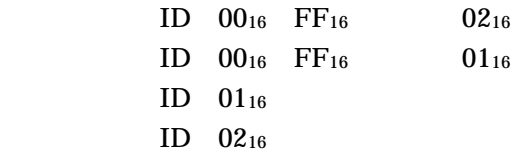

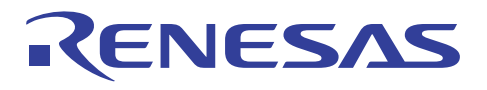

#### 4.4 A/D

#### $4.4.1$

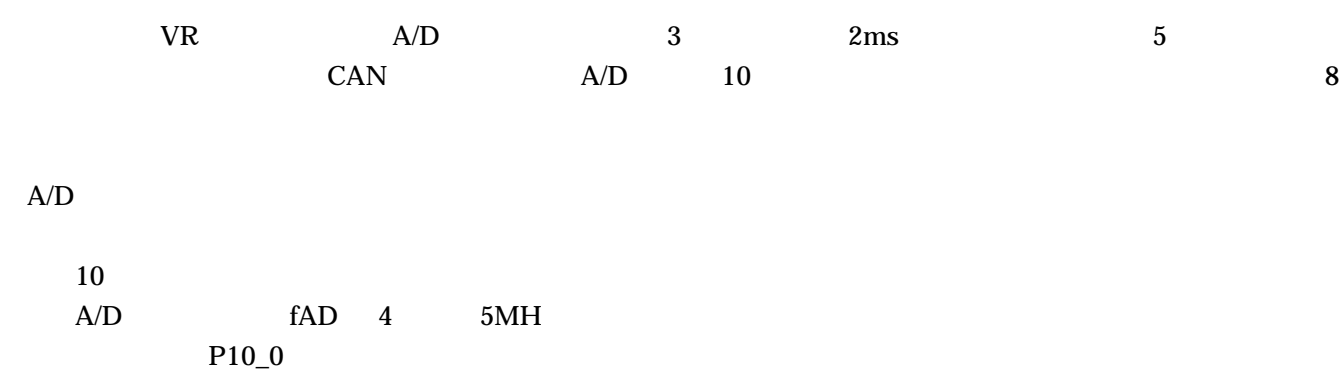

#### $4.4.2$

 $A/D$ 

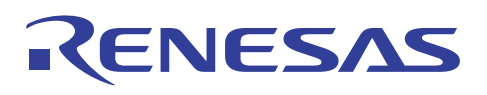

4.5

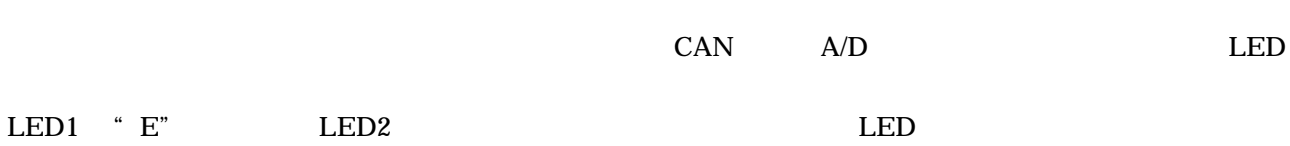

<span id="page-9-0"></span>表 4:ボード①エラー

 $4$  [5](#page-9-1)

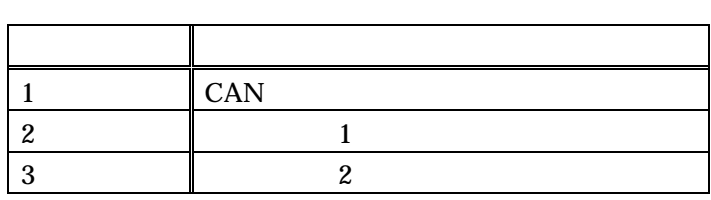

<span id="page-9-1"></span>表 5:ボード②エラー

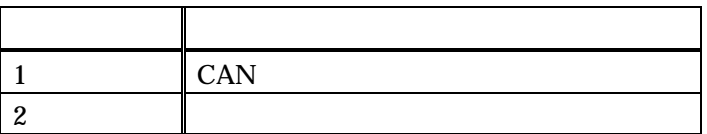

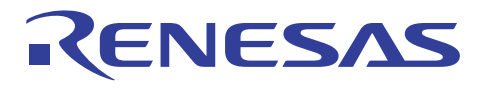

 $5.$ 

M16C/29

**CAN** 

 $M16C/6N$  M16C/1N M16C/29 CAN

 $5.1$ 

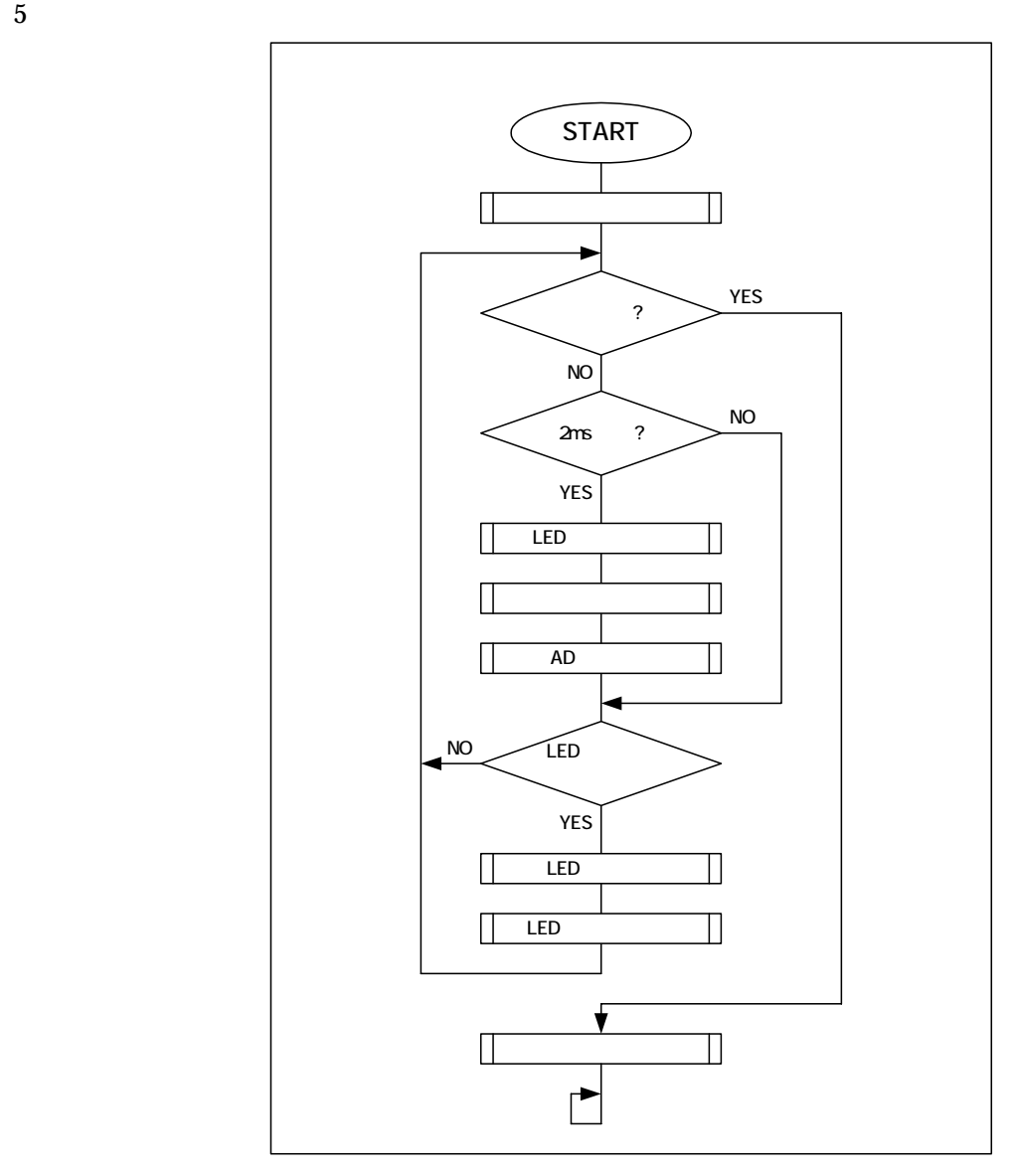

<span id="page-10-0"></span> $5 \text{ mai n}$ 

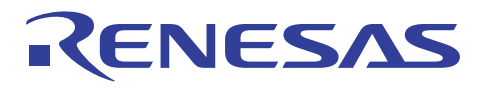

CAN

 $6$ 

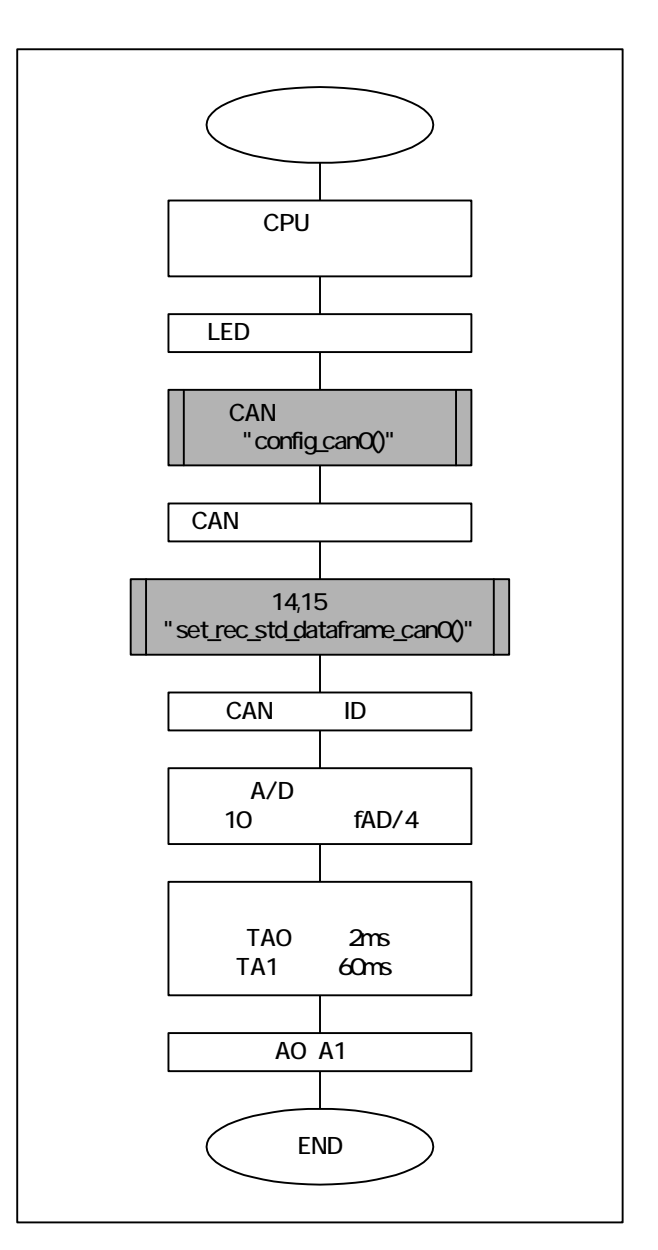

<span id="page-11-0"></span>図 6:初期設定

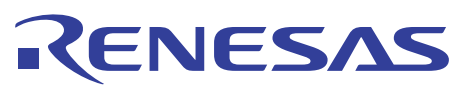

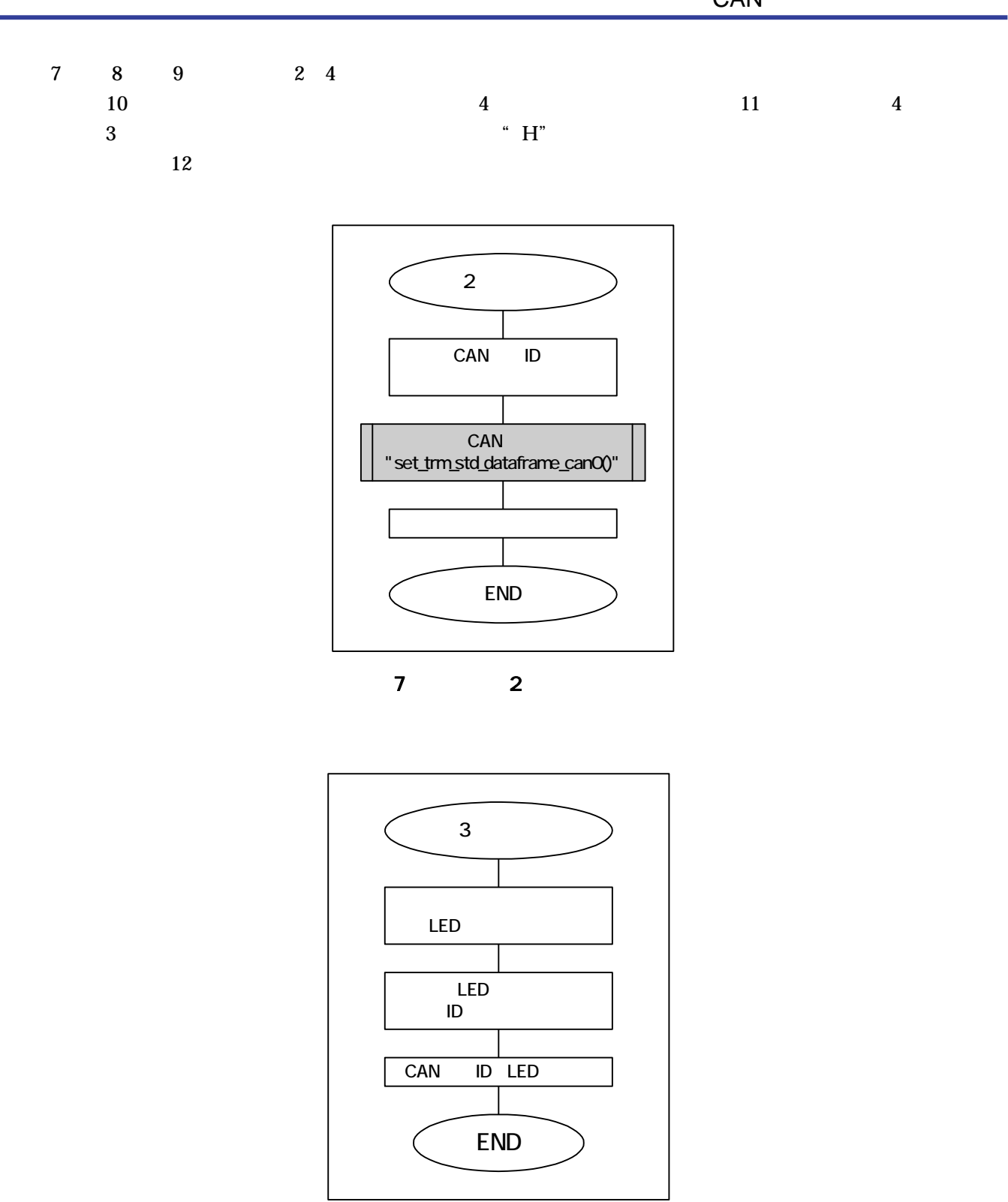

<span id="page-12-1"></span><span id="page-12-0"></span>8: 3  $\overline{\phantom{0}}$ 

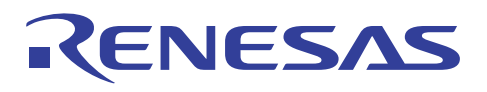

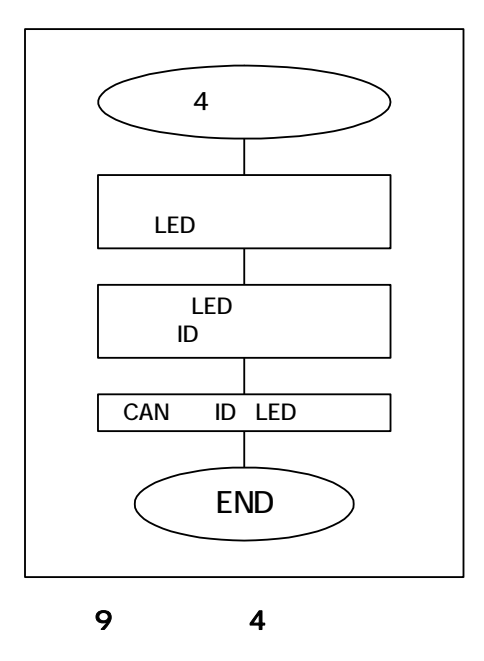

<span id="page-13-1"></span><span id="page-13-0"></span>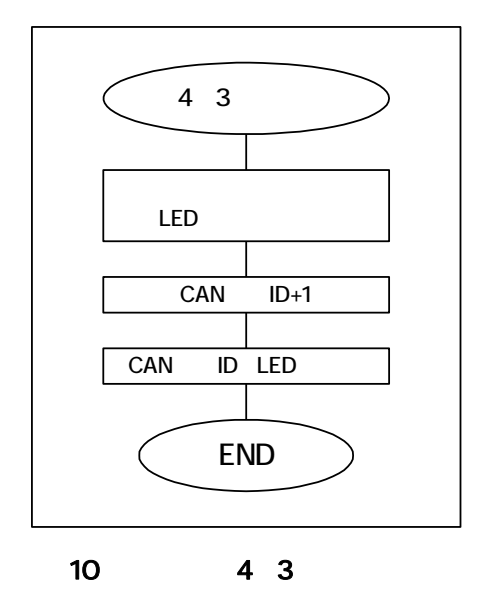

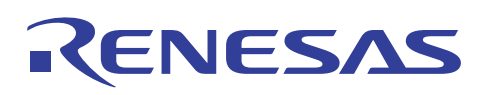

CAN

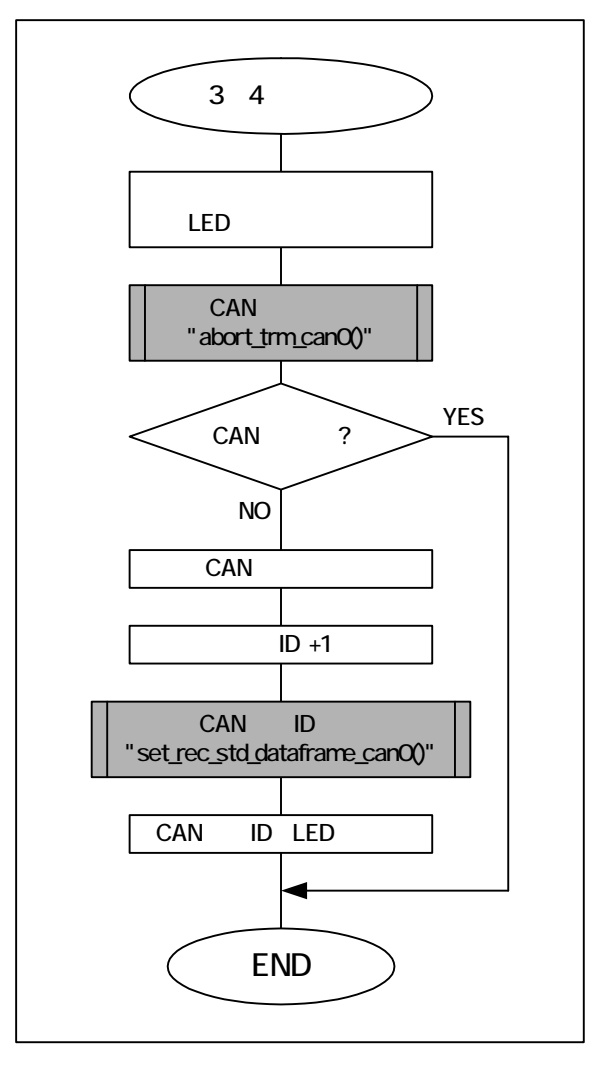

<span id="page-14-0"></span>図 11:スイッチ 3→4 立ち下げ処理

<span id="page-14-1"></span>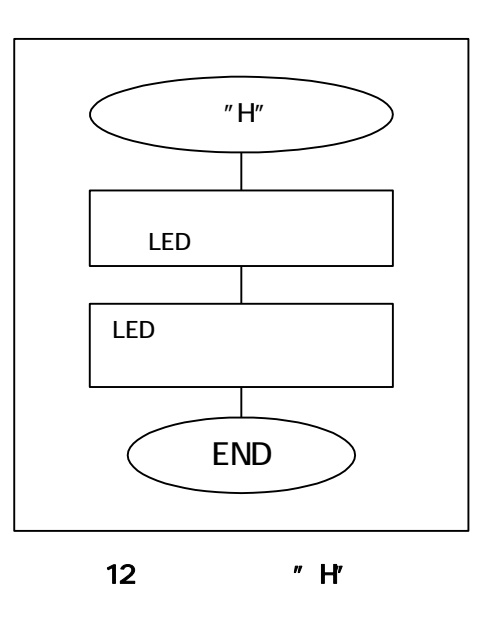

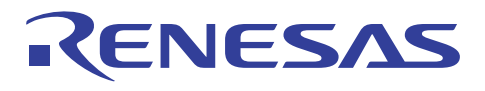

CAN

 $13$  A/D

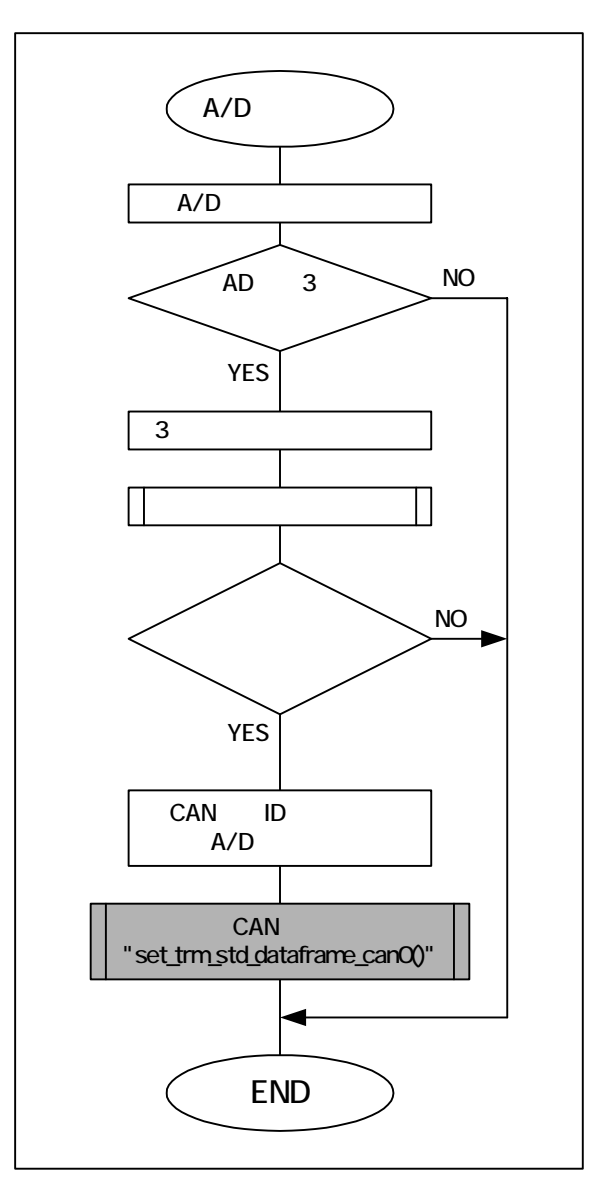

<span id="page-15-0"></span>13 A/D

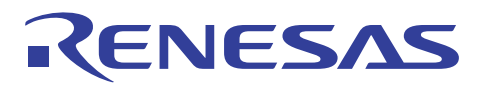

CAN

14 CAN

<span id="page-16-0"></span>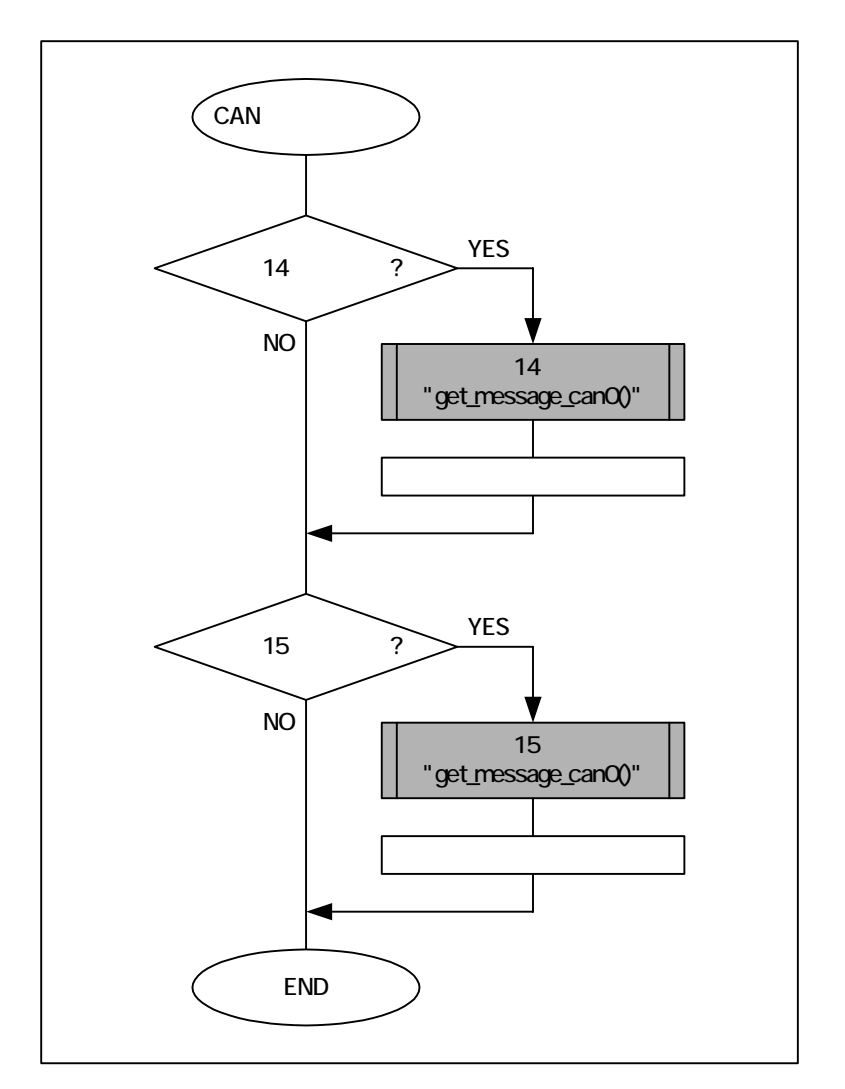

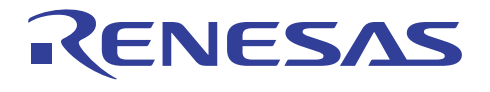

CAN

15

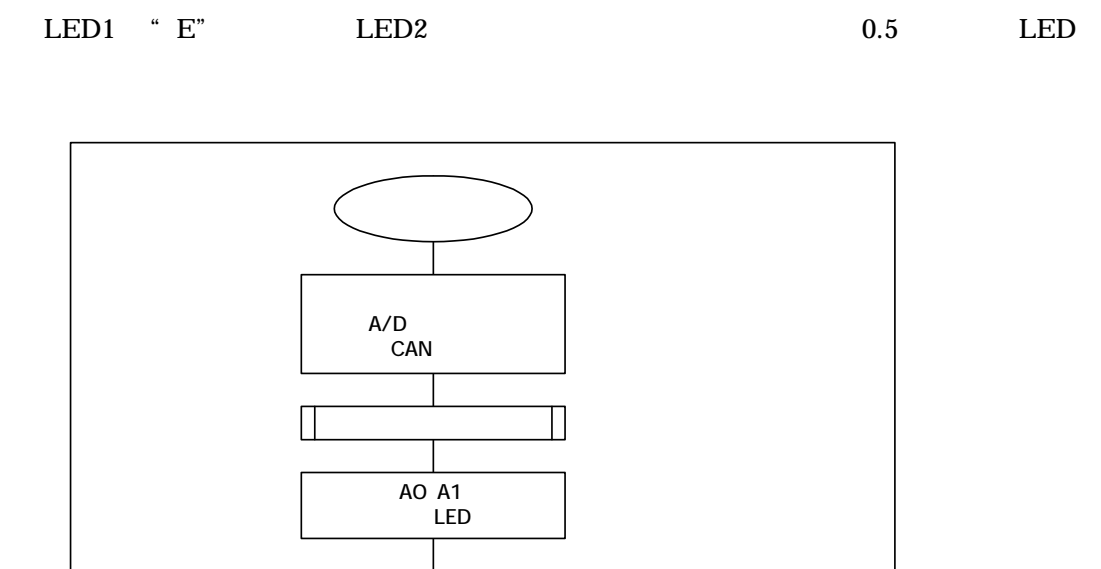

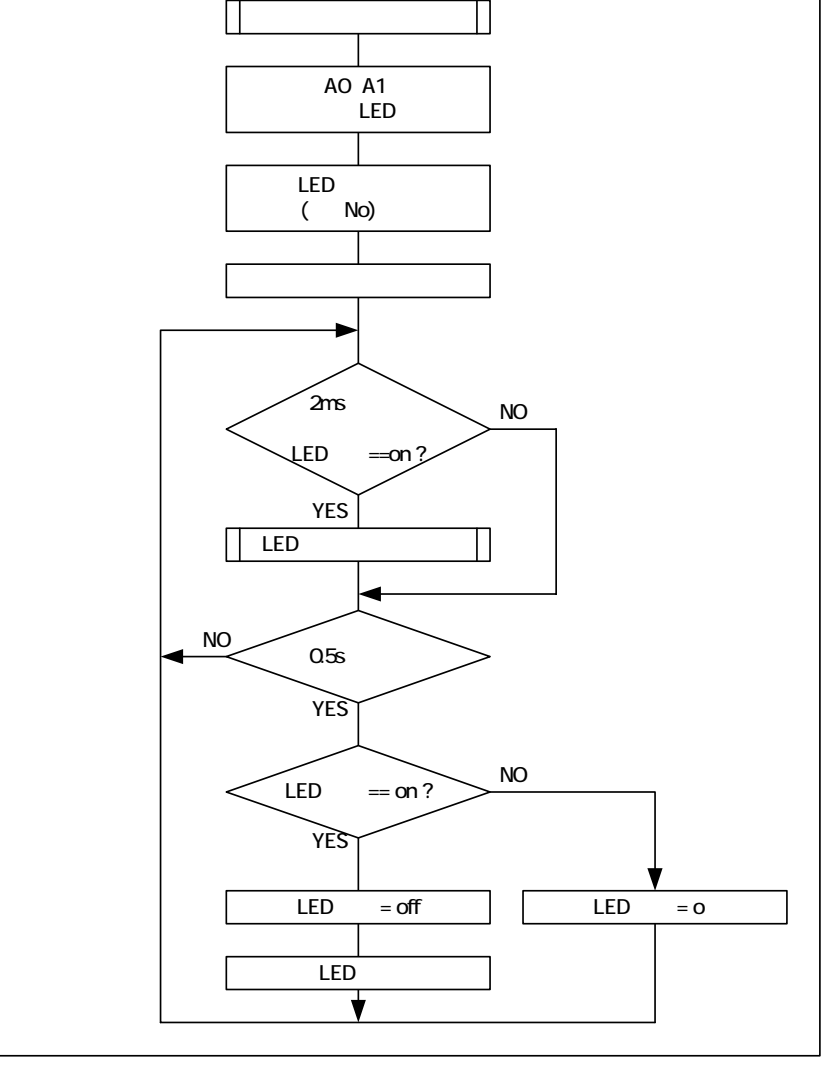

<span id="page-17-0"></span>15

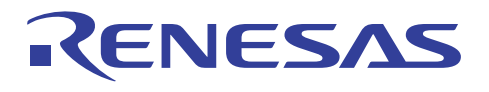

CAN

 $16$  main

 $\rm LED$ 

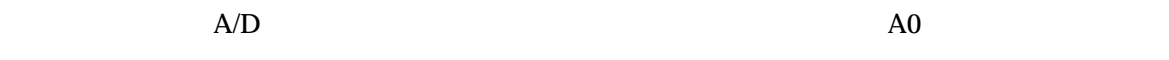

 $A/D$ 

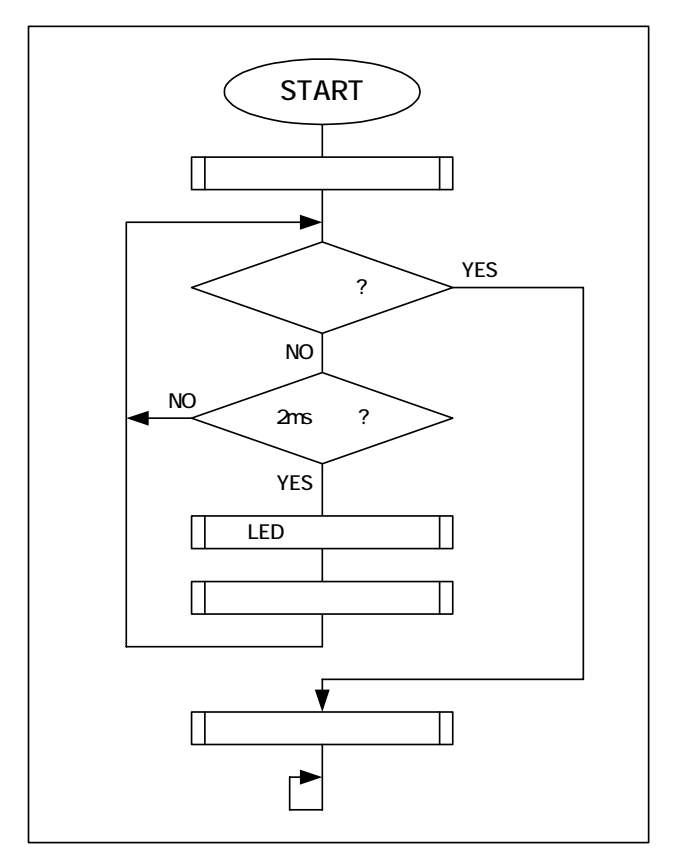

<span id="page-18-0"></span>16 main

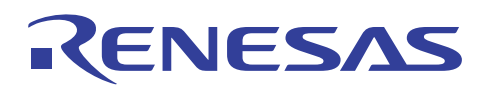

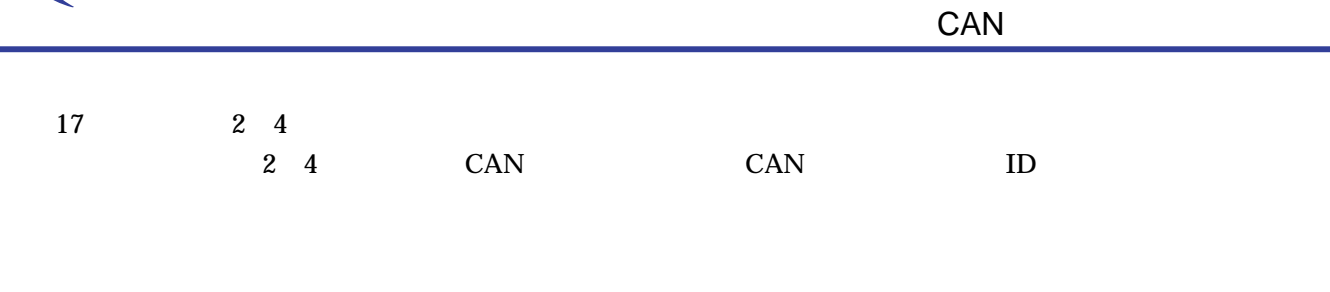

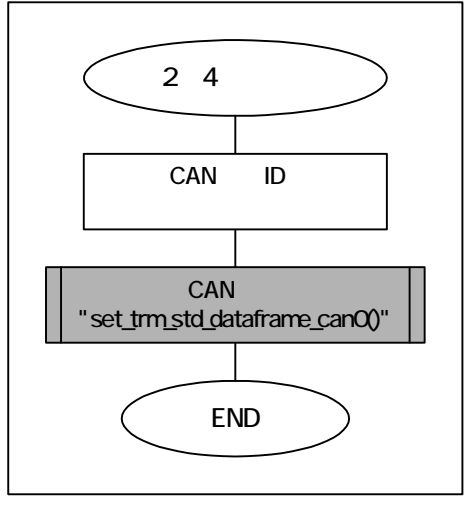

<span id="page-19-0"></span>17

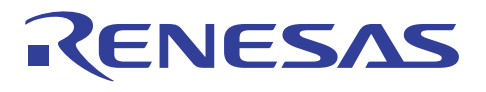

CAN

18 CAN

<span id="page-20-0"></span>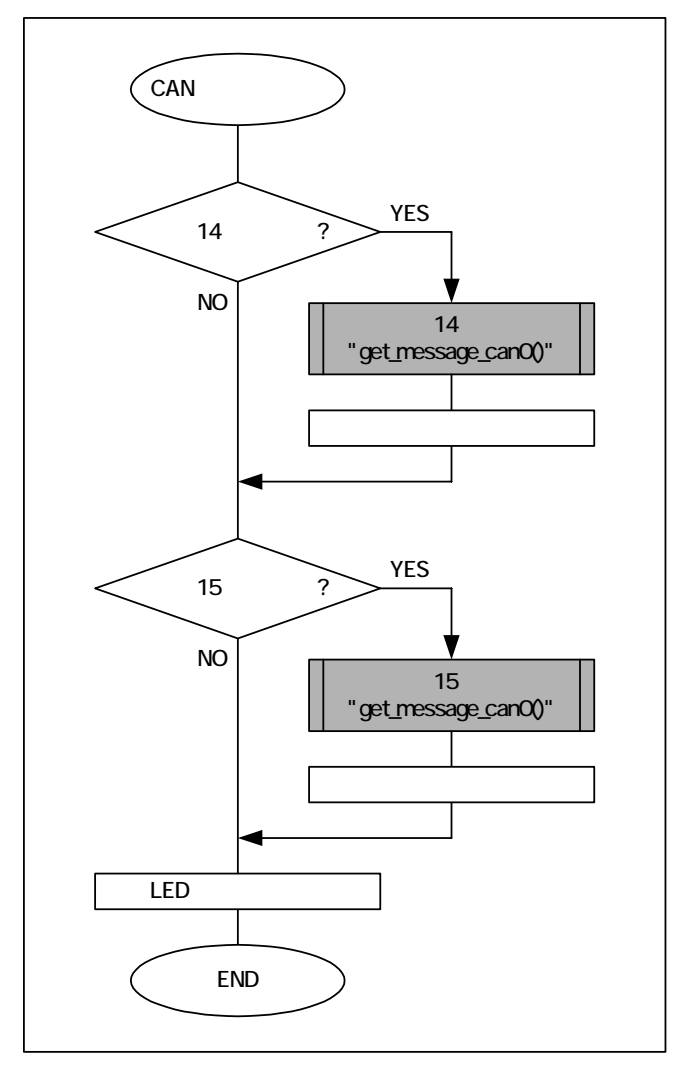

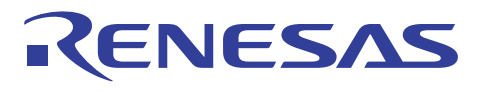

 $6.$ 

 $\sim$  0.6  $\sim$  7 units of  $\sim$  7

<span id="page-21-0"></span> $\epsilon$ 

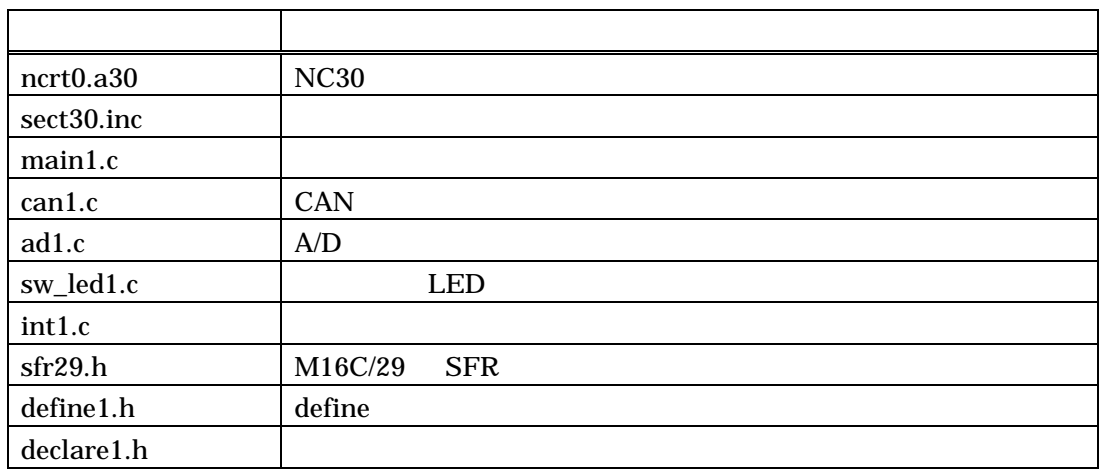

<span id="page-21-1"></span>表 7:ボード②プログラムファイル構成

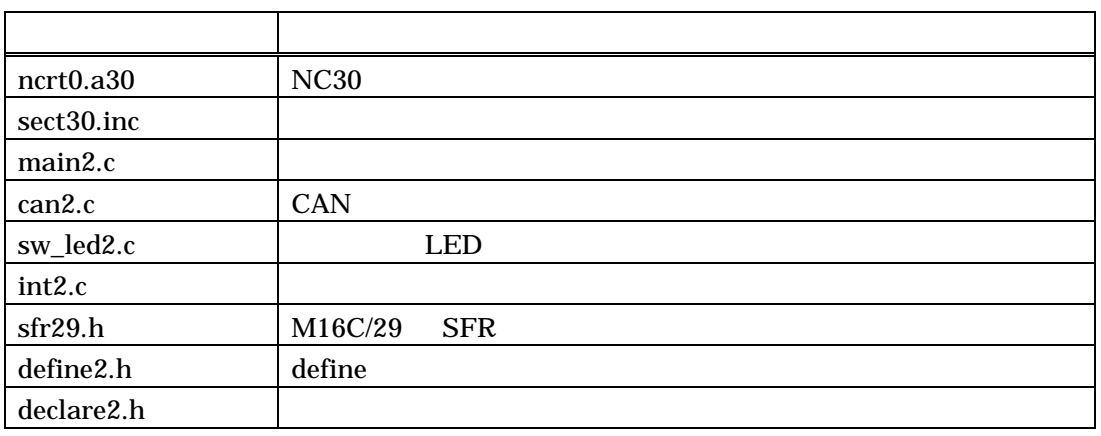

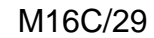

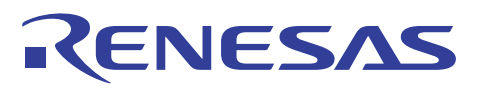

#### $6.1$

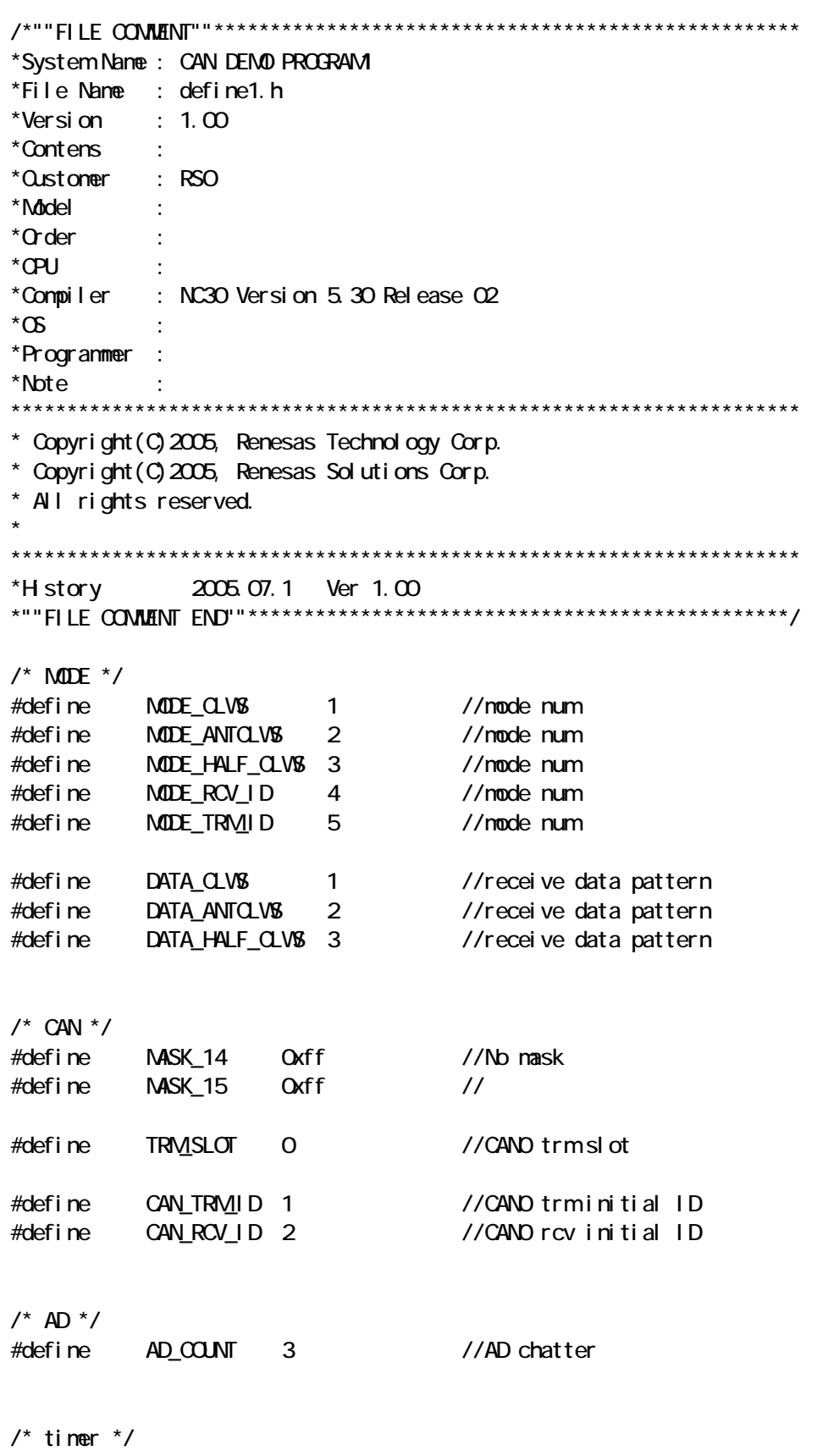

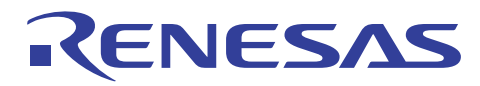

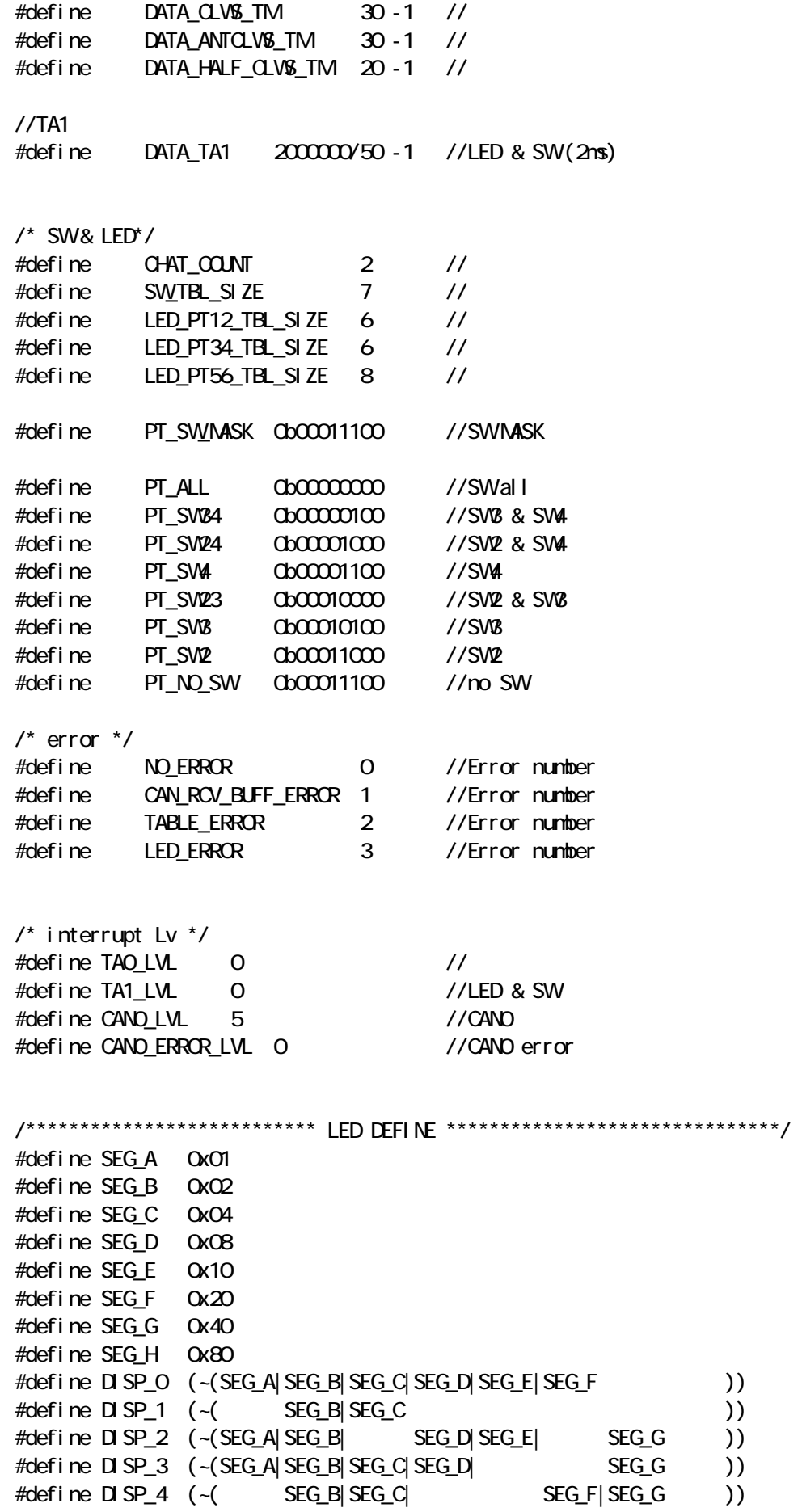

## RENESAS

M16C/29

**CAN** 

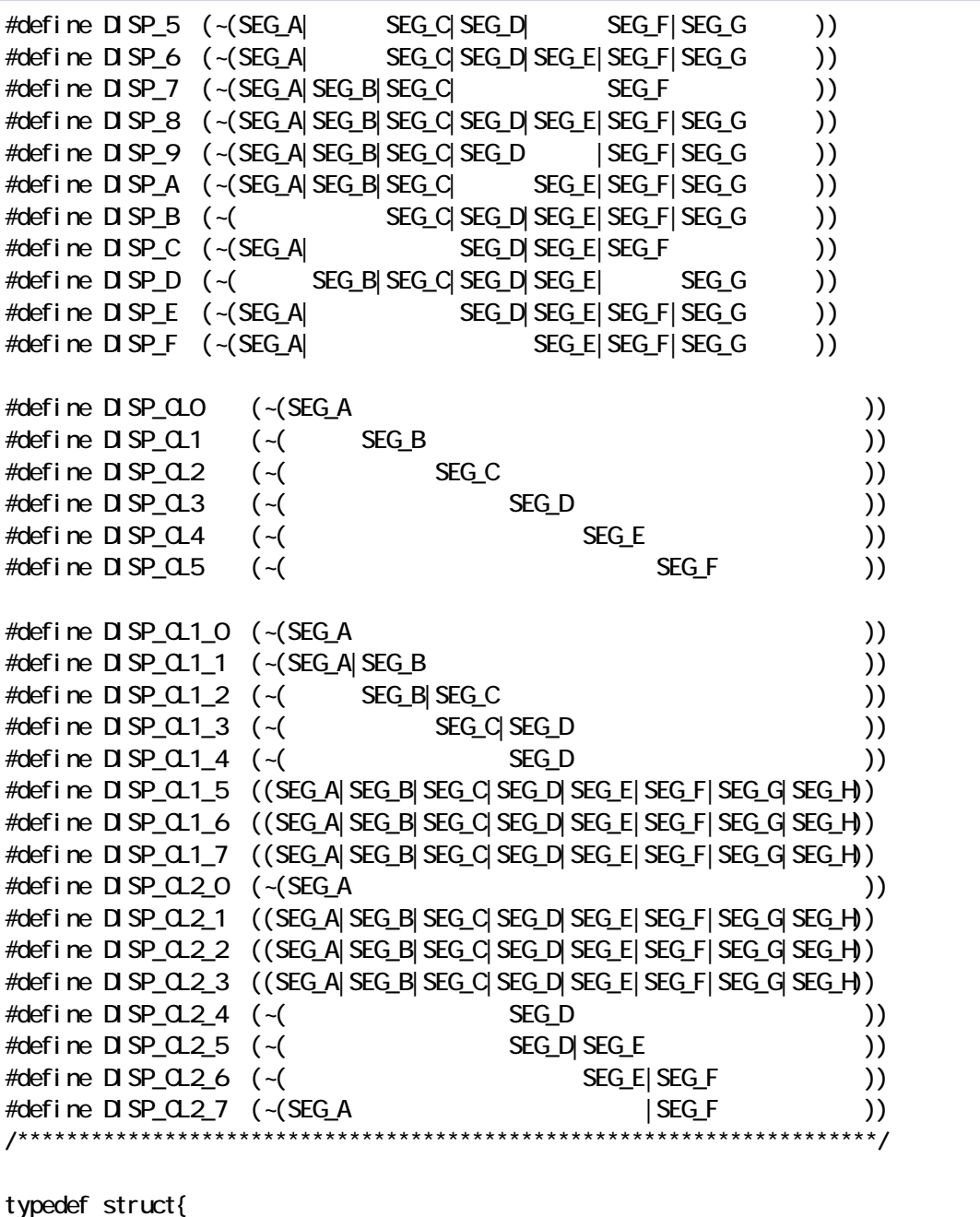

 unsigned short id; unsigned char dlc; union { unsigned char data[8]; unsigned I ong I ong data\_8; }data; }can\_std\_data\_def;

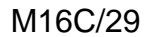

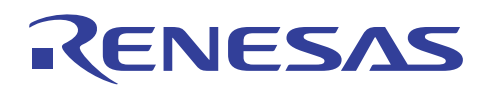

/\*""FILE COMMENT""\*\*\*\*\*\*\*\*\*\*\*\*\*\*\*\*\*\*\*\*\*\*\*\*\*\*\*\*\*\*\*\*\*\*\*\*\*\*\*\*\*\*\*\*\*\*\*\*\*\*\*\* \*System Name : CAN DEMO PROGRAM1 \*File Name : declare1.h \*Version :  $1.00$ \*Contens : \*Customer : RSO \*Model :  $*G$  der : \*CPU : \*Compiler : NC30 Version 5.30 Release 02  $*$ <sup> $\alpha$ </sup> \*Programmer : \*Note : \*\*\*\*\*\*\*\*\*\*\*\*\*\*\*\*\*\*\*\*\*\*\*\*\*\*\*\*\*\*\*\*\*\*\*\*\*\*\*\*\*\*\*\*\*\*\*\*\*\*\*\*\*\*\*\*\*\*\*\*\*\*\*\*\*\*\*\*\*\* \* Copyright(C)2005, Renesas Technology Corp. \* Copyright(C)2005, Renesas Solutions Corp. \* All rights reserved. \* \*\*\*\*\*\*\*\*\*\*\*\*\*\*\*\*\*\*\*\*\*\*\*\*\*\*\*\*\*\*\*\*\*\*\*\*\*\*\*\*\*\*\*\*\*\*\*\*\*\*\*\*\*\*\*\*\*\*\*\*\*\*\*\*\*\*\*\*\*\* \*History 2005.07.1 Ver 1.00 \*""FILE COMMENT END""\*\*\*\*\*\*\*\*\*\*\*\*\*\*\*\*\*\*\*\*\*\*\*\*\*\*\*\*\*\*\*\*\*\*\*\*\*\*\*\*\*\*\*\*\*\*\*\*/ #if def DECLARE MAIN #define READTASK\_EXTERN #el se #define READTASK\_EXTERN extern #endif /\*\*\*\*\*\*\*\*\*\*\*\*\*\*\*\*\*\*\*\*\*\*\*\*\*\*\*\*\*\*\*\*\*\*\*\*\*\*\*\*\*\*\*\*\*\*\*\*\*\*\*\*\*\*\*\*\*\*\*\*\*\*\*\*\*\*\*\*\*\*\* \* fnc \*\*\*\*\*\*\*\*\*\*\*\*\*\*\*\*\*\*\*\*\*\*\*\*\*\*\*\*\*\*\*\*\*\*\*\*\*\*\*\*\*\*\*\*\*\*\*\*\*\*\*\*\*\*\*\*\*\*\*\*\*\*\*\*\*\*\*\*\*\*\*/  $\frac{1}{2}$  MMN  $\frac{1}{2}$ READTASK EXTERN void main(void); READTASK\_EXTERN void cpu\_initial(void); READTASK\_EXTERN void timer\_initial(void); READTASK\_EXTERN void sw\_led\_initial(void); /\* CAN \*/ READTASK\_EXTERN void can\_initial(void); READTASK\_EXTERN void set\_bitrate\_canO(void); READTASK\_EXTERN void config\_canQ(void); READTASK\_EXTERN void set\_rec\_std\_dataframe\_can0(unsigned short, unsigned short); READTASK EXTERN void set mask canO(void); READTASK EXTERN void set trmstd dataframe canO(unsigned short, can std data def \*); READTASK\_EXTERN void get\_message\_canQ(unsigned short, can\_std\_data\_def \*); READTASK EXTERN void trmcan ad(void); READTASK\_EXTERN void abort\_trm\_canQ(unsigned short in\_slot);  $/*$  SW& LED  $*/$ READTASK\_EXTERN void led\_fnc(void); READTASK\_EXTERN void led\_pt\_fnc(void); READTASK\_EXTERN void led\_mode\_change(void);

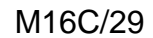

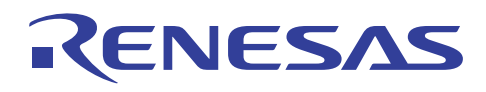

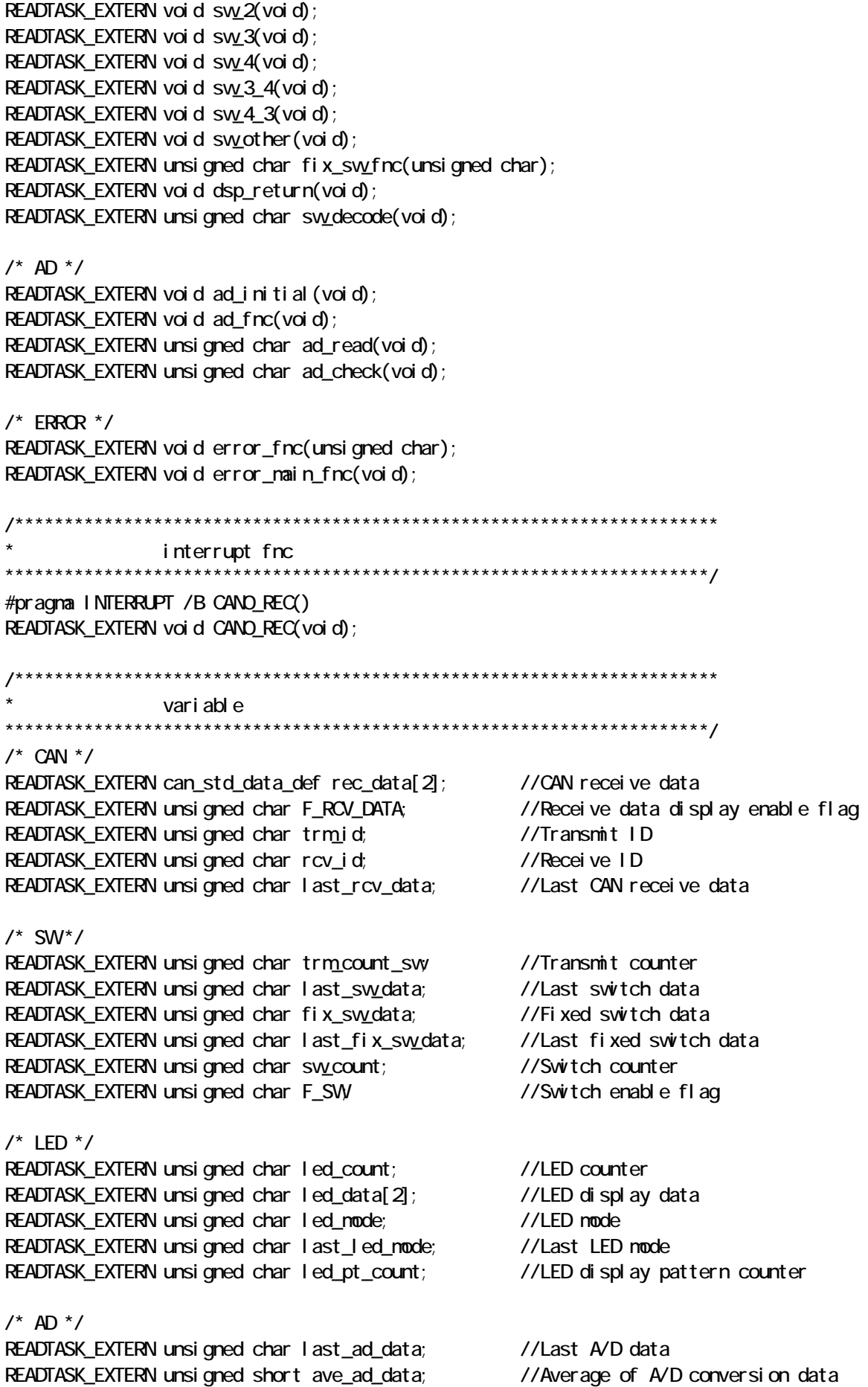

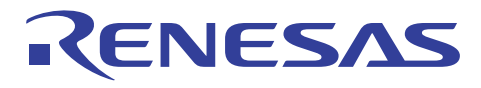

**CAN** 

READTASK\_EXTERN unsigned char count ad; //A/D counter READTASK EXTERN unsigned short ad data[3]; //A/D data  $/*$  FRROR  $*/$ READTASK\_EXTERN unsigned char error\_num; /\*\*\*\*\*\*\*\*\*\*\*\*\*\*\*\*\*\*\*\*\*\*\*\*\*\*\*\*\*\*\*\*\*\*\*\*\*\*\*\*\*\*\*\*\*\*\*\*\*\*\*\*\*\*\*\*\*\*\*\*\*\*\*\*\*\*\*\*\*\*\* table \*\*\*\*\*\*\*\*\*\*\*\*\*\*\*\*\*\*\*\*\*\*\*\*\*\*\*\*\*\*\*\*\*\*\*\*\*\*\*\*\*\*\*\*\*\*\*\*\*\*\*\*\*\*\*\*\*\*\*\*\*\*\*\*\*\*\*\*\*\*\*/  $\prime^*$  LED display table  $\prime\prime$ READTASK\_EXTERN const unsigned char LED\_TBL[16] #if def DECLARE MAIN  $= \{D \, SP \, Q \, D \, SP \, 1, D \, SP \, 2, D \, SP \, 3,$  DISP\_4,DISP\_5,DISP\_6,DISP\_7, DISP\_8,DISP\_9,DISP\_A,DISP\_B,  $D$  SP\_C,  $D$  SP\_D,  $D$  SP\_E,  $D$  SP\_F,  $\}$ #endif  $\mathcal{L}$  $\prime^*$  LED display pattern table (node clockwise)  $\prime$ READTASK\_EXTERN const unsigned char LED\_PT1\_TBL[LED\_PT12\_TBL\_SIZE] #ifdef DECLARE\_MAIN  $= {DSP_0Q_0BSP_1Q_1, BSP_0Q_2}$  $D$  SP  $C$ <sub>13</sub>,  $D$  SP  $C$ <sub>14</sub>,  $D$  SP  $C$ 15} #endif ;  $\prime$ \* LED display pattern table (mode clockwise) \*/ READTASK\_EXTERN const unsigned char LED\_PT2\_TBL[LED\_PT12\_TBL\_SIZE] #if def DECLARE\_MAIN  $= \{D \text{ SP}\_\text{QQ} D \text{ SP}\_\text{QL5} D \text{ SP}\_\text{QL4},\}$  $D$  SP\_ $Q$ <sub>3</sub>,  $D$  SP\_ $Q$ <sub>2</sub>,  $D$  SP\_ $Q$ <sub>1</sub>} #endif ;  $\prime$ \* LED display pattern table (node anticlockwise) \*/ READTASK\_EXTERN const unsigned char LED\_PT3\_TBL[LED\_PT34\_TBL\_SIZE] #ifdef DECLARE\_MAIN  $=$  {DISP CLO, DISP CL5, DISP CL4,  $D$  SP\_ $Q$ <sub>3</sub>,  $D$  SP\_ $Q$ <sub>2</sub>,  $D$  SP\_ $Q$ <sub>1</sub>} #endif ;  $\prime^*$  LED display pattern table (node anticlockwise)  $\prime$ READTASK EXTERN const unsigned char LED PT4 TBL[LED PT34 TBL SIZE] #ifdef DECLARE\_MAIN  $= \{D \text{ SP}\_\text{QQ} D \text{ SP}\_\text{Q1}, D \text{ SP}\_\text{Q2}\}$  $D$  SP\_ $C$ <sub>3</sub>,  $D$  SP\_ $C$ <sub>4</sub>,  $D$  SP\_ $C$ <sub>5</sub>} #endif ;  $\prime^*$  LED display pattern table (node half clockwise)  $\prime$ READTASK\_EXTERN const unsigned char LED\_PT5\_TBL[LED\_PT56\_TBL\_SIZE] #ifdef DECLARE\_MAIN

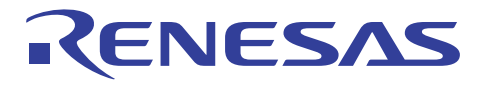

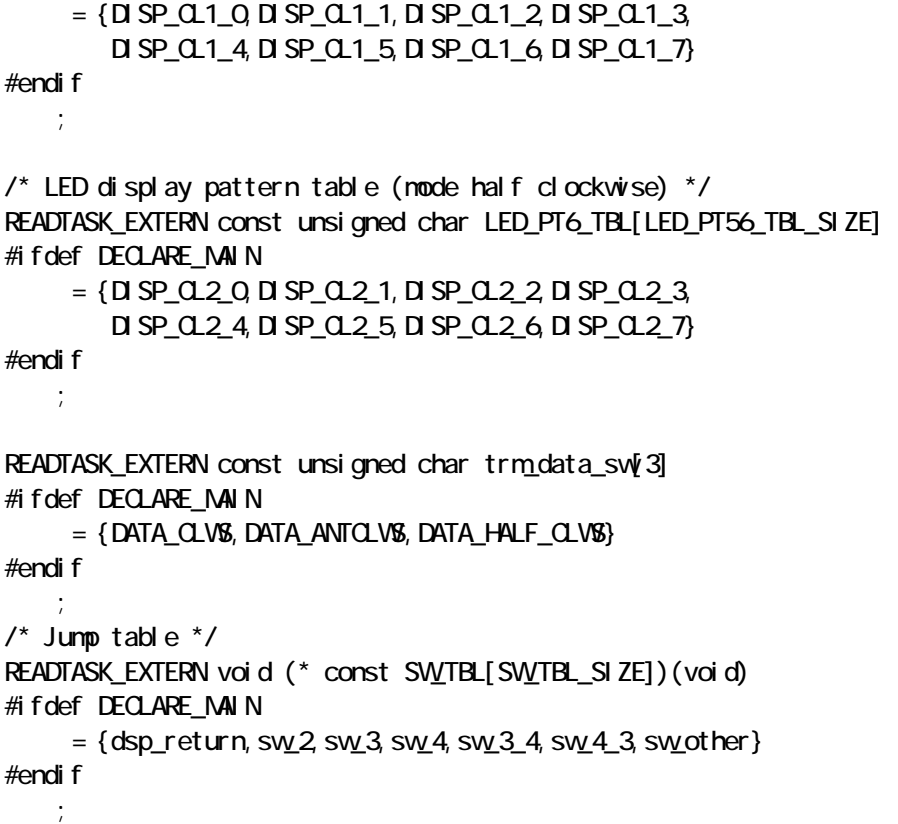

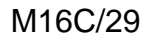

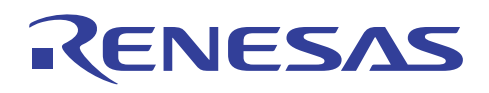

/\*""FILE COMMENT""\*\*\*\*\*\*\*\*\*\*\*\*\*\*\*\*\*\*\*\*\*\*\*\*\*\*\*\*\*\*\*\*\*\*\*\*\*\*\*\*\*\*\*\*\*\*\*\*\*\*\*\* \*System Name : CAN DEMO PROGRAM1 \*File Name : main1.c \*Version :  $1.00$ \*Contens : \*Customer : RSO \*Model : \*Order :  $*$  CPU : \*Compiler : NC30 Version 5.30 Release 02  $*\sigma$  : \*Programmer : \*Note :  $\star$  :  $\cdot$  : \*\*\*\*\*\*\*\*\*\*\*\*\*\*\*\*\*\*\*\*\*\*\*\*\*\*\*\*\*\*\*\*\*\*\*\*\*\*\*\*\*\*\*\*\*\*\*\*\*\*\*\*\*\*\*\*\*\*\*\*\*\*\*\*\*\*\*\*\*\* \* Copyright(C)2005, Renesas Technology Corp. \* Copyright(C)2005, Renesas Solutions Corp. \* All rights reserved. \* \*\*\*\*\*\*\*\*\*\*\*\*\*\*\*\*\*\*\*\*\*\*\*\*\*\*\*\*\*\*\*\*\*\*\*\*\*\*\*\*\*\*\*\*\*\*\*\*\*\*\*\*\*\*\*\*\*\*\*\*\*\*\*\*\*\*\*\*\*\* \*History 2005.07.1 Ver 1.00 \*""FILE COMMENT END""\*\*\*\*\*\*\*\*\*\*\*\*\*\*\*\*\*\*\*\*\*\*\*\*\*\*\*\*\*\*\*\*\*\*\*\*\*\*\*\*\*\*\*\*\*\*\*\*/ #define DECLARE\_MAIN #include "sfr29.h" #include "define1.h" #include "declare1.h" /\*""FUNC COMMENT""\*\*\*\*\*\*\*\*\*\*\*\*\*\*\*\*\*\*\*\*\*\*\*\*\*\*\*\*\*\*\*\*\*\*\*\*\*\*\*\*\*\*\*\*\*\*\*\*\*\*\*\*  $*1D$  : 1.0 \*Description : \*-------------------------------------------------------------------- \*Include :"sfr29.h" : "define1.h" : "declare1.h" \*-------------------------------------------------------------------- \*Declaration :void main(void) \*--------------------------------------------------------------------  $*Functi on$   $*m$  \*-------------------------------------------------------------------- \*Arguments :Nothing \*-------------------------------------------------------------------- \*Returns :Nothing \*-------------------------------------------------------------------- \*Input :unsigned char error\_num ;error number \*Ountput :unsigned char error\_num ;error number \*-------------------------------------------------------------------- \*Call functions :cpu\_initial() ;Initialize CPU \* :sw\_led\_initial() ;Initialize switch and LED \* :can\_initial() ;Initialize CAN \* :ad\_initial() ;Initialize A/D conberter \* :timer\_initial() ;Initialize timer

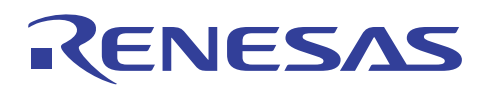

**CAN** 

:  $led\_mode\_change()$  ; Change LED mode : led\_pt\_fnc() ;Change LED lightning pattern : led\_fnc() ; LED dynamic lightning : sw\_fnc()  $\qquad \qquad$  ; Read switch port  $:ad\_frac()$  ; A/D convert : error\_main\_fnc() ; Error function \*-------------------------------------------------------------------- \*Note : \*--------------------------------------------------------------------  $*$ History :  $\star$  :  $\cdot$  :  $\cdot$  \*""FUNC COMMENT END""\*\*\*\*\*\*\*\*\*\*\*\*\*\*\*\*\*\*\*\*\*\*\*\*\*\*\*\*\*\*\*\*\*\*\*\*\*\*\*\*\*\*\*\*\*\*\*/ void main(void) {  $asm("fclr 1")$ ; cpu\_initial(); swled initial(); can\_initial(); ad\_initial $()$ ; timer\_initial $()$ ;  $\prime^*$  variable initial  $\prime$ error num = NO ERROR; //set error flag "No error"  $t$ absr =  $0x03$ ;  $1/(LED > SWti)$  mer asm("fset I"); while(error\_num == NO\_ERROR){ //Error check  $if (ir\_tail c = 1)$ { //TA1 ta1i  $c = TAT_LUL$ ; //IR clear led\_fnc(); //LED dynamic lightning sw\_fnc(); //Switch function ad\_fnc(); //A/D convert } if(ir ta $\alpha$ ic == 1){ //TAO  $\text{taO}$  c = TAO\_LVL; //IR clear led\_mode\_change(); //Change LED mode led\_pt\_fnc(); //Change LED lightning pattern } }  $\frac{1}{2}$  FRROR  $\frac{*}{2}$  error\_main\_fnc(); //Error function while $(1)$ ; }

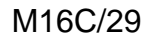

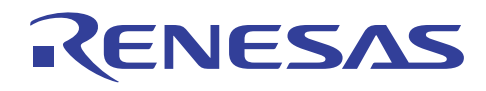

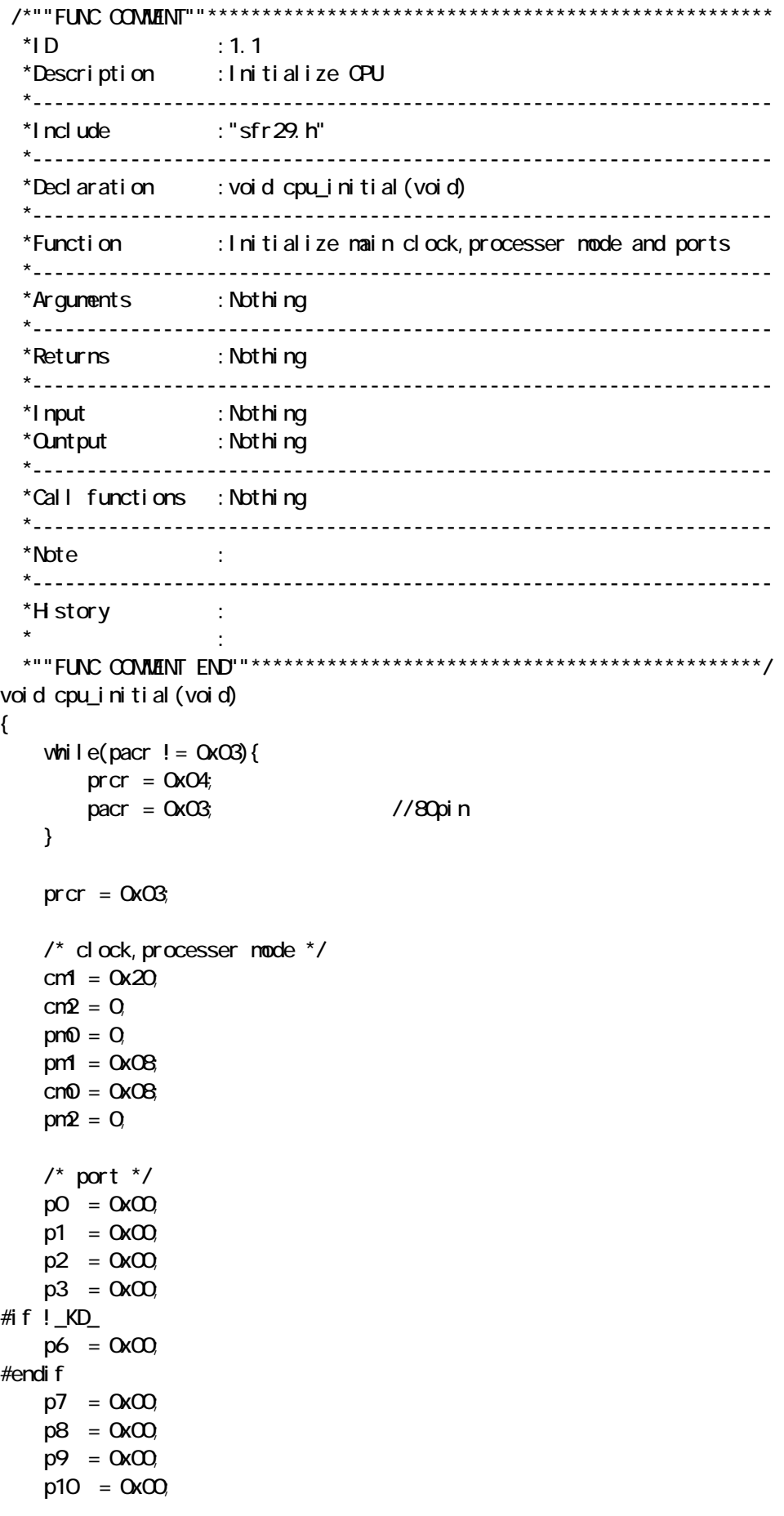

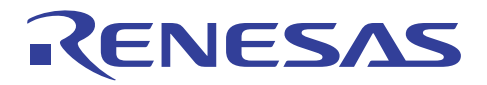

M16C/29 **CAN** 

 $pd0 = 0x00$  $pd1 = 0x00$  $pd2 = 0x00$  $pd3 = 0x00$ #if  $!$  KD  $p d6 = Qx00$ #endif  $pd7 = 0x00$  $p d8 = Qx QQ$  $prcr = 0x07;$  $pd9 = 0x00$  $pd10 = 0x00$  $prcr = Q$  $\prime$ \* pull up control \*/  $purO = OxOO$  $pur1 = 0x00$ pur  $2 = 0 \times 00$  $\prime^*$  port control  $\prime$  $pcr = 0x00$ } /\*""FUNC COMMENT""\*\*\*\*\*\*\*\*\*\*\*\*\*\*\*\*\*\*\*\*\*\*\*\*\*\*\*\*\*\*\*\*\*\*\*\*\*\*\*\*\*\*\*\*\*\*\*\*\*\*\*\*  $*1D$  : 1.2 \*Description :Initialize timer \*-------------------------------------------------------------------- \*Include :"sfr29.h" : "define1.h" \*-------------------------------------------------------------------- \*Declaration :void timer\_initial(void) \*-------------------------------------------------------------------- \*Function :Initialize TA0 and TA1 \*-------------------------------------------------------------------- \*Arguments :Nothing \*-------------------------------------------------------------------- \*Returns :Nothing \*-------------------------------------------------------------------- \*Input :Nothing \*Ountput :Nothing \*-------------------------------------------------------------------- \*Call functions :Nothing \*-------------------------------------------------------------------- \*Note : \*--------------------------------------------------------------------  $*$ H story  $\star$  :  $\cdot$  :  $\cdot$  \*""FUNC COMMENT END""\*\*\*\*\*\*\*\*\*\*\*\*\*\*\*\*\*\*\*\*\*\*\*\*\*\*\*\*\*\*\*\*\*\*\*\*\*\*\*\*\*\*\*\*\*\*\*/ void timer\_initial(void) {  $tabsr = Q$  //all timer stop onsf =  $Q_i$ trgsr =  $Q$ 

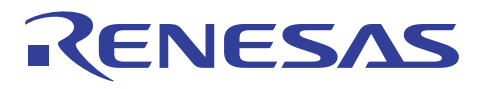

```
taOm = OxO1; //ivent
   taOtd = 1; //count score: TAI ta0tgh = 1; // 
   taO = DATA CLWS TM //
   taOc = TAOLU;
   \text{tan} = 0x00 //timer mode
   ta1 = \text{DATA\_TA1}; //
   ta1i \text{ c} = TA1_LVL;
} 
 /*""FUNC COMMENT""**************************************************** 
 *ID : 1.3
  *Description :Error process 
  *-------------------------------------------------------------------- 
  *Include :"sfr29.h" 
   *-------------------------------------------------------------------- 
  *Declaration :void error_fnc(void) 
   *-------------------------------------------------------------------- 
   *Function :Timer,A/D converter and CAN module are stop. 
                : LED of f
  *-------------------------------------------------------------------- 
  *Arguments :unsigned char in_num ;Error number 
  *-------------------------------------------------------------------- 
  *Returns :Nothing 
   *-------------------------------------------------------------------- 
  *Input :Nothing 
  *Ountput :unsigned char error_num ;Error number 
   *-------------------------------------------------------------------- 
  *Call functions :Nothing 
  *-------------------------------------------------------------------- 
   *Note : 
   *-------------------------------------------------------------------- 
 *History :
\star : \cdot : \cdot :
 *""FUNC COMMENT END""***********************************************/ 
void error_fnc(unsigned char in_num) 
{ 
    asm("fclr I"); 
   tabsr = Q //all timer stop
   adconO = Q //AD stop
   r \cdot \text{c} reset_c0ctlr = 1; //CAN reset
   p0 = 0x03; //LED OFF
    error_num = in_num; //Set error number 
} 
 /*""FUNC COMMENT""**************************************************** 
 *ID : 1.4
  *Description :Error process
```
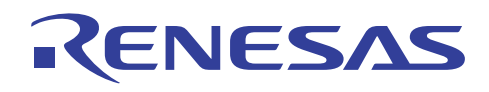

```
 *-------------------------------------------------------------------- 
  *Include :"sfr29.h" 
  *-------------------------------------------------------------------- 
  *Declaration :void error_main_fnc(void) 
  *-------------------------------------------------------------------- 
 *Function :Display error number 
 *-------------------------------------------------------------------- 
  *Arguments :Nothing 
  *-------------------------------------------------------------------- 
  *Returns :Nothing 
   *-------------------------------------------------------------------- 
 *Input :unsigned char error_num ;Error number 
 * :unsigned char led_count ;LED counter 
 * :unsigned char led_data[] ;LED display data 
 *Ountput :unsigned char led_count ;LED counter 
 * :unsigned char led_data[] ;LED display data 
  *-------------------------------------------------------------------- 
  *Call functions :sw_led_initial() ;Initialize switch and LED 
          * :led_fnc() ;LED dynamic lightning 
  *-------------------------------------------------------------------- 
  *Note : 
   *-------------------------------------------------------------------- 
 *History :
\star : \cdot : \cdot :
 *""FUNC COMMENT END""***********************************************/ 
void error_main_fnc(void) 
{ 
   unsigned char in led on off = 0;
   unsigned char i;
   asm("fclr \vert");
    tabsr = 0; //all timer stop 
   adconO = Q //AD stop
   r \cdot \text{c} reset_c0ctlr = 1; //CAN reset
   sw_led_initial();
   taOm = OxO1; //ivent
   taotd = 1; //count score: TAItaOtgh = 1; //
   ta0 = 250 - 1; //
   \text{taq} \cdot c = \text{0x00}\text{talm} = \text{OxO} //timer mode
   ta1 = 200000/50 - 1; //2ms
   ta1i \text{ c} = \text{0x00}led count = Q_i led_data[1] = LED_TBL[0x0e]; //Set error number 
   led\_data[0] = LED\_TBL[error\_num]; //
   tabsr = QxQ3 //TAQ, TA1 start
```
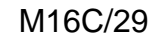

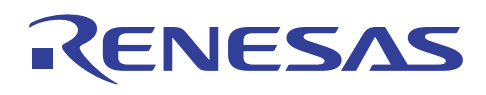

```
while(1)\{if(i n ed_on_off = 1){
            if(ir\_tailc = 1){}ta1i c = 0x00;
                  led_fnc(); 
             } 
         } 
        if(ir\_taOc = 1){ //LED flashing
            taOc = O;
            if(i n_l ed_0 n_l of f == 0) in_led_on_off = 1; //LED ON 
              } 
              else{ 
                 inled\_on\_off = 0 //LED OFF
                 p0 = 0x03;
             } 
         } 
     } 
}
```
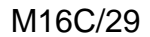

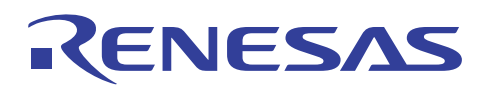

\*System Nane: CAN DEMO PROGRAM \*File Name : can1.c \*Version :  $1.00$ \*Contens : \*Qustoner : RSO \*Model \*Order  $\sim 10$  $*$ CPU  $\sim 10$ \*Compiler : NC30 Version 5.30 Release O2  $\infty^*$  $*$ Programmer : \*Note \* Copyright (C) 2005, Renesas Technology Corp. \* Copyright (C) 2005, Renesas Solutions Corp. \* All rights reserved. \*History 2005.07.1 Ver 1.00 #i ncl ude "sfr  $29$  h" #i ncl ude "defi ne1. h" #i ncl ude "decl are1. h"  $*ID$  $: 20$ \*Description : I ni ti al i ze CAN : "sfr29.h" \*Include : "define1.h" : "declare1.h" \*Declaration : void can\_initial (void)  $*F$ unction : I ni ti al i ze CAN \*Arauments : Nothing \*Returns : Nothi na \*I nput : Nothi na :unsigned.chartrm\_id; transmitID<br>:unsigned.charrcv\_id; receiveID \*Quntput \*Call functions : config\_canQ() : set\_rec\_std\_dataframe\_canO \*Nhte  $\sim 1$ \*H story  $\sim$  $\ddot{\phantom{a}}$ 

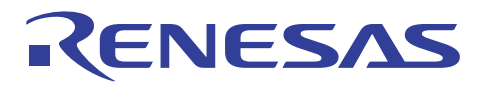

**CAN** 

 \*""FUNC COMMENT END""\*\*\*\*\*\*\*\*\*\*\*\*\*\*\*\*\*\*\*\*\*\*\*\*\*\*\*\*\*\*\*\*\*\*\*\*\*\*\*\*\*\*\*\*\*\*\*/ void can\_initial(void) { config\_can0(); //Configurate can  $c$ Orecic = CAND LVL;  $\frac{1}{10}$  //Interrupt lvl c01erric = CAN0\_ERROR\_LVL; //Interrupt lvl set\_rec\_std\_dataframe\_can0(14,CAN\_RCV\_ID); //Set can slot14 set\_rec\_std\_dataframe\_can0(15,CAN\_RCV\_ID); //Set can slot15 trm\_id = CAN\_TRM\_ID; //Set transmit ID rcv id = CAN\_RCV\_ID; //Set receive ID } /\*""FUNC COMMENT""\*\*\*\*\*\*\*\*\*\*\*\*\*\*\*\*\*\*\*\*\*\*\*\*\*\*\*\*\*\*\*\*\*\*\*\*\*\*\*\*\*\*\*\*\*\*\*\*\*\*\*\*  $*ID$  :21 \*Description :Set can slot receive \*-------------------------------------------------------------------- \*Include :"sfr29.h" : "declare1.h" \*-------------------------------------------------------------------- \*Declaration :void set\_rec\_std\_dataframe\_can0 (unsigned short in\_slot,unsigned short in\_sid) \*-------------------------------------------------------------------- \*Function :Set can slot receive \*-------------------------------------------------------------------- \*Arguments :unsigned short in\_slot : unsigned short in\_sid \*-------------------------------------------------------------------- \*Returns :Nothing \*-------------------------------------------------------------------- \*Input :Nothing \*Ountput :Nothing \*-------------------------------------------------------------------- \*Call functions :Nothing  $\ast_{\mathtt{!}}\, \mathtt{!}}$  \*Note : \*--------------------------------------------------------------------  $*H$  story :  $\star$  :  $\cdot$  : \*""FUNC COMMENT END""\*\*\*\*\*\*\*\*\*\*\*\*\*\*\*\*\*\*\*\*\*\*\*\*\*\*\*\*\*\*\*\*\*\*\*\*\*\*\*\*\*\*\*\*\*\*\*/ void set rec\_std\_dataframe\_canQ unsigned short in\_slot, unsigned short in\_sid) { c0 cr  $| = (0,00001 < i n$  slot); c0 $\int d\mathbf{r}$  &=  $\sim$   $(\text{0x0001} \ll \text{0y} \cdot \text{0y})$ ; c0slot[in\_slot].ba.sidh =  $(in\_si d \gg 6)$  & 0x1f; //SID10-6 c0slot[in\_slot].ba.sidl = in\_sid & 0x3f;  $\frac{\pi}{3}$  //SID5-0 while(c0mctl[in\_slot].byte != 0x00){ cOmctl[in\_slot].byte =  $0x00$ ; }

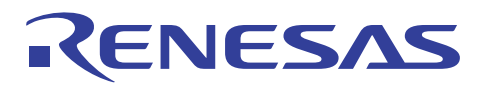

**CAN** 

cOnctl [in\_slot]. byte =  $0x40$ 

}

```
 /*""FUNC COMMENT""**************************************************** 
  *1D :202
   *Description :Set can bitrate 
   *-------------------------------------------------------------------- 
   *Include :"sfr29.h" 
                  : "declare1.h"
   *-------------------------------------------------------------------- 
 *Declaration :void set_bitrate_can0(void) 
 *-------------------------------------------------------------------- 
   *Function :Set can bitrate 
   *-------------------------------------------------------------------- 
   *Arguments :Nothing 
   *-------------------------------------------------------------------- 
   *Returns :Nothing 
   *-------------------------------------------------------------------- 
   *Input :Nothing 
   *Ountput :Nothing 
   *-------------------------------------------------------------------- 
   *Call functions :Nothing 
   *-------------------------------------------------------------------- 
   *Note : 
   *-------------------------------------------------------------------- 
  *H<sub>story</sub>
\star : \cdot :
 *""FUNC COMMENT END""***********************************************/ 
void set_bitrate_canQ(void)
{ 
   proc0 = 1;ccl kr = 0x01; // CAND clock = f1/2
   prc0 = 0 /* 500kbps 10Tq */ 
brp\_cQcorr = Q // fcan(10VHz)\text{samcOcorr} = 0 //
pts_c0conr = 2 // PTS = 3Tqpbs1\_c0corr = 2 // PBS1 = 3 Tq
   pbs2_c0corr = 2 // PBS2 = 3 Tqsjw_c0conr = 0; \frac{1}{2} // SJW = 1 Tq
} 
  /*""FUNC COMMENT""**************************************************** 
  *1D :201
   *Description :CAN configuration 
   *-------------------------------------------------------------------- 
   *Include :"sfr29.h" 
                 : "define1.h"
                 : "declare1.h"
   *-------------------------------------------------------------------- 
  *Declaration : void config_canO() *
```
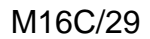

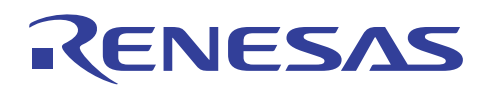

```
 *-------------------------------------------------------------------- 
   *Function :Set can slot receive 
   *-------------------------------------------------------------------- 
  *Arguments :Nothing 
   *-------------------------------------------------------------------- 
  *Returns :Nothing 
   *-------------------------------------------------------------------- 
   *Input :Nothing 
  *Ountput :Nothing 
   *-------------------------------------------------------------------- 
   *Call functions :set_bitrate_can0() 
                 : set_mask_canQ()
  *-------------------------------------------------------------------- 
   *Note : 
   *-------------------------------------------------------------------- 
 *History :
\star : \cdot : \cdot :
 *""FUNC COMMENT END""***********************************************/ 
void config_can0(void)
{ 
   reset_c0ctlr = 1; \frac{1}{2} /* configration */
   sleep_c0ctlr = 0;
    while(! state_reset_c0str){} 
   porten_{c}Qct1r = 1; /* CAN port enable */
   \log\left| \cosh\left( \cot\left( \frac{\pi}{2} \right) \right) \right| /* normal */
    mgorder_cQctl r = 1; / byte access */basiccan_c0ctlr = 1; \frac{1}{2} \frac{1}{2} onormal mode 1: BasicCAN mode \frac{x}{2}buserren_c0ctlr = 0; \frac{1}{2} /* nus error interrupt disable \frac{1}{2}/
    tsprescale_c0ctlr = 0;
   set_bitrate_canQ(); \frac{1}{2} /* set bit rate */
    set_mask_can0(); /* mask */ 
   reset c0ctlr = 0;
    while(state_reset_c0str){} 
} 
 /*""FUNC COMMENT""**************************************************** 
 *1D :203
  *Description :Set can mask 
   *-------------------------------------------------------------------- 
   *Include :"sfr29.h" 
                  : "define1.h"
                  : "declare1.h"
   *-------------------------------------------------------------------- 
 *Declaration : void set_mask_canO(voi d) *-------------------------------------------------------------------- 
   *Function :Set can mask 
   *-------------------------------------------------------------------- 
   *Arguments :Nothing 
   *-------------------------------------------------------------------- 
   *Returns :Nothing
```
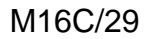

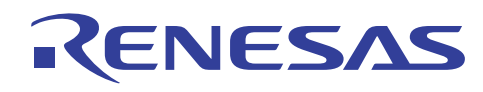

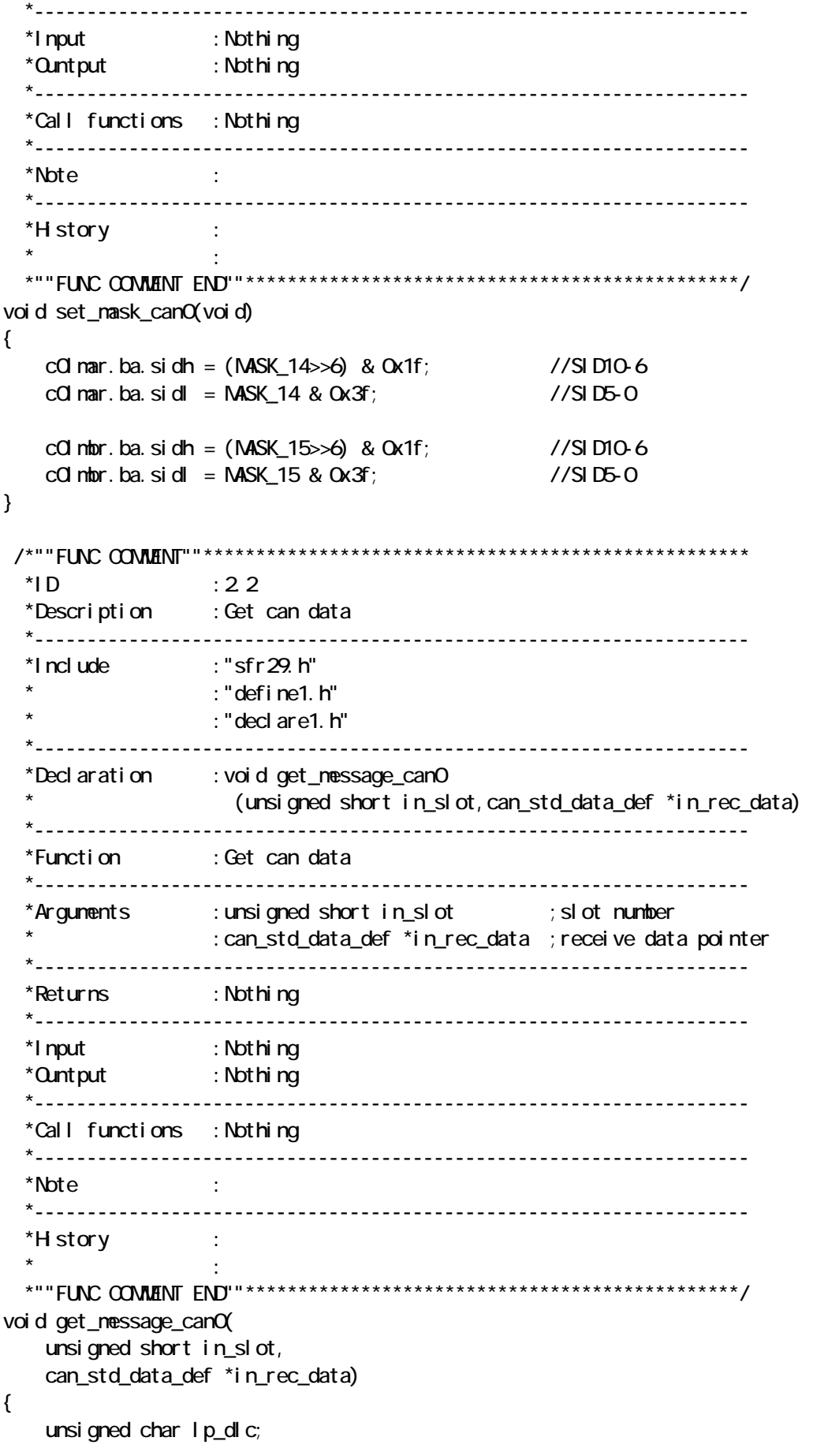

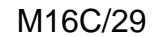

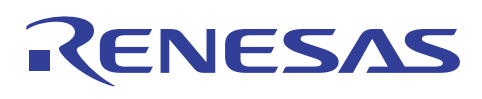

```
while(1){
       \prime^* check receive complete \primevhile(cOnctl[in_slot].receive.invaldata){}
       cOnctl [in_slot]. receive. newdata = Q_i\prime^* overrun check \prime if(c0mctl[in_slot].receive.msglost){ 
           c0mctl[in_slot].receive.msglost = 0;
            error_fnc(CAN_RCV_BUFF_ERROR); 
            break; 
        } 
        /* read message */ 
        in_rec_data->id = ((unsigned short)c0slot[in_slot].ba.sidh<<6) 
                                  + c0slot[in_slot].ba.sidl; 
       in rec data-\timesdlc = cOslot[in slot].ba.dlc;
       for(I p_d | c=0, I p_d | c<cCs] of[I n_s] of]. ba.dlc; H p_d | c}
           in\_rec\_data-data.data.data[1p\_d]c] = cCslot[1n\_s]ot].ba.data[1p\_d]c];
        } 
        /* check new message */ 
       if(! cOnctl[in_slot].receive.newdata){
            break; 
        } 
    } 
 /*""FUNC COMMENT""**************************************************** 
 *ID :23
  *Description :Set can slot transmit 
  *-------------------------------------------------------------------- 
  *Include :"sfr29.h" 
                  : "define1.h"
                   : "declare1.h"
  *-------------------------------------------------------------------- 
  *Declaration :void set_trm_std_dataframe_can0 
                      (unsigned short in slot, can std data def *in trm data)
  *-------------------------------------------------------------------- 
  *Function :Set can slot transmit 
  *-------------------------------------------------------------------- 
  *Arguments :unsigned short in_slot ;slot number 
                  : can_std_data_def *in_trm_data ;transmit data pointer
  *-------------------------------------------------------------------- 
  *Returns :Nothing 
  *-------------------------------------------------------------------- 
  *Input :Nothing 
  *Ountput :Nothing 
  *-------------------------------------------------------------------- 
  *Call functions :Nothing 
  *-------------------------------------------------------------------- 
  *Note : 
  *--------------------------------------------------------------------
```
}

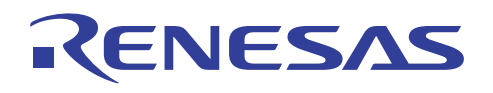

```
*H<sub>story</sub>
\star : \cdot : \cdot :
   *""FUNC COMMENT END""***********************************************/ 
void set_trm_std_dataframe_can0( 
     unsigned short in_slot, 
     can_std_data_def *in_trm_data) 
{ 
     unsigned char lp_dlc; 
   while(cOnctl[in_slot].transmit.trmactive)\{\}while(cOnctl[in_slot].byte != OxOO){
        cOnctl [in_slot]. byte = 0x00;
    } 
 /* transmission */ 
    c0 cr &= -(0x0001 \ll i n_s10t);
    c0 dr &=(0x0001 \ll \text{in\_sl} \text{ of});
//------------- set dataframe ---------------- 
    cOslot[in_slot].ba.sidh = ((in\_trmodata \rightarrow id) \rightarrow 6) & Ox1f;
                                                      //SID10-6 
    cOslot[in_slot].ba.sidl = (in_trm_data-\frac{1}{2}d) & Ox3f;
                                                      //SID5-0 
    c0slot[in_slot].ba.dlc = in_trm_data->dlc; //DLC
    for(\ln \text{d} c = 0; \ln \text{d} c<(\ln \text{trm}data->dlc) && (\ln \text{d} c<8) ; \ln \text{d} c++){
        c0slot[in_slot].ba.data[lp_dlc] = in_trm_data->data.data[lp_dlc];
 //Data 
    } 
//------------------------------------------------- 
   c0mctl\lceilin_slot\rceil.byte = 0x80;
} 
 /*""FUNC COMMENT""**************************************************** 
  *ID :24
   *Description :Abort can transmit 
   *-------------------------------------------------------------------- 
   *Include :"sfr29.h" 
                    : "define1.h"
                    : "declare1.h"
   *-------------------------------------------------------------------- 
  *Declaration : void abort trm can\alpha unsigned short in slot)
   *-------------------------------------------------------------------- 
   *Function :Abort can transmit 
   *-------------------------------------------------------------------- 
   *Arguments :unsigned short in_slot ;slot number 
   *-------------------------------------------------------------------- 
   *Returns :Nothing 
   *-------------------------------------------------------------------- 
   *Input :Nothing 
   *Ountput :Nothing 
   *--------------------------------------------------------------------
```
## RENESAS

```
 *Call functions :Nothing 
   *-------------------------------------------------------------------- 
   *Note : 
   *-------------------------------------------------------------------- 
  *H\,story \,\star : \cdot :
 *""FUNC COMMENT END""***********************************************/ 
void abort_trm_can0(unsigned short in_slot) 
{ 
    if(cOnctl[in_slot].transmit.trmreq
         || c0mctl[in_slot].receive.recreq){ 
        cOnctl [in_slot]. byte = Q_iwhile(cOnctl[in_slot].transmit.trmactive){}
    } 
} 
  /*""FUNC COMMENT""**************************************************** 
  *ID :2.5
   *Description :Transmit A/D data 
   *-------------------------------------------------------------------- 
   *Include :"sfr29.h" 
                   : "define1.h"
                  : "declare1.h"
   *-------------------------------------------------------------------- 
  *Declaration : void trm_can_ad(void)
   *-------------------------------------------------------------------- 
   *Function :Transmit A/D data 
   *-------------------------------------------------------------------- 
   *Arguments :Nothing 
   *-------------------------------------------------------------------- 
   *Returns :Nothing 
   *-------------------------------------------------------------------- 
   *Input :trm_id ;Transmint ID 
                  :last_ad_data ;A/D data
   *Ountput :Nothing 
   *-------------------------------------------------------------------- 
  *Call functions : set trmstd dataframe_canO() ; Set can slot transmit
   *-------------------------------------------------------------------- 
   *Note : 
   *-------------------------------------------------------------------- 
  *History :
\star : \cdot : \cdot :
 *""FUNC COMMENT END""***********************************************/ 
void trmcan_ad(void)
{ 
     can_std_data_def in_send_data; 
/* ID */
   in_send_data.id = trm_id;
/* DLC */ 
   in send data. dlc = 1;
/* data */ 
    in_send_data.data.data[0] = iast_ad_data;
```
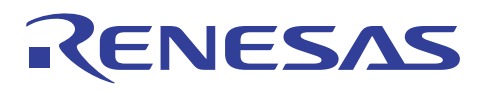

/\* transmission \*/ set\_trm\_std\_dataframe\_canQ(TRM\_SLOT, &in\_send\_data);

}

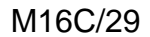

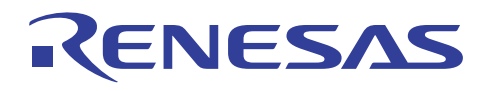

\*System Nane: CAN DEMO PROGRAM \*File Name : ad1.c \*Version :  $1.00$ \*Contens : \*Qustoner : RSO \*Model \*Order  $\sim 10$  $*$ CPU  $\sim$  1  $\sim$ \*Compiler : NC3O Version 5.3O Release O2  $\infty^*$  $*$ Programmer : \*Note \* Copyright (C) 2005, Renesas Technology Corp. \* Copyright (C) 2005, Renesas Solutions Corp. \* All rights reserved. \*H story  $200507.1$  Ver  $1.00$ #include "sfr29.h" #i ncl ude "defi ne1. h" #i ncl ude "decl are1. h"  $*ID$  $\therefore$  3.0 \*Description : Initialize A/D converter : "sfr $29$ .h" \*Include : "decl are1. h" \*Declaration : void ad initial (void) \*Function : I ni ti al i ze A/D converter \*Araunents : Nothi na  $*$ Returns : Nothi ng \*I nput : Nothing \*Quntput : Nothi ng \*Call functions : Nothing \*Nhte \*H story void ad\_i ni ti al (void)  $\{$ 

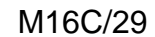

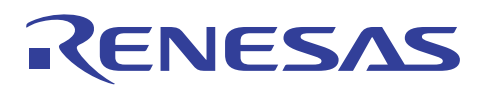

```
 unsigned short i; 
    \frac{1}{2} AD initial \frac{1}{2}adconO = OxO8 //fAD/4 (5NHz)
    adcon1 = 0x28 //
    adcon2 = OxO1; //
    for(i = 0; i < 1000/50; i ++); //wait Vref(1us)
    adst = 1; //start AD
    for(i = 0, i < 1000/50, i ++); //wait first AD conversion
} 
  /*""FUNC COMMENT""**************************************************** 
  *ID :3.1
   *Description :A/D converter function 
   *-------------------------------------------------------------------- 
   *Include :"sfr29.h" 
                    : "declare1.h"
   *-------------------------------------------------------------------- 
   *Declaration :void ad_fnc(void) 
   *-------------------------------------------------------------------- 
   *Function :A/D converter function 
   *-------------------------------------------------------------------- 
   *Arguments :Nothing 
   *-------------------------------------------------------------------- 
   *Returns :Nothing 
   *-------------------------------------------------------------------- 
   *Input :Nothing 
   *Ountput :Nothing 
   *-------------------------------------------------------------------- 
   *Call functions :ad_read() ;Read A/D conversion value 
         : ad_check() : the conversion value
   *-------------------------------------------------------------------- 
   *Note : 
   *-------------------------------------------------------------------- 
   *History : 
\star : \cdot : \cdot : \cdot : \cdot : \cdot : \cdot : \cdot : \cdot : \cdot : \cdot : \cdot : \cdot : \cdot : \cdot : \cdot : \cdot : \cdot : \cdot : \cdot : \cdot : \cdot : \cdot : \cdot : \cdot : \cdot : \cdot : \cdot : \cdot : \cdot : \cdot : \cdot *""FUNC COMMENT END""***********************************************/ 
void ad_fnc(void)
{ 
    if(ad_read() != 0){
        if(ad_check() != 0){
             trm_can_ad(); 
         } 
     } 
} 
  /*""FUNC COMMENT""**************************************************** 
  *ID :3.2
   *Description :Read A/D conversion value 
   *-------------------------------------------------------------------- 
   *Include :"sfr29.h" 
                     : "define1.h"
```
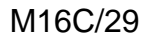

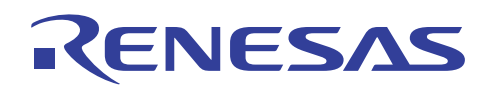

: "declare1.h" \*-------------------------------------------------------------------- \*Declaration :void ad\_fnc(void) \*-------------------------------------------------------------------- \*Function :Read A/D conversion value \*-------------------------------------------------------------------- \*Arguments :Nothing \*-------------------------------------------------------------------- \*Returns : Renewal code \* : 0; Not renew "ave\_ad\_data" : 1; Renew "ave\_ad\_data" \*-------------------------------------------------------------------- \*Input :unsigned char count\_ad ;A/D counter \* :unsigned char ad\_data[] ;A/D conversion data \*Ountput :unsigned char count\_ad ;A/D counter :unsigned short ave\_ad\_data ; Average of A/D conversion data \* :unsigned char ad\_data[] ;A/D conversion data \*-------------------------------------------------------------------- \*Call functions :Nothing \*-------------------------------------------------------------------- \*Note : \*-------------------------------------------------------------------- \*History :  $\star$  :  $\cdot$  :  $\cdot$  : \*""FUNC COMMENT END""\*\*\*\*\*\*\*\*\*\*\*\*\*\*\*\*\*\*\*\*\*\*\*\*\*\*\*\*\*\*\*\*\*\*\*\*\*\*\*\*\*\*\*\*\*\*\*/ unsigned char ad\_read(void) { unsigned long in\_ad\_sum; unsigned short i;  $ad\_data[count\_ad] = adQ$  count\_ad++;  $if(count\_ad \ge AD_CQQN)$  //Calculate A/D average in ad sum =  $Q_i$ for(i = 0, i < (size of(ad\_data) / 2); i++){  $i$  n\_ad\_sum  $+=$  ad\_data[i]; } ave ad data = in ad sum / (sizeof(ad data) /  $2$ ; count  $ad = 0$ ; return 1; } return 0; } /\*""FUNC COMMENT""\*\*\*\*\*\*\*\*\*\*\*\*\*\*\*\*\*\*\*\*\*\*\*\*\*\*\*\*\*\*\*\*\*\*\*\*\*\*\*\*\*\*\*\*\*\*\*\*\*\*\*\*  $*ID$  :3.3 \*Description :Check A/D conversion value \*-------------------------------------------------------------------- \*Include :"sfr29.h"  $:$  "define1.h" : "decl are1.h" \*--------------------------------------------------------------------

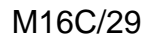

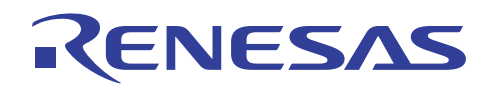

```
*Declaration : unsigned char ad check(void)
   *-------------------------------------------------------------------- 
   *Function :Check whether A/D conversion value differ from 
                    last A/D conversion value
   *-------------------------------------------------------------------- 
   *Arguments :Nothing 
   *-------------------------------------------------------------------- 
   *Returns : Difference code 
                   : 0, No difference
                    : 1; Differing
   *-------------------------------------------------------------------- 
   *Input :unsigned char last_ad_data ;Last A/D countesion data 
 * :unsigned char ave_ad_data ;Average of A/D conversion data 
 *Ountput :unsigned char last_ad_data ;Last A/D countesion data 
   *-------------------------------------------------------------------- 
   *Call functions :Nothing 
   *-------------------------------------------------------------------- 
   *Note : 
  \star*H\,story \,\star : \cdot : \cdot : \cdot : \cdot : \cdot : \cdot : \cdot : \cdot : \cdot : \cdot : \cdot : \cdot : \cdot : \cdot : \cdot : \cdot : \cdot : \cdot : \cdot : \cdot : \cdot : \cdot : \cdot : \cdot : \cdot : \cdot : \cdot : \cdot : \cdot : \cdot : \cdot *""FUNC COMMENT END""***********************************************/ 
unsigned char ad_check(void) 
{ 
     union { 
         unsigned short word; 
         unsigned char byte; 
     }in_ad_data,in_last_ad_data; 
     in_last_ad_data.byte = last_ad_data; 
    in_last_ad_data.vord = in_last_ad_data.vord << 2
    i n_ad_data. word = ave_ad_data;
     if(in_last_ad_data.word > in_ad_data.word){ 
         if((in_last_ad_data.word - in_ad_data.word) > 0x0005){ 
             in_ad_data.word = (in\_ad\_data.word + 0x0004) >> 2; last_ad_data = in_ad_data.byte; 
              return 1; 
         } 
         else if((in_last_ad_data.word == 0x0004) && 
             (in\_ad\_data. word \leq Qx0001)}
\frac{1}{2} in_ad_data.word = in_ad_data.word >> 2;
\frac{1}{2} last ad data = in ad data. byte;
            \text{last} ad data = 0x00 return 1; 
         } 
     } 
    el se{
        if((in\_ad\_data.vord - in\_last\_ad\_data.vord) > 0x0005)in_ad_data.word = in_ad_data.word >> 2;
              last_ad_data = in_ad_data.byte; 
              return 1; 
         }
```
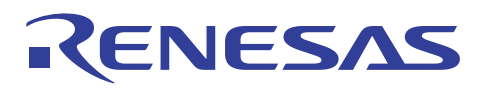

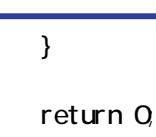

}

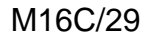

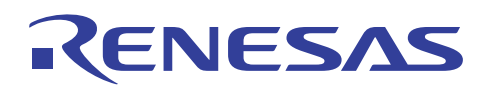

\*System Nane: CAN DEMO PROGRAM \*File Name : sw\_led1.c \*Version :  $1.00$ \*Contens :  $*Q$  is to mer  $\cdot$  RSO \* Model \*Order  $\sim 10$  $*$ CPU  $\sim 10$ \*Compiler : NC3O Version 5.3O Release O2  $\infty^*$  $*$ Programmer : \*Note \* Copyright (C) 2005, Renesas Technology Corp. \* Copyright (C) 2005, Renesas Solutions Corp. \* All rights reserved. 2005. 07. 1 Ver 1. 00 \*H story #indude "sfr $29$  h" #include "define1.h" #i ncl ude "decl are1. h"  $*ID$  $: 40$ \*Description : Initialize Switch and LED  $*$ Include : "sfr 29. h" : "define1. $h$ " : "decl are1. h" \*Declaration : void sw\_led\_initial (void) \*Function : I ni ti al i ze Switch and LED \*Arguments : Nothing \*Returns : Nothing \*------------------------\*I nput : Nothi ng : unsigned char F\_RCV\_DATA ; Receive data display enable flag \*Quntput : unsigned char trm\_count\_sw ; Transmit switch counter : unsigned char led\_node ; LED node : unsigned char last\_led\_node ; Last LED node : unsigned char led\_data[] ; LED display data<br>: unsigned char sw\_count ; Switch counter \*Call functions : Nothing

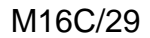

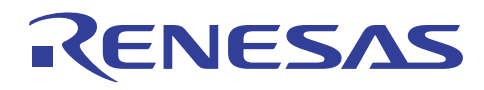

 \*-------------------------------------------------------------------- \*Note : \*--------------------------------------------------------------------  $*$ History  $\star$  :  $\cdot$  :  $\cdot$  : \*""FUNC COMMENT END""\*\*\*\*\*\*\*\*\*\*\*\*\*\*\*\*\*\*\*\*\*\*\*\*\*\*\*\*\*\*\*\*\*\*\*\*\*\*\*\*\*\*\*\*\*\*\*/ void sw\_led\_initial (void) { unsigned char i;  $\prime$ \* LED port initial  $\prime$  $p0 = 0x03$  $p2 = Qxff;$  $\text{pd}0 = \text{0x}03$ ;  $p0 = 0x03$  $pd2 = Oxff;$  $p2 = Qxff;$  $\frac{1}{2}$  SW port initial  $\frac{1}{2}$  $p \, d \, 8$  2 = 0; //SW2(INTO)  $p d8_3 = 0$  //SW3(INT1)  $p d8_4 = 0$ , //SW4(INT2)  $\prime$ \* variable initial  $\prime$ FRCV DATA = 1;  $\frac{1}{\sqrt{r}}$  //receive data disp enable  $trm_{c}$ count\_sw =  $Q_{i}$  led\_mode = MODE\_CLWS; //set LED mode  $\text{last\_I}$  ed\_node =  $\text{MDE\_Q_Vs}$ ; //  $led$ <sup>data[O] = LED\_PT1\_TBL[O]; //set initial LED dsp</sup>  $led\_data[1] = LED_PT2_TBL[0];$  //set initial LED dsp  $sw_count = 0$ ;  $\text{last\_sw\_data} = 0$ ; } /\*""FUNC COMMENT""\*\*\*\*\*\*\*\*\*\*\*\*\*\*\*\*\*\*\*\*\*\*\*\*\*\*\*\*\*\*\*\*\*\*\*\*\*\*\*\*\*\*\*\*\*\*\*\*\*\*\*\*  $*ID$  :4.1 \*Description :LED dynamic lightning \*-------------------------------------------------------------------- \*Include :"sfr29.h"  $:$  "define1.h" : "decl are1.h" \*-------------------------------------------------------------------- \*Declaration :void led\_fnc(void) \*-------------------------------------------------------------------- \*Function :LED dynamic lightning \*-------------------------------------------------------------------- \*Arguments :Nothing \*-------------------------------------------------------------------- \*Returns :Nothing \*-------------------------------------------------------------------- \*Input :unsigned char led\_data[] ;LED display data \* :unsigned char led\_count ;LED counter \*Ountput :unsigned char led\_count ;LED counter \*-------------------------------------------------------------------- \*Call functions :Nothing

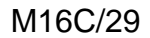

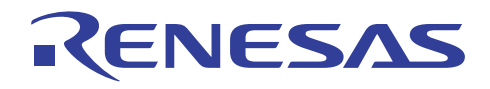

```
 *-------------------------------------------------------------------- 
   *Note : 
   *-------------------------------------------------------------------- 
  *History
\star : \cdot : \cdot :
   *""FUNC COMMENT END""***********************************************/ 
void led_fnc(void) 
{ 
\prime* LED */
    p0 = QxO3; //LED OFF
     led_count++; 
    if(led_count > 1){
        led\_count = 0;
     } 
     p2 = led_data[led_count]; //set led data 
    p0 = Qx01 \ll 1 ed_count; //LED ON
} 
  /*""FUNC COMMENT""**************************************************** 
  *ID :4.2
   *Description :Change LED display pattern 
   *-------------------------------------------------------------------- 
   *Include :"sfr29.h" 
                     : "define1.h"
                     : "declare1.h"
   *-------------------------------------------------------------------- 
   *Declaration :void led_pt_fnc(void) 
   *-------------------------------------------------------------------- 
   *Function :Change LED display pattern 
   *-------------------------------------------------------------------- 
   *Arguments :Nothing 
   *-------------------------------------------------------------------- 
   *Returns :Nothing 
   *-------------------------------------------------------------------- 
 *Input :unsigned char led_mode ;LED mode 
 * :unsigned char led_pt_count ;LED display pattern counter 
 *Ountput :unsigned char led_data[] ;LED display data 
 * :unsigned char led_pt_count ;LED display pattern counter 
   *-------------------------------------------------------------------- 
   *Call functions :error_fnc() ;Error function 
   *-------------------------------------------------------------------- 
   *Note : 
   *-------------------------------------------------------------------- 
  *H\,story \,\star : \cdot : \cdot : \cdot : \cdot : \cdot : \cdot : \cdot : \cdot : \cdot : \cdot : \cdot : \cdot : \cdot : \cdot : \cdot : \cdot : \cdot : \cdot : \cdot : \cdot : \cdot : \cdot : \cdot : \cdot : \cdot : \cdot : \cdot : \cdot : \cdot : \cdot : \cdot *""FUNC COMMENT END""***********************************************/ 
void led_pt_fnc(void) 
{ 
     switch (led_mode){ 
         case MODE_CLWS: 
             led_pt_count++;
```
### RENESAS

M16C/29

```
if(Ied_p t_{c}count \geq si zcof(IED_p T1_TBL))led pt_count = 0;
 } 
           led data[O] = LED_PT1_TBL[led_pt_count];
            led data[1] = LED_PT2_TBL[led_pt_count];
             break; 
        case MODE ANTOLWS:
            led_pt_count--; 
           if(Ied_p t_count > = si zeof(LED_p T1_TBL)) led_pt_count = sizeof(LED_PT1_TBL)-1; 
            } 
           led\_data[0] = LED\_PT1\_TBL[led\_pt\_count];leded\_data[1] = LED_PTZ_TBL[1ed\_pt\_count]; break; 
        case MODE HALF CLVS:
           \text{led } pt \text{count}++;
           if(led_pt_count >= size of(LED_PT5_TBL)){
               led\_pt\_count = 0;
 } 
           led data[O] = LED_PT5_TBL[led_pt_count];
            led_data[1] = LED_PT6_TBL[led_pt_count]; 
            break; 
         case MODE_RCV_ID: 
            break; 
        case MODE_TRM_ID:
            break; 
        default:
            error_fnc(LED_ERROR); 
            break; 
    } 
} 
 /*""FUNC COMMENT""**************************************************** 
 *ID :4.3
  *Description :Change LED mode 
   *-------------------------------------------------------------------- 
  *Include :"sfr29.h" 
                   : "define1.h"
                   : "declare1.h"
   *-------------------------------------------------------------------- 
  *Declaration :void led_mode_change(void) 
   *-------------------------------------------------------------------- 
  *Function :Change LED mode 
   *-------------------------------------------------------------------- 
  *Arguments :Nothing 
   *-------------------------------------------------------------------- 
  *Returns :Nothing 
   *-------------------------------------------------------------------- 
   *Input :unsigned char F_RCV_DATA ;Receive data display enable flag 
                   * :unsigned char led_mode ;LED mode 
                  : unsigned char last_rcv_data ; Last CAN receive data
   *Ountput :unsigned char led_data[] ;LED display data
```
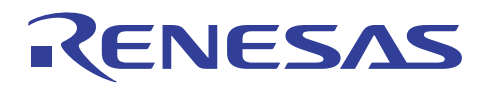

**CAN** 

: unsigned char led node ; LED node : unsigned char last\_led\_mode ; Last LED mode \*-------------------------------------------------------------------- \*Call functions :error\_fnc() ;Error function \*-------------------------------------------------------------------- \*Note : \*-------------------------------------------------------------------- \*History :  $\star$  :  $\cdot$  :  $\cdot$  \*""FUNC COMMENT END""\*\*\*\*\*\*\*\*\*\*\*\*\*\*\*\*\*\*\*\*\*\*\*\*\*\*\*\*\*\*\*\*\*\*\*\*\*\*\*\*\*\*\*\*\*\*\*/ void led\_mode\_change(void) { unsigned char in\_last\_rcv\_data;  $if(F_RCV_DATA == 0)$ { //receive data disable? return; } in\_last\_rcv\_data = last\_rcv\_data; switch (in\_last\_rcv\_data){ case DATA\_CLVS: if(led\_mode != MODE\_CLWS){ //mode change clockwise  $led$  node =  $M$ ODE $@$  last\_led\_mode = led\_mode;  $taO = DATA_QUW_INTM$  } break; case DATA\_ANTCLVS:  $if(I ed\_mode != MDE\_ANTQ_Vs) {$  //node change anticlockwise  $led$  mode =  $M$ ODE\_ANTCLWS; last\_led\_mode = led\_mode; ta0 = DATA\_ANTCLWS\_TM; } break; case DATA\_HALF\_CLWS:  $if (led mode != MDE_HALF_QLVs) { // mode change half cl ockwise}$  led\_mode = MODE\_HALF\_CLWS; last\_led\_mode = led\_mode; ta0 = DATA\_HALF\_CLWS\_TM; } break;  $default$ : break; } } /\*""FUNC COMMENT""\*\*\*\*\*\*\*\*\*\*\*\*\*\*\*\*\*\*\*\*\*\*\*\*\*\*\*\*\*\*\*\*\*\*\*\*\*\*\*\*\*\*\*\*\*\*\*\*\*\*\*\*  $*ID$  :4.4 \*Description :Switch function

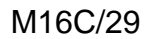

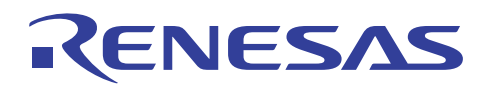

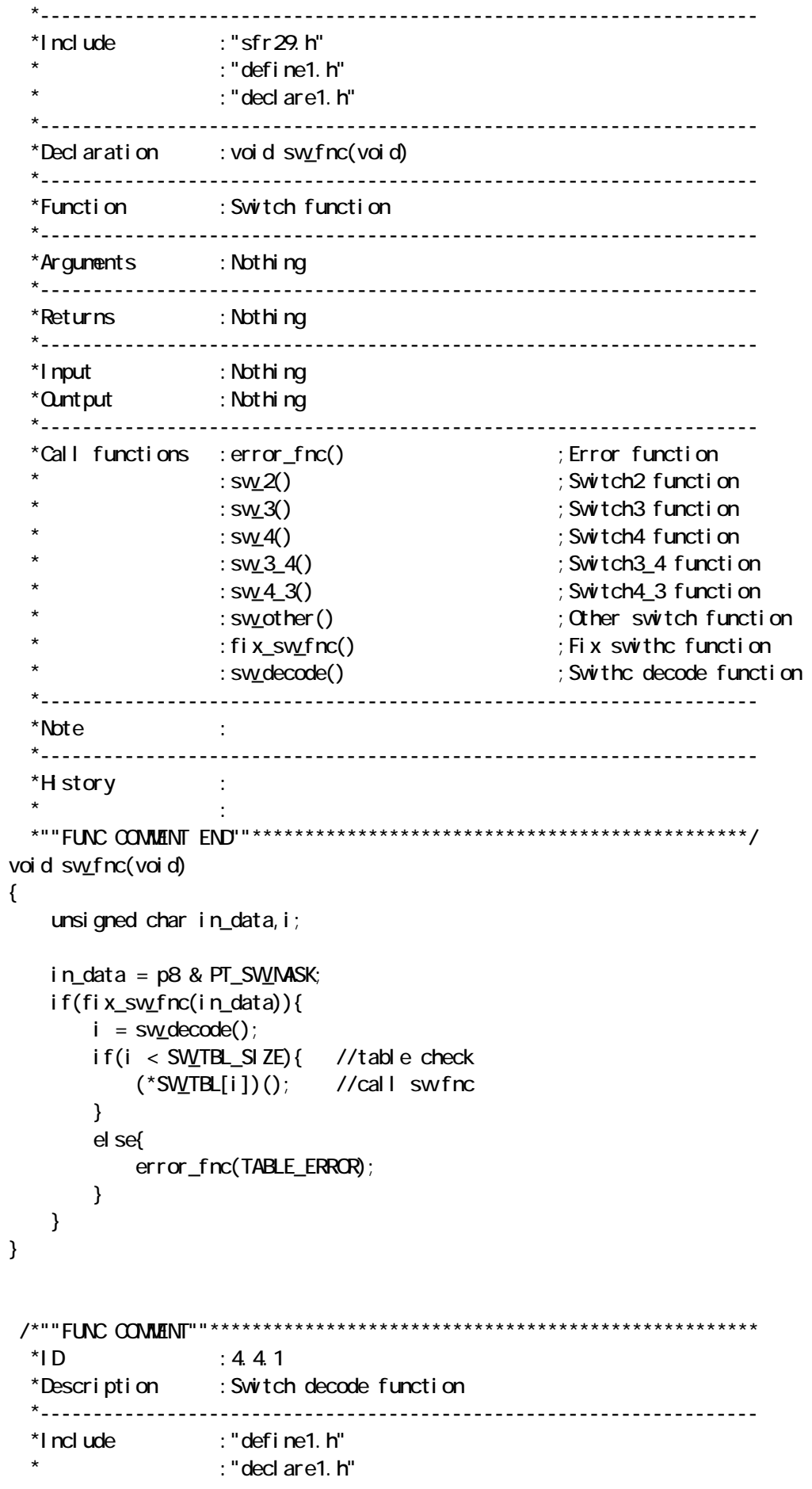

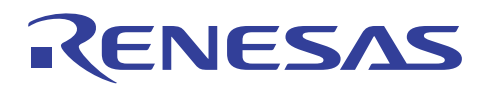

 \*-------------------------------------------------------------------- \*Declaration :unsigned char sw\_decode(void) \*-------------------------------------------------------------------- \*Function :Switch decode function \*-------------------------------------------------------------------- \*Arguments :Nothing \*-------------------------------------------------------------------- \*Returns :unsigned char in\_rtn ;Decode number \*-------------------------------------------------------------------- \*Input :unsigned char fix\_sw\_data ;Fixed switch data : unsigned char last\_fix\_sw\_data ; Last fixed switch data \*Ountput :unsigned char last\_fix\_sw\_data ;Last fixed switch data \*-------------------------------------------------------------------- \*Call functions :error\_fnc() ;Error function \*-------------------------------------------------------------------- \*Note : \*-------------------------------------------------------------------- \*History :  $\star$  :  $\cdot$  :  $\cdot$  : \*""FUNC COMMENT END""\*\*\*\*\*\*\*\*\*\*\*\*\*\*\*\*\*\*\*\*\*\*\*\*\*\*\*\*\*\*\*\*\*\*\*\*\*\*\*\*\*\*\*\*\*\*\*/ unsigned char sw\_decode(void) { unsigned char in\_rtn =  $Q_i$  switch(fix\_sw\_data){ case PT\_NO\_SW: //no SW  $in\_rtn = 0;$  break; case PT\_SW2: //SW2  $if(Iast_fix_sw_data = PT_pD_swy$  $i$ n\_rtn = 1; } el se{ in  $rtn = 6$  } break; case PT\_SW& //SW3  $in$  $rtn = 2$  break; case PT\_SW4: //SW4  $in$  break; case PT\_SW34: //SW3 & SW4 if(last\_fix\_sw\_data ==  $PT_SVB$ }{ in  $rtn = 4$ ; //SWB --> SW4 } else if(last\_fix\_sw\_data ==  $PT_SWA$ ){  $in\_rtn = 5$ ; //SV4 --> SV8 } el se{  $in_rtn = 6$ ; // } break;  $default$ :

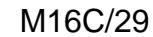

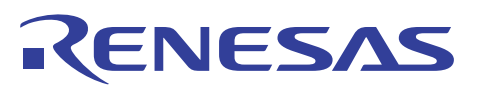

 $in$ 

```
 break; 
    } 
    last_fix_sw_data = fix_sw_data; 
    return in_rtn; 
} 
 /*""FUNC COMMENT""**************************************************** 
 *ID :4.4.2
  *Description :Fix switch function 
  *-------------------------------------------------------------------- 
  *Include :"define1.h" 
                   : "declare1.h"
  *-------------------------------------------------------------------- 
  *Declaration :unsigned char fix_sw_fnc(unsigned char) 
   *-------------------------------------------------------------------- 
  *Function :Fix switch function 
   *-------------------------------------------------------------------- 
   *Arguments :unsigned char in_data ;Switch data 
   *-------------------------------------------------------------------- 
  *Returns :uneigned char in_rtn ;Fixed switch data 
   *-------------------------------------------------------------------- 
   *Input :unsigned char fix_sw_data ;Fixed switch data 
                 : unsigned char last_sw_data ; Last switch data
 * :unsigned char sw_count ;Switch counter 
 *Ountput :unsigned char trm_count_sw ;Transmit counter 
  *-------------------------------------------------------------------- 
  *Call functions :error_fnc() ;Error function 
   *-------------------------------------------------------------------- 
  *Note : 
   *-------------------------------------------------------------------- 
   *History : 
\star : \cdot :
  *""FUNC COMMENT END""***********************************************/ 
unsigned char fix_sw_fnc(unsigned char in_data) 
{ 
   unsigned char in rtn = 0if((fi x_s w_d data != in_data) 8& (last_s w_data == in_data)) sw_count++; 
    } 
   if(sw count \ge CHAT COUNT) {
       fix_sw_data = in_data;
       sw.count = 0in_rtn = 1;
    } 
   \text{last\_swdata} = \text{in\_data};
    return in_rtn; 
}
```
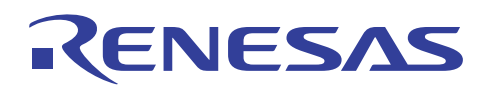

```
 /*""FUNC COMMENT""**************************************************** 
  *ID :4.4.3
   *Description :Switch2 function 
   *-------------------------------------------------------------------- 
   *Include :"sfr29.h" 
                   : "define1.h"
                 : "decl are1.h"
   *-------------------------------------------------------------------- 
   *Declaration :void sw_2(void) 
   *-------------------------------------------------------------------- 
   *Function :Switch2 function 
   *-------------------------------------------------------------------- 
   *Arguments :Nothing 
   *-------------------------------------------------------------------- 
   *Returns :Nothing 
   *-------------------------------------------------------------------- 
   *Input :unsigned char trm_id ;Transmit ID 
                 : unsigned char trm_data_sw[] ;Transmit data
                  : unsigned char trm_count_sw ; Transmit counter
   *Ountput :unsigned char trm_count_sw ;Transmit counter 
   *-------------------------------------------------------------------- 
   *Call functions :error_fnc() ;Error function 
   *-------------------------------------------------------------------- 
   *Note : 
   *-------------------------------------------------------------------- 
  *H story :
\star : \cdot : \cdot :
   *""FUNC COMMENT END""***********************************************/ 
void svy 2(void)
{ 
    can_std_data_def in_send_data; 
   /* ID */
   in_send_data.id = trm_id;
    \prime DLC \primein_send_data.dlc = 1;
   \prime* data */
   in_send_data.data.data[0] = trm_data_sw[trm_count_sw];
    \prime^* transmission \prime set_trm_std_dataframe_can0(TRM_SLOT,&in_send_data); //Transmit CAN 
    trm_count_sw++; 
     if(trm_count_sw >= sizeof(trm_data_sw)){ 
       trm count_sw = Q } 
} 
  /*""FUNC COMMENT""**************************************************** 
  *ID :4.4.4
   *Description :Switch3 function 
   *--------------------------------------------------------------------
```
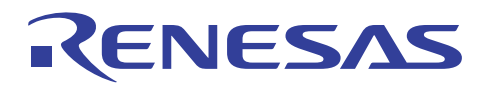

**CAN** 

 \*Include :"define1.h" : "declare1.h" \*-------------------------------------------------------------------- \*Declaration :void sw\_3(void) \*-------------------------------------------------------------------- \*Function :Switch3 function \*-------------------------------------------------------------------- \*Arguments :Nothing \*-------------------------------------------------------------------- \*Returns :Nothing \*-------------------------------------------------------------------- \*Input :unsigned char rcv\_id ;Receive ID \*Ountput :unsigned char F\_RCV\_DATA ;Receive data display enable flag \* :unsigned char led\_data[] ;LED display data \* :unsigned char led\_mode ;LED mode \*-------------------------------------------------------------------- \*Call functions : \*--------------------------------------------------------------------  $*$ Nht $\alpha$  \*--------------------------------------------------------------------  $*$ H $\,$ story  $\,$  $\star$  :  $\cdot$  :  $\cdot$  : \*""FUNC COMMENT END""\*\*\*\*\*\*\*\*\*\*\*\*\*\*\*\*\*\*\*\*\*\*\*\*\*\*\*\*\*\*\*\*\*\*\*\*\*\*\*\*\*\*\*\*\*\*\*/ void svv3(void) F\_RCV\_DATA = 0;<br>//receive data disable led\_mode = MODE\_RCV\_ID; //Display rceive ID  $led$  data[O] = LED TBL[OxOf & rcv id];  $ledadataf[1] = LED_TBL[rcv_id \gg 4];$  /\*""FUNC COMMENT""\*\*\*\*\*\*\*\*\*\*\*\*\*\*\*\*\*\*\*\*\*\*\*\*\*\*\*\*\*\*\*\*\*\*\*\*\*\*\*\*\*\*\*\*\*\*\*\*\*\*\*\*  $*ID$  :4.4.5 \*Description :Switch4\_3 function \*-------------------------------------------------------------------- \*Include :"define1.h" : "declare1.h" \*--------------------------------------------------------------------  $*$ Declaration : void sw\_4\_3(void) \*-------------------------------------------------------------------- \*Function :Switch4\_3 function \*-------------------------------------------------------------------- \*Arguments :Nothing \*-------------------------------------------------------------------- \*Returns :Nothing \*-------------------------------------------------------------------- \*Input :unsigned char trm\_id ;Transmit ID \*Ountput :unsigned char F\_RCV\_DATA ;Receive data display enable flag \* :unsigned char trm\_id ;Transmit ID : unsigned char led\_data[] ; LED display data : unsigned char led\_mode ; LED mode

\*--------------------------------------------------------------------

{

}

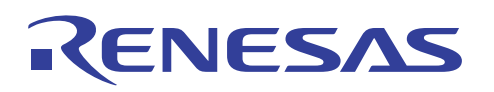

 \*Call functions : \*-------------------------------------------------------------------- \*Note : \*--------------------------------------------------------------------  $*$ History :  $\star$  :  $\cdot$  : \*""FUNC COMMENT END""\*\*\*\*\*\*\*\*\*\*\*\*\*\*\*\*\*\*\*\*\*\*\*\*\*\*\*\*\*\*\*\*\*\*\*\*\*\*\*\*\*\*\*\*\*\*\*/ void sw 4 3 (void) { F\_RCV\_DATA = 0; //receive data disable trm\_id++; //Add transmit ID  $\frac{1}{2}$  if(trm\_id > 0x03ff){  $\frac{1}{2}$  //"trm\_id" = 8bit trm $id = Q$  } \*/  $leded\_data[0] = LED_TBL[0x0f & trimid];$  //Display transmit ID  $ledadataf[1] = LED_TBL[trmi] d \gg 4$ ; } /\*""FUNC COMMENT""\*\*\*\*\*\*\*\*\*\*\*\*\*\*\*\*\*\*\*\*\*\*\*\*\*\*\*\*\*\*\*\*\*\*\*\*\*\*\*\*\*\*\*\*\*\*\*\*\*\*\*\*  $*ID$  :4.4.6 \*Description :Switch4 function \*-------------------------------------------------------------------- \*Include :"define1.h" : "declare1.h" \*--------------------------------------------------------------------  $*$ Declaration : void sw4(void) \*-------------------------------------------------------------------- \*Function :Switch4 function \*-------------------------------------------------------------------- \*Arguments :Nothing \*-------------------------------------------------------------------- \*Returns :Nothing \*-------------------------------------------------------------------- \*Input :unsigned char trm\_id ;Transmit ID \*Ountput :unsigned char F\_RCV\_DATA ;Receive data display enable flag \* :unsigned char led\_data[] ;LED display data \* :unsigned char led\_mode ;LED mode \*-------------------------------------------------------------------- \*Call functions : \*-------------------------------------------------------------------- \*Note : \*--------------------------------------------------------------------  $*$ History :  $\star$  :  $\cdot$  :  $\cdot$  : \*""FUNC COMMENT END""\*\*\*\*\*\*\*\*\*\*\*\*\*\*\*\*\*\*\*\*\*\*\*\*\*\*\*\*\*\*\*\*\*\*\*\*\*\*\*\*\*\*\*\*\*\*\*/ void svv4(void) { F\_RCV\_DATA = 0; //receive data disable led\_mode = MODE\_TRM\_ID;  $leded\_data[0] = LED\_TBL[Qx0f & trimid];$  //Display transmit ID  $ledad$  data[1] = LED\_TBL[trm\_id >> 4]; }

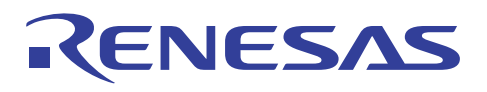

```
 /*""FUNC COMMENT""**************************************************** 
 *ID :4.4.7
  *Description :Switch3_4 function 
  *-------------------------------------------------------------------- 
  *Include :"sfr29.h" 
                  : "define1.h"
                : "decl are1.h"
  *-------------------------------------------------------------------- 
  *Declaration :void sw_3_4(void) 
  *-------------------------------------------------------------------- 
  *Function :Switch3_4 function 
  *-------------------------------------------------------------------- 
  *Arguments :Nothing 
  *-------------------------------------------------------------------- 
  *Returns :Nothing 
  *-------------------------------------------------------------------- 
 *Input :unsigned char rcv_id ;Receive ID
 *Ountput :unsigned char F_RCV_DATA ;Receive data display enable flag 
 * :unsigned char rcv_id ;Receive ID
 * :unsigned char led_data[] ;LED display data 
                  * :unsigned char led_mode ;LED mode 
  *-------------------------------------------------------------------- 
  *Call functions :abort_trm_can0() ;Abort CAN transmit 
  *-------------------------------------------------------------------- 
  *Note : 
   *-------------------------------------------------------------------- 
  *History : 
\star : \cdot :
 *""FUNC COMMENT END""***********************************************/ 
void sw 3_4(void)
{ 
    unsigned short in_id; 
   F_RCV_DATA = 0; \sqrt{r} //receive data disable
       \prime^* When transmitting the message, stop transmitting \primeabort_trm_canQ(TRM_SLOT);
       if((cOnctl14. receive. invaldata = 0)
        && (cOnctl15. receive. invaldata == 0)){ //Check receiving
           \prime* Stop receiveing the message \prime/
           c0netl14. byte = 0x00c0nctl15.byte = 0x00rcv i d++; \frac{1}{2} //Add receive ID
\frac{1}{2} if(rcv_id > 0x03ff){ \frac{1}{2} //"trm_id" = 8bit
              rcv_id = 0;
            } 
*/ 
           in_i d = rcv_i d;
           \prime* Set new ID and start rereceiving \prime
```
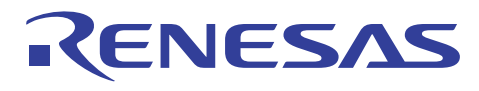

M16C/29

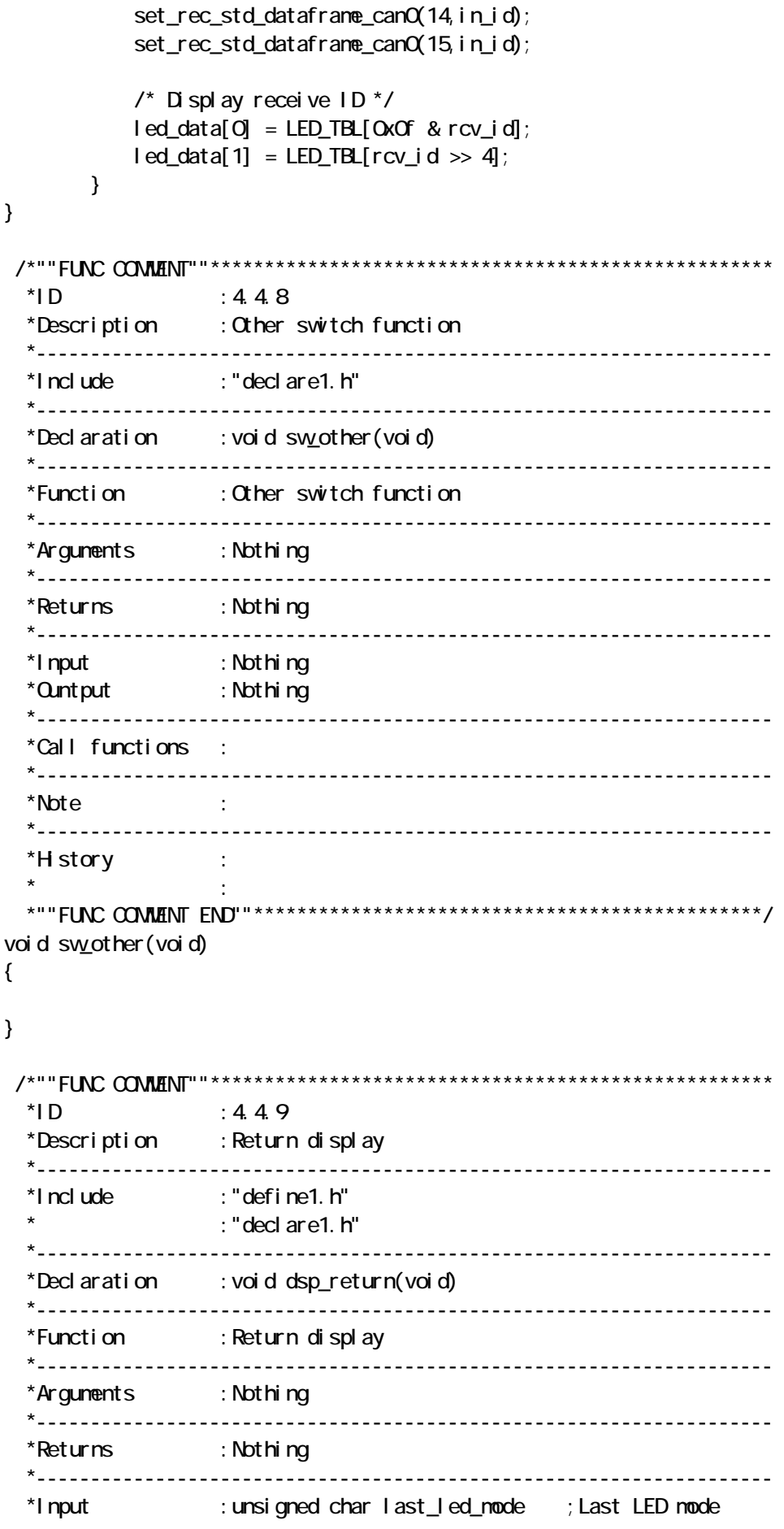

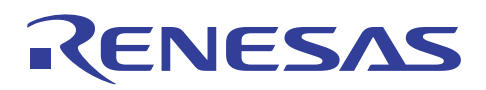

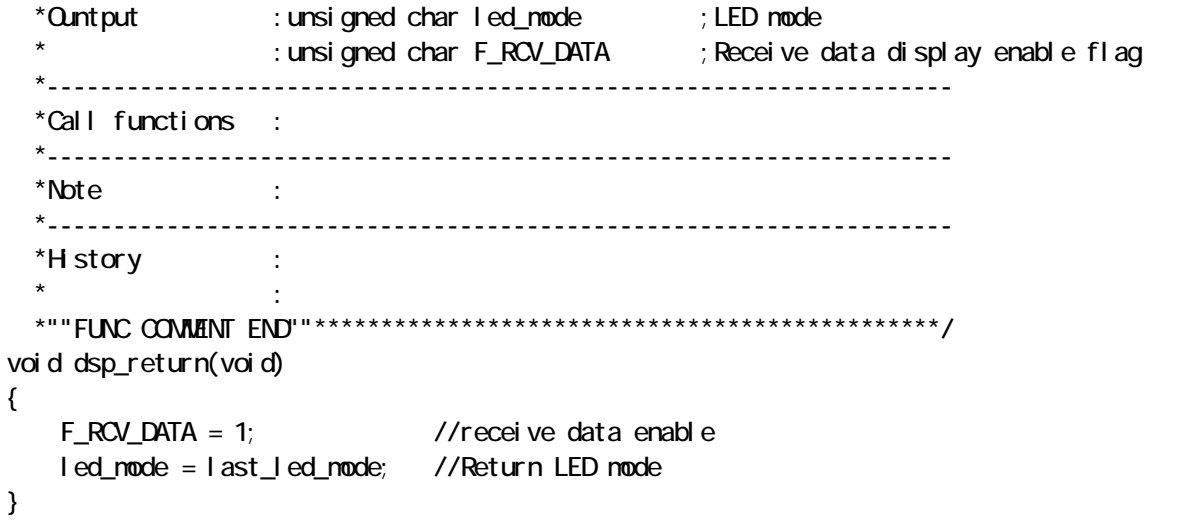

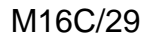

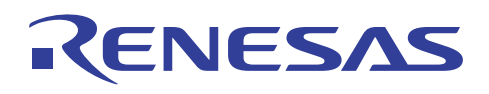

\*System Nane: CAN DEMO PROGRAM \*File Name: int1.c \*Version :  $1.00$ \*Contens : \*Qustoner : RSO \*Model \*Order  $\sim 10$  $*$ CPU  $\sim 10$ \*Compiler : NC3O Version 5.30 Release O2  $\infty^*$  $*$ Programmer : \*Note \* Copyright (C) 2005, Renesas Technology Corp. \* Copyright (C) 2005, Renesas Solutions Corp. \* All rights reserved. \*History 2005.07.1 Ver 1.00 #include "sfr29.h" #i ncl ude "defi ne1. h" #i ncl ude "decl are1. h"  $:50$  $*ID$ \*Description : CAND receive interrupt  $*$ Include : "sfr 29. h" : "define1.h" : "declare1.h" \*Declaration : void CAND\_REC(void)  $*F$ unction : Read CAND receive data \*Arauments : Nothi ng \*Returns : Nothi na : unsigned char rec\_data[] ; CAN receive data \*I nput \*Cuntput : unsigned char last\_rcv\_data ; Last CAN receive data \*Call functions : get\_message\_canQ() ; Get CAN data \*Note \*H story  $\cdot$ voi d CANO\_REC(voi d)

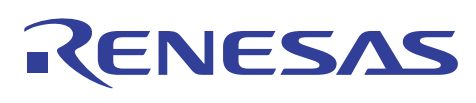

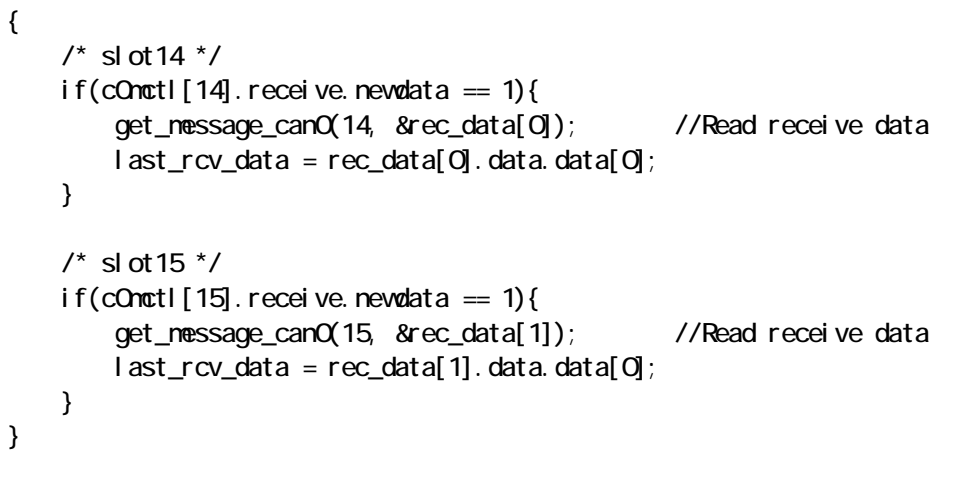

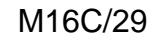

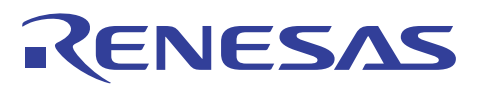

### $6.2$

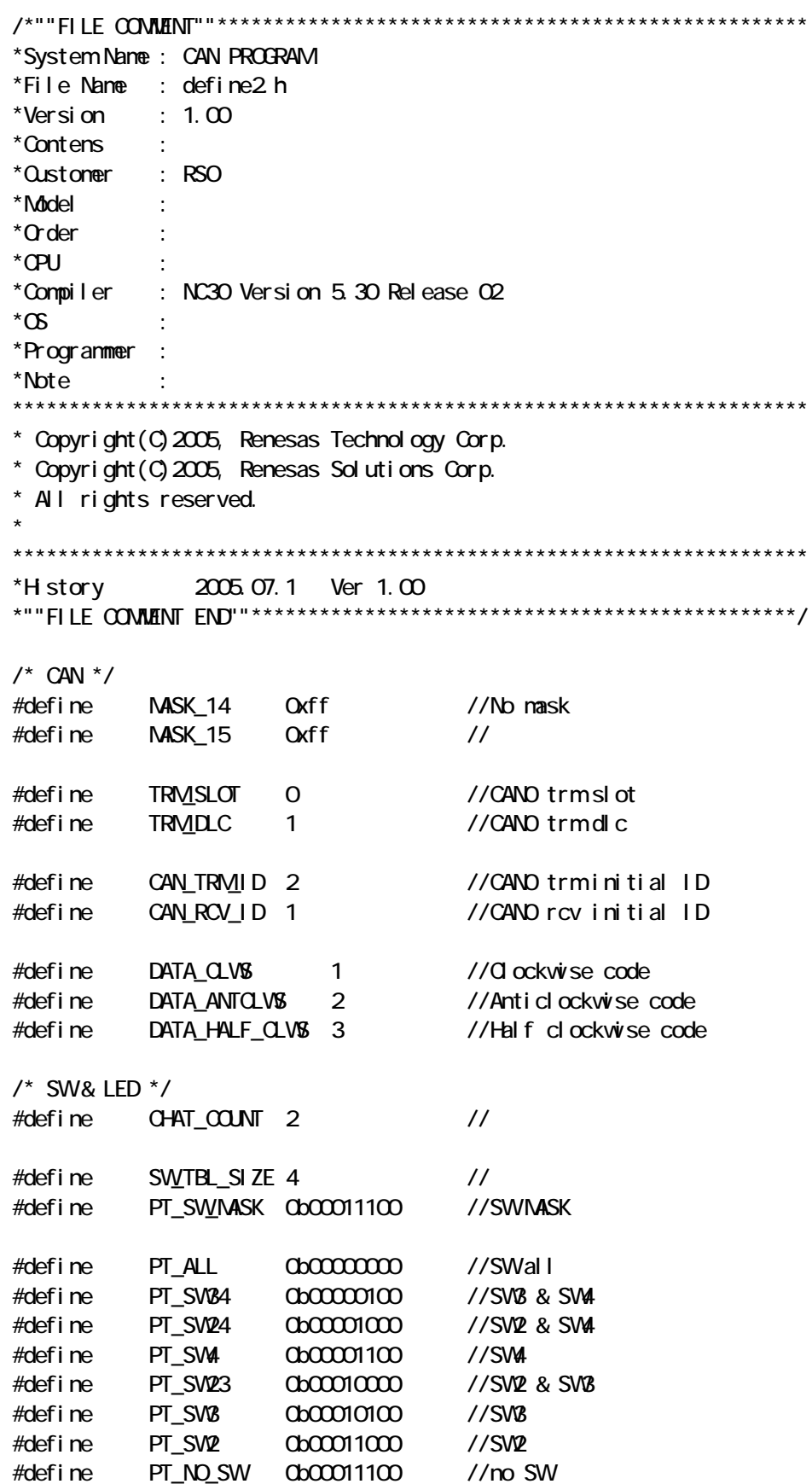

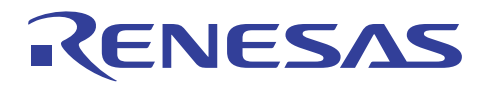

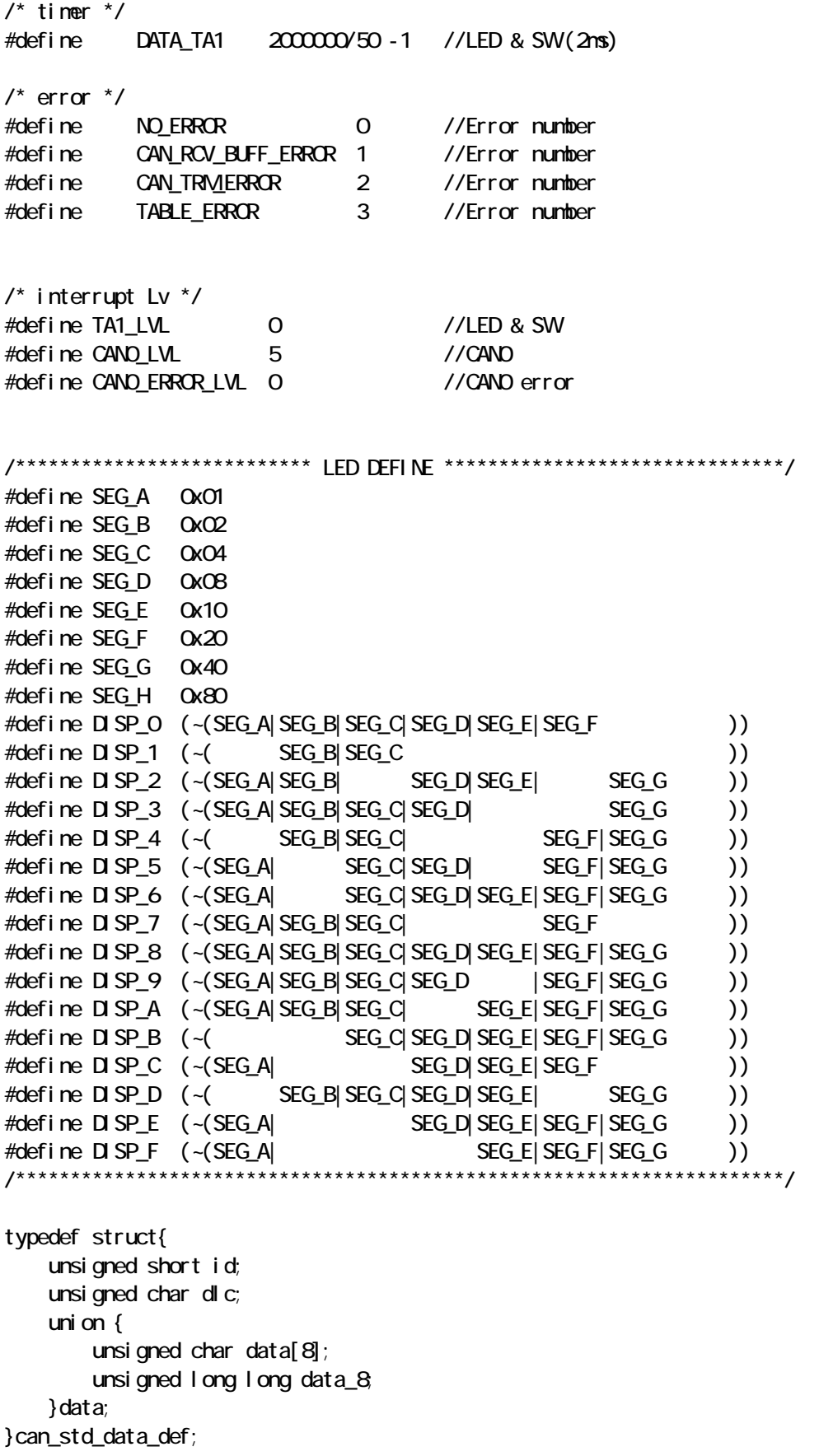

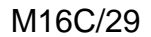

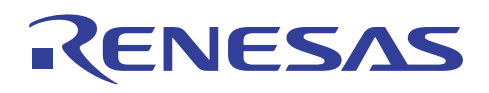

\*System Nane: CAN PROGRAM \*File Name : declare2 h \*Version  $\pm$  1.00 \*Contens  $\sim 1$  $*Q$  is to mer  $\cdot$  RSO \*Model \*Order  $\sim$  1. \*CPU \*Conpiler : NC30 Version 5.30 Release O2  $*$  $\alpha$  $*$ Programmer : \*Note \* Copyright (C) 2005, Renesas Technology Corp. \* Copyright (C) 2005, Renesas Solutions Corp. \* All rights reserved. \*H story 2005.07.1 Ver 1.00 #if def DECLARE NAIN #define READTASK EXTERN  $#el$  se #define READTASK\_EXTERN extern #endif fnc READTASK\_EXTERN voi d mai n(voi d); READTASK EXTERN void cpu initial (void); READTASK\_EXTERN void timer\_initial (void); READTASK\_EXTERN void sw\_l ed\_i ni ti al (void);  $\prime$ \* CAN \*/ READTASK EXTERN void can initial (void): READTASK EXTERN void set bitrate canO(void); READTASK\_EXTERN voi d confi g\_canQ(voi d); READTASK\_EXTERN void set\_rec\_std\_dataframe\_canQ(unsigned short, unsigned short); READTASK\_EXTERN voi d set\_mask\_canQ(voi d); READTASK\_EXTERN void get\_nessage\_canQ(unsigned short, can\_std\_data\_def \*); READTASK EXTERN void set trmstd dataframe canO(unsigned short, can std data def \*); READTASK EXTERN void abort\_trm.canO(unsigned short in\_slot);  $\prime$ \* SW& LED \*/ READTASK\_EXTERN voi d l ed\_fnc(voi d); READTASK EXTERN void swfnc(void): READTASK EXTERN voi d sw down(unsi gned char); READTASK\_EXTERN unsigned char fix\_sw\_fnc(unsigned char);

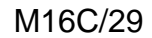

# RENESAS

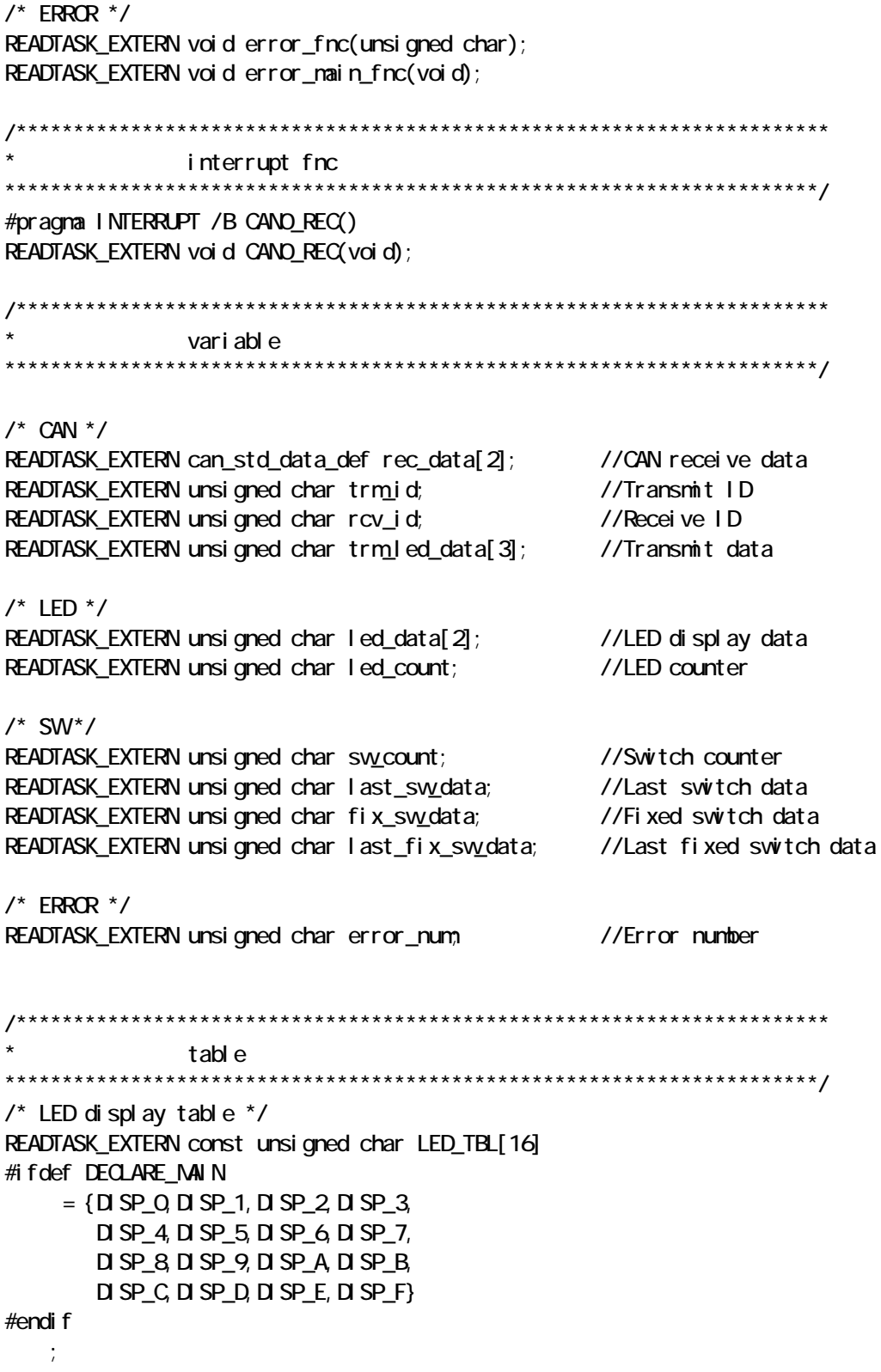

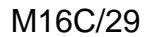

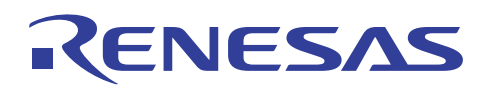

\*System Nane: CAN DEMO PROGRAM \*File Name : main2c \*Version  $\pm$  1.00 \*Contens : \*Qustoner : RSO \*Model \*Order  $\sim 10$  $*$ CPU  $\sim 1$ \*Compiler : NC3O Version 5.3O Release O2  $*$  $\alpha$  $\sim$  $*$ Programmer : \*Note  $\ddot{\phantom{a}}$ \* Copyright (C) 2005, Renesas Technology Corp. \* Copyright (C) 2005, Renesas Solutions Corp. \* All rights reserved. 2005.07.1 Ver 1.00 \*H story #define DECLARE MAIN #include "sfr29.h" #i ncl ude "defi ne2 h" #i ncl ude "decl are2 h"  $*ID$  $: 1.0$  $*$ Description: \*Include : "sfr 29. h" :"define2.h" : "decl are 2 h"  $*$ Declaration : void main(void) \*Function ∴main \*Argunents : Nothing  $*$ Returns : Nothi ng :unsigned char error\_num<br>:unsigned char error\_num  $*$ I nout error number; \*Quntput ;error number \*Call functions : cpu\_initial() ;Initialize OPU : sw\_led\_i ni ti al () Initialize switch and LED : can\_i ni ti al () ; I ni ti al i ze CAN : timer\_initial() ;Initialize timer :  $led_fnc()$ ; LED dynamic lightning

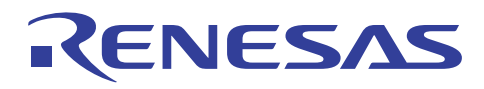

```
: swfnc() ; Read switch port
   *-------------------------------------------------------------------- 
  *Note :
   *-------------------------------------------------------------------- 
  *H story \qquad :
\star : \cdot :
 *""FUNC COMMENT END""***********************************************/ 
void main(void) 
{ 
    unsigned int i; 
   asm("fclr 1");
   cpu_initial();
   sw_led_initial();
   can_initial();
   timer_initial();
\prime^* variable initial \prime\prime error_num = NO_ERROR; //set error flag "No error"
   ta1s = 1; \frac{1}{2} //LED & SW timer
    asm("fset I"); 
    while(error_num == NO_ERROR){ 
       if(ir_ta1ic = 1){
           ta1ic = TA1 LVL; //IR clear
            led_fnc(); //LED dynamic lightning 
           sw_fnc(); //Switch function
        } 
    } 
\frac{1}{2} ERROR \frac{*}{2} error_main_fnc(); 
   while(1);
} 
  /*""FUNC COMMENT""**************************************************** 
  *ID : 1.1
 *Description :Initialize CPU 
 *-------------------------------------------------------------------- 
   *Include :"sfr29.h" 
   *-------------------------------------------------------------------- 
   *Declaration :void cpu_initial(void) 
   *-------------------------------------------------------------------- 
   *Function :Initialize main clock,processer mode and ports 
   *-------------------------------------------------------------------- 
   *Arguments :Nothing 
   *--------------------------------------------------------------------
```
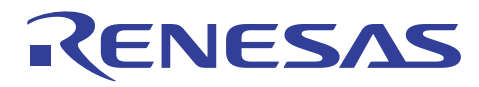

**CAN** 

 \*Returns :Nothing \*-------------------------------------------------------------------- \*Input :Nothing \*Ountput :Nothing \*-------------------------------------------------------------------- \*Call functions :Nothing \*-------------------------------------------------------------------- \*Note : \*-------------------------------------------------------------------- \*History :  $\star$  :  $\cdot$  :  $\cdot$  \*""FUNC COMMENT END""\*\*\*\*\*\*\*\*\*\*\*\*\*\*\*\*\*\*\*\*\*\*\*\*\*\*\*\*\*\*\*\*\*\*\*\*\*\*\*\*\*\*\*\*\*\*\*/ void cpu\_initial (void) { while(pacr  $!=$  0x03){  $prcr = OxO4;$  pacr = 0x03; //80pin }  $prcr = 0x03;$  $\prime^*$  clock  $\prime$  $cm1 = 0x20$  $cn2 = Q$  $p \cap 0 = 0$  $pm1 = OxOB$ ;  $cn0 = 0x08$  $pm2 = Q$  $\prime$ \* port \*/  $p0 = 0x00$  $p1 = QxQQ$  $p2 = QxQ0$  $p3 = 0x00$  $#$ if !\_KD\_ p6 = 0x00; #endif  $p7 = Qx00$  $p8 = Qx00$  p9 = 0x00;  $p10 = 0x00$  $pd0 = 0x00$  $pd1 = OxOQ$  $pd2 = 0x00$  $pd3 = 0x00$ #if !\_KD\_  $p d6 = Qx 00$ #endif  $pd7 = 0x00$  $p d8 = Qx 00$  $prcr = 0x07;$  $pd9 = 0x00$  $pd10 = 0x00$ 

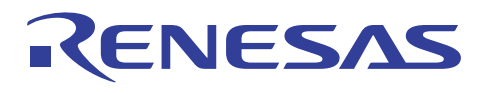

```
prcr = Q\prime* pull up control */
    pur0 = 0x00pur 1 = 0x00pur 2 = 0 \times 00\prime^* port control \primepcr = 0x00} 
  /*""FUNC COMMENT""**************************************************** 
  *ID : 1.2
   *Description :Initialize timer 
   *-------------------------------------------------------------------- 
   *Include :"sfr29.h" 
                  : "define2.h"
   *-------------------------------------------------------------------- 
   *Declaration :void timer_initial(void) 
   *-------------------------------------------------------------------- 
   *Function :Initialize TA1 
   *-------------------------------------------------------------------- 
   *Arguments :Nothing 
   *-------------------------------------------------------------------- 
   *Returns :Nothing 
   *-------------------------------------------------------------------- 
   *Input :Nothing 
   *Ountput :Nothing 
   *-------------------------------------------------------------------- 
   *Call functions :Nothing 
   *-------------------------------------------------------------------- 
   *Note : 
   *-------------------------------------------------------------------- 
  *History :
\star : \cdot : \cdot :
   *""FUNC COMMENT END""***********************************************/ 
void timer_initial(void) 
{ 
   tabsr = Q //all timer stop
   onsf = Qtrgsr = Q_i\text{tan} = 0x00 //timer mode
   ta1 = DATA\_TA1; //
   ta1i \text{ c} = \text{TA1\_LM};
} 
  /*""FUNC COMMENT""**************************************************** 
  *ID :1.3
   *Description :Error process 
   *--------------------------------------------------------------------
```
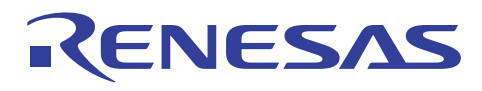

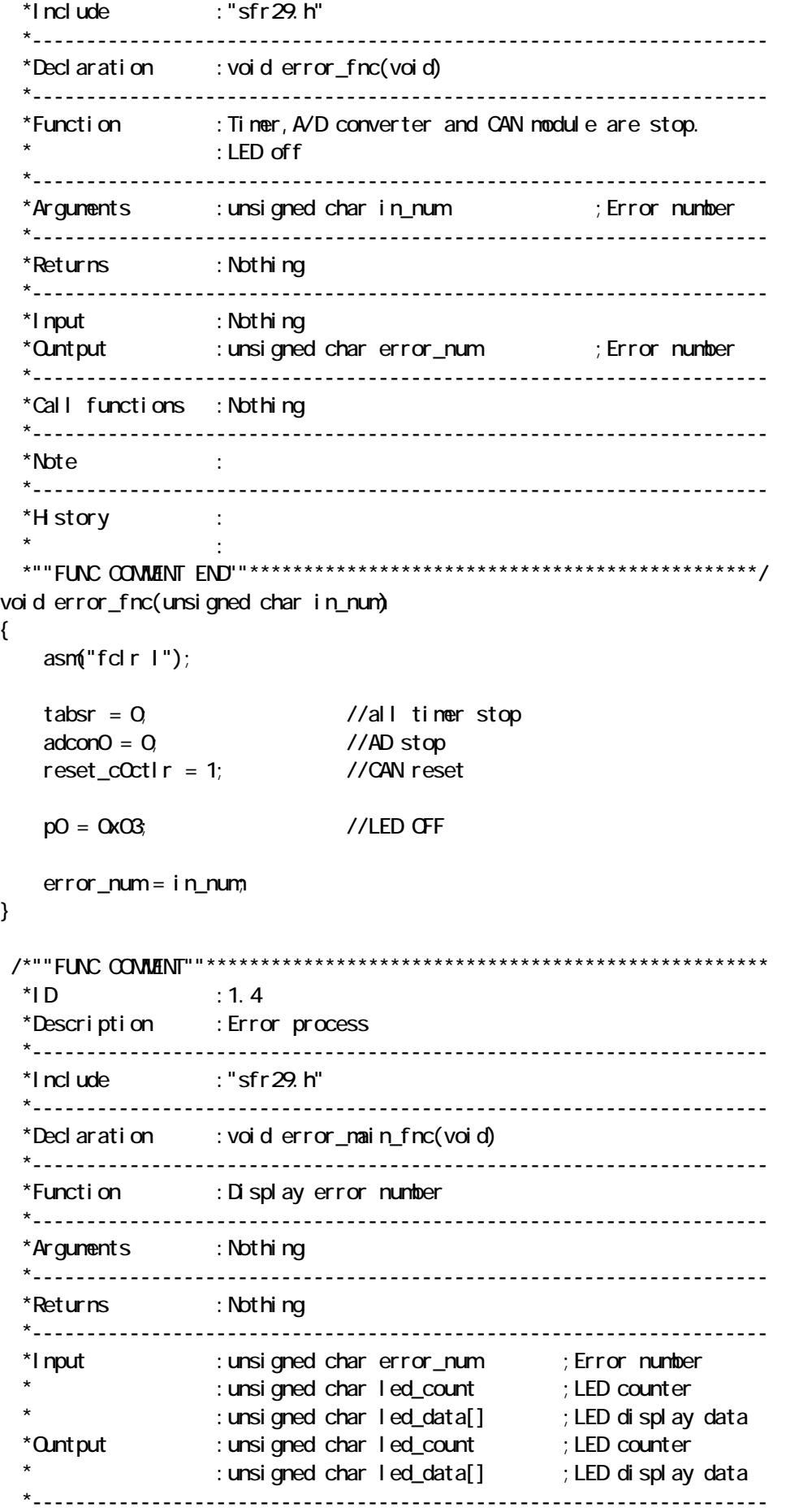

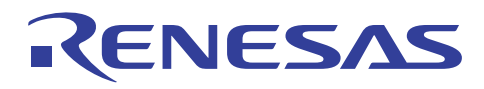

**CAN** 

 \*Call functions :sw\_led\_initial() ;Initialize switch and LED \* :led\_fnc() ;LED dynamic lightning \*-------------------------------------------------------------------- \*Note : \*--------------------------------------------------------------------  $*$ History :  $\star$  :  $\cdot$  :  $\cdot$  : \*""FUNC COMMENT END""\*\*\*\*\*\*\*\*\*\*\*\*\*\*\*\*\*\*\*\*\*\*\*\*\*\*\*\*\*\*\*\*\*\*\*\*\*\*\*\*\*\*\*\*\*\*\*/ void error\_main\_fnc(void) { unsigned char in  $\lfloor$  ed\_on\_off = 0; unsigned char i; asm("fclr I");  $tabsr = Q$  //all timer stop  $r \cdot \text{c}$  reset\_c0ctlr = 1; //CAN reset swled\_initial();  $taOm = OxO1$ ; //ivent  $taotd = 1$ ;  $//count score: TAI$  $taOtgh = 1;$  //  $ta0 = 250 - 1;$  //  $\text{taOic} = \text{OxOQ}$  $\text{tan} = 0 \times 00$  //timer mode ta1 = 2000000/50 -1; //2ms ta1 $i \text{ c} = 0 \times 00$  $led$  count =  $Q$  led\_data[1] = LED\_TBL[0x0e]; //Set error number  $leded\_data[0] = LED\_TBL[error\_num];$  //  $tabsr = 0x03$  //TAO, TA1 start while(1) $\{$  $if(i n$  ed\_on\_off == 1){ if(ir ta1ic  $= 1$ ){ ta1 $i \text{ c} = 0 \times 00$  led\_fnc(); } }  $if(ir\_taQc == 1){$  //LED flashing  $taOc = O$  $if(i n$  | ed\_on\_off == 0){  $in$  $led\_on\_off = 1$ ; //LED ON } el se{  $in$  $led\_on\_off = 0$  //LED OFF  $p0 = 0 \times 03$ ;

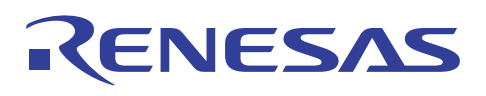

}

}

}

}

M16C/29

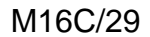

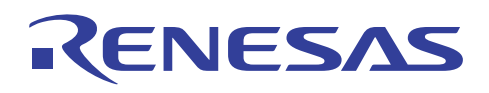

/\*""FILE COMMENT""\*\*\*\*\*\*\*\*\*\*\*\*\*\*\*\*\*\*\*\*\*\*\*\*\*\*\*\*\*\*\*\*\*\*\*\*\*\*\*\*\*\*\*\*\*\*\*\*\*\*\*\* \*System Name : CAN DEMO PROGRAM \*File Name : can2.c \*Version :  $1.00$  \*Contens : \*Customer : RSO \*Model : \*Order :  $*$  CPU : \*Compiler : NC30 Version 5.30 Release 02  $^{\ast} \mathfrak{G}$  \*Programmer : \*Note :  $\star$  :  $\cdot$  :  $\cdot$  : \*\*\*\*\*\*\*\*\*\*\*\*\*\*\*\*\*\*\*\*\*\*\*\*\*\*\*\*\*\*\*\*\*\*\*\*\*\*\*\*\*\*\*\*\*\*\*\*\*\*\*\*\*\*\*\*\*\*\*\*\*\*\*\*\*\*\*\*\*\* \* Copyright(C)2005, Renesas Technology Corp. \* Copyright(C)2005, Renesas Solutions Corp. \* All rights reserved. \*\*\*\*\*\*\*\*\*\*\*\*\*\*\*\*\*\*\*\*\*\*\*\*\*\*\*\*\*\*\*\*\*\*\*\*\*\*\*\*\*\*\*\*\*\*\*\*\*\*\*\*\*\*\*\*\*\*\*\*\*\*\*\*\*\*\*\*\*\* \*History 2005.07.1 Ver 1.00 \*""FILE COMMENT END""\*\*\*\*\*\*\*\*\*\*\*\*\*\*\*\*\*\*\*\*\*\*\*\*\*\*\*\*\*\*\*\*\*\*\*\*\*\*\*\*\*\*\*\*\*\*\*\*/ #include "sfr29.h" #include "define2.h" #include "declare2.h" /\*""FUNC COMMENT""\*\*\*\*\*\*\*\*\*\*\*\*\*\*\*\*\*\*\*\*\*\*\*\*\*\*\*\*\*\*\*\*\*\*\*\*\*\*\*\*\*\*\*\*\*\*\*\*\*\*\*\*  $*ID$  :20 \*Description :Initialize CAN \*-------------------------------------------------------------------- \*Include :"sfr29.h" : "define2.h" : "declare2.h" \*-------------------------------------------------------------------- \*Declaration :void can\_initial(void) \*-------------------------------------------------------------------- \*Function :Initialize CAN \*-------------------------------------------------------------------- \*Arguments :Nothing \*-------------------------------------------------------------------- \*Returns :Nothing \*-------------------------------------------------------------------- \*Input :Nothing \*Ountput :unsigned char trm\_id ;transmit ID \* :unsigned char rcv\_id ;receive ID \*-------------------------------------------------------------------- \*Call functions :config\_can0() :set\_rec\_std\_dataframe\_can0 \*-------------------------------------------------------------------- \*Note : \*--------------------------------------------------------------------  $*H$  story :  $\star$  :  $\cdot$  :  $\cdot$  :

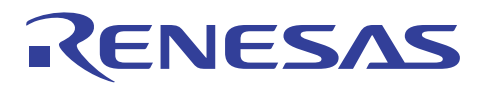

```
 *""FUNC COMMENT END""***********************************************/ 
void can_initial(void) 
{ 
     config_can0(); //Configurate can 
     c0recic = CAN0_LVL; //Interrupt lvl
     c01erric = CAN0_ERROR_LVL; //Interrupt lvl
    set rec_std_dataframe_canQ(14,CAN_RCV_ID); //Set can slot14
     set_rec_std_dataframe_can0(15,CAN_RCV_ID); //Set can slot15 
    trm_id = CAN_TRM_ID;<br>//Set transmit ID
    rcv_id = CAN_RCV_ID; //Set receive ID
} 
 /*""FUNC COMMENT""**************************************************** 
  *ID :2.1
   *Description :Set can slot receive 
   *-------------------------------------------------------------------- 
   *Include :"sfr29.h" 
                     : "declare2.h"
   *-------------------------------------------------------------------- 
   *Declaration :void set_rec_std_dataframe_can0 
                    (unsigned short in_slot,unsigned short in_sid)
   *-------------------------------------------------------------------- 
   *Function :Set can slot receive 
   *-------------------------------------------------------------------- 
   *Arguments :unsigned short in_slot 
                    : unsigned short in sid
   *-------------------------------------------------------------------- 
   *Returns :Nothing 
   *-------------------------------------------------------------------- 
   *Input :Nothing 
   *Ountput :Nothing 
   *-------------------------------------------------------------------- 
   *Call functions :Nothing 
   *-------------------------------------------------------------------- 
  *Note
   *-------------------------------------------------------------------- 
  *History
\star : \cdot : \cdot : \cdot : \cdot : \cdot : \cdot : \cdot : \cdot : \cdot : \cdot : \cdot : \cdot : \cdot : \cdot : \cdot : \cdot : \cdot : \cdot : \cdot : \cdot : \cdot : \cdot : \cdot : \cdot : \cdot : \cdot : \cdot : \cdot : \cdot : \cdot : \cdot *""FUNC COMMENT END""***********************************************/ 
void set_rec_std_dataframe_can0( 
     unsigned short in_slot, 
     unsigned short in_sid) 
{ 
    c0i cr | = (0 \times 0001 \times 1) n_sl ot);
    c0\int dr \&= \sim (\text{0x0001} < in \mid slot);
    c0sl ot [i n_s].ba. sidh = (i n_s]sid>6) & 0x1f; //SID10-6
    c0slot[in_slot].ba.sidl = in_sid & 0x3f; \frac{\pi}{3} //SID5-0
    while(c0mctl[in_slot].byte != 0x00){
         c0mctl[in_slot].byte = 0x00;
```
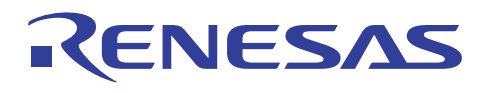

**CAN** 

 } conctl  $\lceil$  in\_slot]. byte = 0x40;

}

```
 /*""FUNC COMMENT""**************************************************** 
  *1D :20.2
   *Description :Set can bitrate 
   *-------------------------------------------------------------------- 
   *Include :"sfr29.h" 
                  : "decl are2 h"
   *-------------------------------------------------------------------- 
  *Declaration : void set_bitrate_canO(void)
   *-------------------------------------------------------------------- 
   *Function :Set can bitrate 
   *-------------------------------------------------------------------- 
   *Arguments :Nothing 
   *-------------------------------------------------------------------- 
   *Returns :Nothing 
   *-------------------------------------------------------------------- 
   *Input :Nothing 
  *Ountput : Nothing
   *-------------------------------------------------------------------- 
   *Call functions :Nothing 
   *-------------------------------------------------------------------- 
   *Note : 
   *-------------------------------------------------------------------- 
  *History
\star : \cdot : \cdot :
 *""FUNC COMMENT END""***********************************************/ 
void set_bitrate_canQ(void)
{ 
   proc0 = 1;ccl kr = QxO1; // CAND clock = f1/2
   proc0 = 0;
    \frac{1}{2} 500 kbps 10Tq \frac{*}{ }brp\_cQcorr = Q // fcan(10VHz)\text{samcOcorr} = 0 //
pts_c0conr = 2 // PTS = 3Tqpbs1\_c0corr = 2 // PBS1 = 3 Tq
   pbs2_c0corr = 2 // PBS2 = 3 Tqsjw_c0conr = 0; // SJW= 1 Tq
} 
  /*""FUNC COMMENT""**************************************************** 
  *1D :201
   *Description :CAN configuration 
   *-------------------------------------------------------------------- 
   *Include :"sfr29.h" 
                   : "define2.h"
                   : "decl are2 h"
      *--------------------------------------------------------------------
```
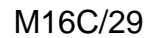

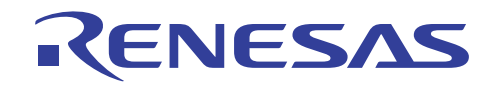

 \*Declaration :void set\_rec\_std\_dataframe\_can0  $(unsi qned short in_slot,unsi qned short in_sid)$  \*-------------------------------------------------------------------- \*Function :Set can slot receive \*-------------------------------------------------------------------- \*Arguments :Nothing \*-------------------------------------------------------------------- \*Returns :Nothing \*-------------------------------------------------------------------- \*Input :Nothing \*Ountput :Nothing \*--------------------------------------------------------------------  $*$ Call functions : set\_bitrate\_canO()  $:set\_mask\_canO()$  \*-------------------------------------------------------------------- \*Note : \*--------------------------------------------------------------------  $*$ History :  $\star$  :  $\cdot$  :  $\cdot$  : \*""FUNC COMMENT END""\*\*\*\*\*\*\*\*\*\*\*\*\*\*\*\*\*\*\*\*\*\*\*\*\*\*\*\*\*\*\*\*\*\*\*\*\*\*\*\*\*\*\*\*\*\*\*/ void config\_can0(void) { reset\_c0ctlr = 1;  $\frac{1}{2}$  /\* configration \*/ sleep  $c0ct$ lr = 0; while(! state\_reset\_c0str){} porten\_c0ctlr = 1;  $\frac{1}{2}$  /\* CAN port enable \*/  $\log\left| \cosh \left( \cot \theta \right) \right|$  /\* normal \*/  $m\text{sgor}\,\text{der}\,\llcorner\text{c}$ Cctlr = 1;  $\frac{1}{2}$  /\* byte access \*/ basiccan\_c0ctlr = 1;  $\frac{1}{2}$   $\frac{1}{2}$  0. normal mode 1: BasicCAN mode  $\frac{x}{2}$ buserren\_c0ctlr =  $0$  /\* nus error interrupt disable  $*/$ tsprescale\_c0ctl $r = 0$ ; set\_bitrate\_canQ();  $\frac{1}{2}$  /\* set bit rate \*/ set\_mask\_can0(); /\* mask \*/ reset  $c0c$ tlr = 0; while(state\_reset\_c0str){} } /\*""FUNC COMMENT""\*\*\*\*\*\*\*\*\*\*\*\*\*\*\*\*\*\*\*\*\*\*\*\*\*\*\*\*\*\*\*\*\*\*\*\*\*\*\*\*\*\*\*\*\*\*\*\*\*\*\*\*  $*ID$  :203 \*Description :Set can mask \*-------------------------------------------------------------------- \*Include :"sfr29.h" : "define2.h" : "declare2.h" \*-------------------------------------------------------------------- \*Declaration :void set\_mask\_can0(void) \*-------------------------------------------------------------------- \*Function :Set can mask \*-------------------------------------------------------------------- \*Arguments :Nothing

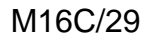

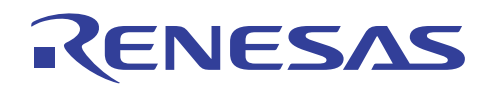

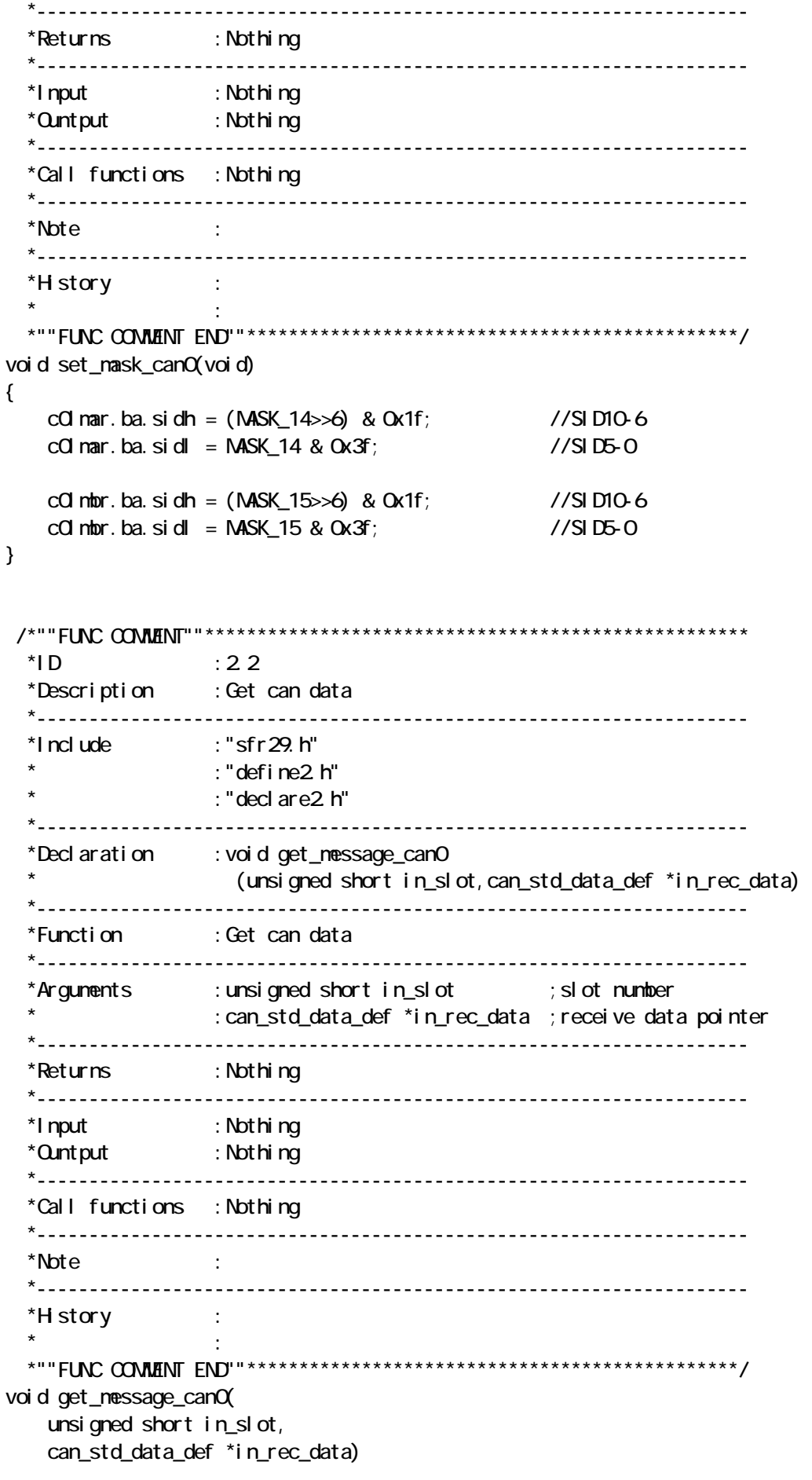

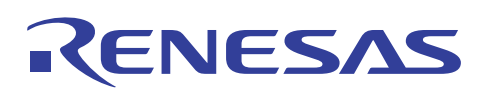

{

```
unsigned char I p_dl c;
   while(1)\{\prime^* check receive complete \primevhile(cOnctl[in_slot].receive.invaldata){}
        cOnctl [in slot]. receive. newdata = 0;
         /* overrun check */ 
         if(c0mctl[in_slot].receive.msglost){ 
            cOnctl[in_slot].receive.nsqlost = Q error_fnc(CAN_RCV_BUFF_ERROR); 
             break; 
         } 
         /* read message */ 
        in\_rec\_data-\frac{1}{d} = ((unsigned short)c0slot[in_slot].ba.sidh<<6)
                                  + c0slot[in_slot].ba.sidl; 
        in_rec_data->dlc = cOslot[in_slot].ba.dlc;
        for(I p_d | c=0, I p_d | c<cCs] of[I n_s] of]. ba.dlc; H p_d | cin\_rec\_data->data.data[lp_dlc] = cOslot[in_slot].ba.data[lp_dlc];
         } 
         /* check new message */ 
         if(! c0mctl[in_slot].receive.newdata){ 
             break; 
         } 
    } 
} 
 /*""FUNC COMMENT""**************************************************** 
 *1D :2.3
  *Description :Set can slot transmit 
   *-------------------------------------------------------------------- 
  *Include :"sfr29.h" 
                  : "define2.h"
                  : "declare2.h"
   *-------------------------------------------------------------------- 
  *Declaration :void set_trm_std_dataframe_can0 
                     (unsigned short in slot, can std data def *in trm data)
   *-------------------------------------------------------------------- 
   *Function :Set can slot transmit 
   *-------------------------------------------------------------------- 
   *Arguments :unsigned short in_slot ;slot number 
                   : can_std_data_def *in_trm_data ; transmit data pointer
   *-------------------------------------------------------------------- 
  *Returns :Nothing 
   *-------------------------------------------------------------------- 
  *Input :Nothing 
  *Ountput :Nothing 
   *-------------------------------------------------------------------- 
   *Call functions :Nothing
```
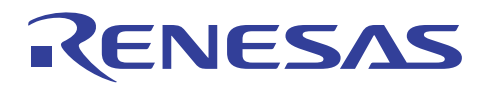

```
 *-------------------------------------------------------------------- 
   *Note : 
   *-------------------------------------------------------------------- 
  *History : 
\star : \cdot : \cdot :
  *""FUNC COMMENT END""***********************************************/ 
void set_trm_std_dataframe_can0( 
    unsigned short in_slot, 
    can_std_data_def *in_trm_data) 
{ 
    unsigned char lp_dlc; 
   while(cOnctl[in_slot].transmit.trmactive){}
   while(c0mctl[in_slot].byte != 0x00){
        cOnctl [in_slot]. byte = 0x00;
    } 
 /* transmission */ 
   c0 cr &= -(0x0001 \ll \text{in\_sl} \text{ of});
   c0idr &= -(0x0001 \ll i n_s s);
//------------- set dataframe ---------------- 
   cOslot[in_slot].ba.sidh = ((in\_trmodata \rightarrow id) \rightarrow 6) & Ox1f;
                                                     //SID10-6 
   cOslot[in_slot].ba.sidl = (in_trm_data-\frac{1}{2}d) & Ox3f;
                                                     //SID5-0 
   c0slot[in_slot].ba.dlc = in_trm_data->dlc; //DLC
   for(I p_d|c = 0, I p_d|c < (i n_t r_d) conditions \&(II p_d|c < 8); I p_d|c + 1}
        cOslot[in_slot].ba.data[lp_dlc] = in_trm_data->data.data[lp_dlc];
 //Data 
    } 
//------------------------------------------------- 
   cOnctl[in_slot].byte = 0x80;
} 
 /*""FUNC COMMENT""**************************************************** 
 *ID :24
  *Description :Abort can transmit 
   *-------------------------------------------------------------------- 
  *Include :"sfr29.h" 
                    : "define2.h"
                    : "declare2.h"
  \star*Declaration : void abort_trm_canO(unsigned short in_slot)
   *-------------------------------------------------------------------- 
   *Function :Abort can transmit 
   *-------------------------------------------------------------------- 
   *Arguments :unsigned short in_slot ;slot number 
   *-------------------------------------------------------------------- 
   *Returns :Nothing 
   *--------------------------------------------------------------------
```
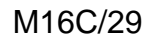

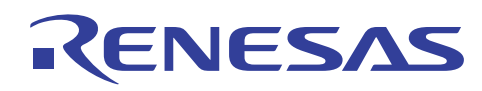

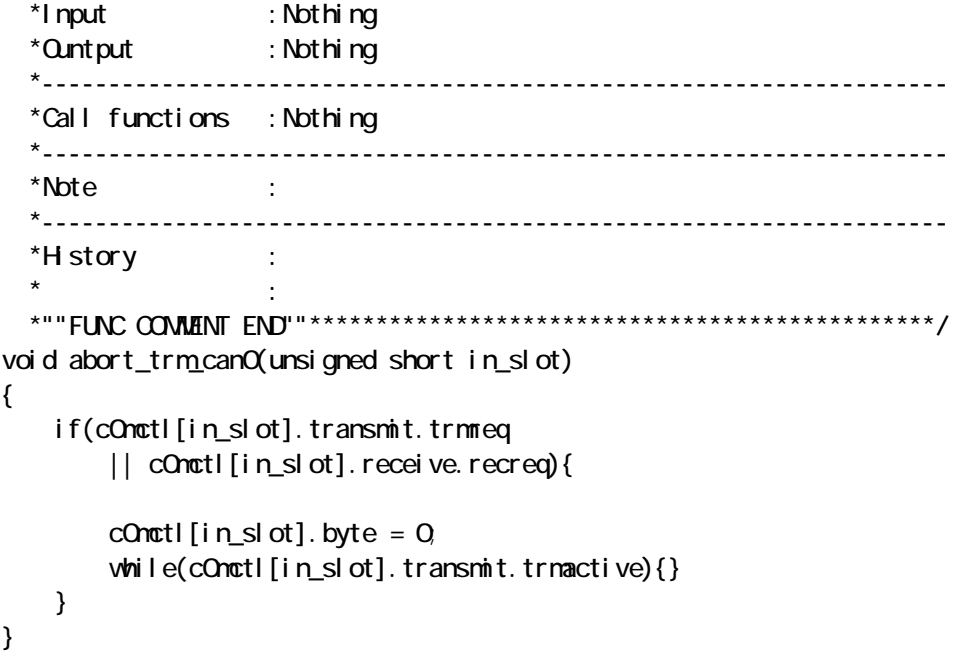

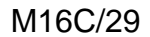

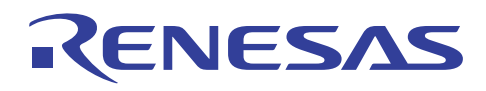

/\*""FILE COMMENT""\*\*\*\*\*\*\*\*\*\*\*\*\*\*\*\*\*\*\*\*\*\*\*\*\*\*\*\*\*\*\*\*\*\*\*\*\*\*\*\*\*\*\*\*\*\*\*\*\*\*\*\* \*System Name : CAN DEMO PROGRAM2 \*File Name : sw\_led2.c \*Version :  $1.00$  \*Contens : \*Customer : RSO \*Model : \*Order :  $*$  CPU : \*Compiler : NC30 Version 5.30 Release 02  $*$ <del>OS</del> \*Programmer : \*Note :  $\star$  :  $\cdot$  :  $\cdot$  : \*\*\*\*\*\*\*\*\*\*\*\*\*\*\*\*\*\*\*\*\*\*\*\*\*\*\*\*\*\*\*\*\*\*\*\*\*\*\*\*\*\*\*\*\*\*\*\*\*\*\*\*\*\*\*\*\*\*\*\*\*\*\*\*\*\*\*\*\*\* \* Copyright(C)2005, Renesas Technology Corp. \* Copyright(C)2005, Renesas Solutions Corp. \* All rights reserved. \* \*\*\*\*\*\*\*\*\*\*\*\*\*\*\*\*\*\*\*\*\*\*\*\*\*\*\*\*\*\*\*\*\*\*\*\*\*\*\*\*\*\*\*\*\*\*\*\*\*\*\*\*\*\*\*\*\*\*\*\*\*\*\*\*\*\*\*\*\*\* \*History 2005.07.1 Ver 1.00 \*""FILE COMMENT END""\*\*\*\*\*\*\*\*\*\*\*\*\*\*\*\*\*\*\*\*\*\*\*\*\*\*\*\*\*\*\*\*\*\*\*\*\*\*\*\*\*\*\*\*\*\*\*\*/  $#$ include "sfr $29$ h" #include "define2.h" #include "declare2.h" /\*""FUNC COMMENT""\*\*\*\*\*\*\*\*\*\*\*\*\*\*\*\*\*\*\*\*\*\*\*\*\*\*\*\*\*\*\*\*\*\*\*\*\*\*\*\*\*\*\*\*\*\*\*\*\*\*\*\*  $*ID$  :30 \*Description :Initialize Switch and LED \*-------------------------------------------------------------------- \*Include :"sfr29.h"  $:$  "define  $2$  h" : "decl are2 h" \*-------------------------------------------------------------------- \*Declaration :void sw\_led\_initial(void) \*-------------------------------------------------------------------- \*Function :Initialize Switch and LED \*-------------------------------------------------------------------- \*Arguments :Nothing \*-------------------------------------------------------------------- \*Returns :Nothing \*-------------------------------------------------------------------- \*Input :Nothing \*Ountput :unsigned char led\_data[] ;LED display data : unsigned char  $trm$ led\_data[] ;Transmit data \*-------------------------------------------------------------------- \*Call functions :Nothing \*-------------------------------------------------------------------- \*Note : \*--------------------------------------------------------------------  $*H$  story :  $\star$  :  $\cdot$  :  $\cdot$  :

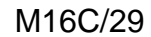

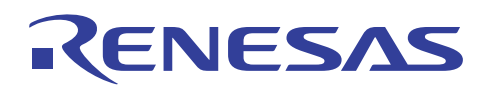

```
CAN
```

```
 *""FUNC COMMENT END""***********************************************/ 
void sw_led_initial(void) 
{ 
   \frac{1}{2} LED initial \frac{1}{2}pQ = QxQ3p2 = Qxff;pd0 = 0x03;
   pd2 = OxFf;
   leded\_data[0] = LED_TBL[0x00]; //initial LED dsp
   led\_data[1] = LED\_TBL[0x00]; //
   \frac{1}{2} SWinitial \frac{1}{2}p d8 2 = 0 //SV2(INTO)
   p d8_3 = 0 //SW3(l N T1)
   p d8_4 = 0, //SW4(INT2)
   \prime^* variable initial \primetrmled_data[0] = DATA_1Q_V\%; //set transmit data
    trmled\_data[1] = \text{DATA} \text{ANTQIVB}; //
   trmled_data[2] = DATA_HALF_CLVS; //
} 
  /*""FUNC COMMENT""**************************************************** 
  *ID :3.1
   *Description :LED dynamic lightning 
   *-------------------------------------------------------------------- 
   *Include :"sfr29.h" 
                 : "define2.h"
                 : "declare2.h"
   *-------------------------------------------------------------------- 
   *Declaration :void led_fnc(void) 
   *-------------------------------------------------------------------- 
   *Function :LED dynamic lightning 
   *-------------------------------------------------------------------- 
   *Arguments :Nothing 
   *-------------------------------------------------------------------- 
   *Returns :Nothing 
   *-------------------------------------------------------------------- 
   *Input :unsigned char led_data[] ;LED display data 
 * :unsigned char led_count ;LED counter 
 *Ountput :unsigned char led_count ;LED counter 
   *-------------------------------------------------------------------- 
   *Call functions :Nothing 
   *-------------------------------------------------------------------- 
  *Note
   *-------------------------------------------------------------------- 
  *History :
\star : \cdot : \cdot :
   *""FUNC COMMENT END""***********************************************/ 
void led_fnc(void) 
{ 
   pO = QxO3 //LED OFF
```
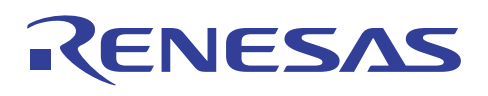

```
 led_count++; 
    if (led_count > 1)\text{led} count = 0;
     } 
     //set led data 
    p2 = 1ed_data[led_count];
    p0 = 0x01 \ll 1ed count; //LED ON
} 
  /*""FUNC COMMENT""**************************************************** 
  *ID :3.2
   *Description :Switch function 
   *-------------------------------------------------------------------- 
   *Include :"sfr29.h" 
                      : "define2.h"
                      : "declare2.h"
   *-------------------------------------------------------------------- 
   *Declaration :void sw_fnc(void) 
   *-------------------------------------------------------------------- 
   *Function :Switch function 
   *-------------------------------------------------------------------- 
   *Arguments :Nothing 
   *-------------------------------------------------------------------- 
   *Returns :Nothing 
   *-------------------------------------------------------------------- 
   *Input :Nothing 
   *Ountput :Nothing 
   *-------------------------------------------------------------------- 
  *\text{Cal} i functions : sw_down()
                     :fix_sw_fnc() \qquad \qquad ; Fix switch function
                      : sw_decode() \qquad \qquad ; Switch decode function
   *-------------------------------------------------------------------- 
   *Note : 
   *-------------------------------------------------------------------- 
  *History :
\star : \cdot : \cdot : \cdot : \cdot : \cdot : \cdot : \cdot : \cdot : \cdot : \cdot : \cdot : \cdot : \cdot : \cdot : \cdot : \cdot : \cdot : \cdot : \cdot : \cdot : \cdot : \cdot : \cdot : \cdot : \cdot : \cdot : \cdot : \cdot : \cdot : \cdot : \cdot *""FUNC COMMENT END""***********************************************/ 
void sw_fnc(void)
{ 
     unsigned char in_data,i; 
    in_data = p8 & PT_SW_MASK;
     if(fix_sw_fnc(in_data)){ 
         i = swdecode();
         if(i)sw\_down(i - 1);
          } 
     } 
} 
  /*""FUNC COMMENT""****************************************************
```
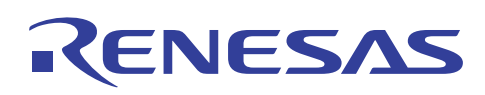

```
*ID :3.2.1
  *Description :Switch decode function 
   *-------------------------------------------------------------------- 
   *Include :"define2.h" 
                  : "declare2.h"
   *-------------------------------------------------------------------- 
  *Declaration :unsigned char sw_decode(void) 
   *-------------------------------------------------------------------- 
  *Function :Switch decode function 
   *-------------------------------------------------------------------- 
  *Arguments :Nothing 
   *-------------------------------------------------------------------- 
  *Returns :unsigned char in_rtn ;Decode number 
   *-------------------------------------------------------------------- 
   *Input :unsigned char fix_sw_data ;Fixed switch data 
                  : unsigned char last_fix_sw_data ; Last fixed switch data
   *Ountput :unsigned char last_fix_sw_data ;Last fixed switch data 
   *-------------------------------------------------------------------- 
  *Call functions :error_fnc() ;Error function 
  *-------------------------------------------------------------------- 
   *Note : 
   *-------------------------------------------------------------------- 
 *History :
\star : \cdot : \cdot :
 *""FUNC COMMENT END""***********************************************/ 
unsigned char sw_decode(void)
{ 
   unsigned char in_rtn = Q if(last_fix_sw_data != PT_NO_SW){ 
       in_rtn = Q_i } 
   el se{
       switch(fix swdata){
           case PT_ND_SW: //no SW
               in_rtn = Q_i break; 
           case PT_SW2: //SW2
               in rtn = 1;
                break; 
           case PT_SW& //SWB
               in rtn = 2 break; 
            case PT_SW4: //SW4 
               in rtn = 3 break; 
           default:
               in_rtn = Q_i break; 
        } 
    } 
    last_fix_sw_data = fix_sw_data; 
    return in_rtn;
```
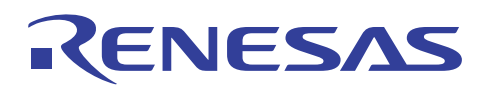

}

```
 /*""FUNC COMMENT""**************************************************** 
  *ID :3.2.2
   *Description :Fix switch function 
   *-------------------------------------------------------------------- 
   *Include :"sfr29.h" 
                 : "define2.h"
                 : "declare2.h"
   *-------------------------------------------------------------------- 
*Declaration : unsigned char fix_sw_fnc(unsigned char)
 *-------------------------------------------------------------------- 
   *Function :Fix switch function 
   *-------------------------------------------------------------------- 
   *Arguments :unsigned char in_data ;Switch data 
   *-------------------------------------------------------------------- 
  *Returns : uneigned char in_rtn ; Fixed switch data
   *-------------------------------------------------------------------- 
 *Input :unsigned char fix_sw_data ;Fixed switch data 
 * :unsigned char last_sw_data ;Last switch data 
                 : unsigned char sw_count ; Switch counter
   *Ountput :unsigned char trm_count_sw ;Transmit counter 
   *-------------------------------------------------------------------- 
   *Call functions :error_fnc() ;Error function 
   *-------------------------------------------------------------------- 
   *Note : 
   *-------------------------------------------------------------------- 
  *History :
\star : \cdot :
 *""FUNC COMMENT END""***********************************************/ 
unsigned char fix_sw_fnc(unsigned char in_data) 
{ 
    unsigned char in_rtn = Q_iif((fi x_s w_d data != in_data) 8& (last_s w_data == in_data))sw count ++;
    } 
    if(swcount > \text{CHAT}\_\text{C}\_\text{C}\_\text{C}\fix_sw_data = i n_data;
       sw.count = 0in_rtn = 1;
     } 
     last_sw_data = in_data; 
    return in_rtn; 
} 
  /*""FUNC COMMENT""**************************************************** 
  *ID :3.2.3
   *Description :Switch down function
```
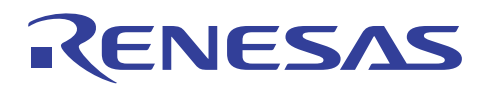

```
 *-------------------------------------------------------------------- 
  *Include :"sfr29.h" 
                  : "define2.h"
                  : "decl are2 h"
  *-------------------------------------------------------------------- 
  *Declaration :void sw_down(unsigned char in_trm_num) 
  *-------------------------------------------------------------------- 
  *Function :Switch2 down function 
   *-------------------------------------------------------------------- 
  *Arguments :Nothing 
  *-------------------------------------------------------------------- 
  *Returns :Nothing 
  *-------------------------------------------------------------------- 
   *Input :unsigned char trm_id ;Transmit ID 
                 :unsigned char trm_led_data[] ;Transmit data
  *Ountput :Nothing 
  *-------------------------------------------------------------------- 
  *Call functions :error_fnc() ;Error function 
 \star *Note : 
   *-------------------------------------------------------------------- 
  *History : 
\star : \cdot :
 *""FUNC COMMENT END""***********************************************/ 
void sw_down(unsigned char in_trm_num) 
{ 
   can_std_data_def in_trm_data;
/* ID */ 
   in trmdata.id = trmid;
\prime DLC \primein_trm_data.dlc = TRMLC;
/* data */ 
    if(in_trm_num >= sizeof(trm_led_data)){ 
        error_fnc(CAN_TRM_ERROR); 
    } 
   in_trm_data.data.data[0] = trm_led_data[in_trm_num];
/* transmission */ 
   set_trm_std_dataframe_canQ(TRM_SLOT, &in_trm_data);
}
```
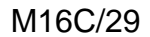

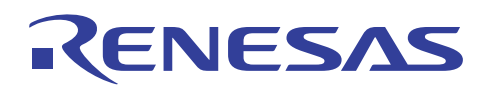

/\*""FILE COMMENT""\*\*\*\*\*\*\*\*\*\*\*\*\*\*\*\*\*\*\*\*\*\*\*\*\*\*\*\*\*\*\*\*\*\*\*\*\*\*\*\*\*\*\*\*\*\*\*\*\*\*\*\* \*System Name : CAN DEMO PROGRAM \*File Name : int2.c  $*$ Version : 1.00 \*Contens : \*Customer : RSO \*Model : \*Order :  $*$  CPU : \*Compiler : NC30 Version 5.30 Release 02  $\infty^*$  \*Programmer : \*Note : \*\*\*\*\*\*\*\*\*\*\*\*\*\*\*\*\*\*\*\*\*\*\*\*\*\*\*\*\*\*\*\*\*\*\*\*\*\*\*\*\*\*\*\*\*\*\*\*\*\*\*\*\*\*\*\*\*\*\*\*\*\*\*\*\*\*\*\*\*\* \* Copyright(C)2005, Renesas Technology Corp. \* Copyright(C)2005, Renesas Solutions Corp. \* All rights reserved. \* \*\*\*\*\*\*\*\*\*\*\*\*\*\*\*\*\*\*\*\*\*\*\*\*\*\*\*\*\*\*\*\*\*\*\*\*\*\*\*\*\*\*\*\*\*\*\*\*\*\*\*\*\*\*\*\*\*\*\*\*\*\*\*\*\*\*\*\*\*\* \*History 2005.07.1 Ver 1.00 \*""FILE COMMENT END""\*\*\*\*\*\*\*\*\*\*\*\*\*\*\*\*\*\*\*\*\*\*\*\*\*\*\*\*\*\*\*\*\*\*\*\*\*\*\*\*\*\*\*\*\*\*\*\*/ #include "sfr29.h" #include "define2.h" #include "declare2.h" /\*""FUNC COMMENT""\*\*\*\*\*\*\*\*\*\*\*\*\*\*\*\*\*\*\*\*\*\*\*\*\*\*\*\*\*\*\*\*\*\*\*\*\*\*\*\*\*\*\*\*\*\*\*\*\*\*\*\*  $*ID$  :4.0 \*Description :CAN0 receive interrupt \*-------------------------------------------------------------------- \*Include :"sfr29.h" : "define2.h" : "declare2.h" \*-------------------------------------------------------------------- \*Declaration :void CAN0\_REC(void) \*-------------------------------------------------------------------- \*Function :Read CAN0 receive data \*-------------------------------------------------------------------- \*Arguments :Nothing \*-------------------------------------------------------------------- \*Returns :Nothing \*-------------------------------------------------------------------- \*Input :unsigned char rec\_data[] ;CAN receive data \*Ountput :unsigned char led\_data[] ;LED display data \*-------------------------------------------------------------------- \*Call functions :get\_message\_can0() ;Get CAN data \*-------------------------------------------------------------------- \*Note : \*--------------------------------------------------------------------  $*$ History :  $\star$  :  $\cdot$  : \*""FUNC COMMENT END""\*\*\*\*\*\*\*\*\*\*\*\*\*\*\*\*\*\*\*\*\*\*\*\*\*\*\*\*\*\*\*\*\*\*\*\*\*\*\*\*\*\*\*\*\*\*\*/ voi d CANO\_REC(voi d)

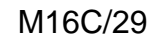

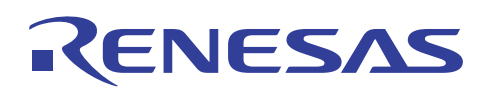

```
{ 
    unsigned char in rcv data = 0;
    \prime* slot14 */
    if(cOnctl[14].receive.newdata == 1){
         get_message_can0(14, &rec_data[0]); 
        in_rcv_data = rec_data[O]. data.data[O];
     } 
    \prime* slot15 */
    if(cOnctl[15].receive.newdata == 1){
         get_message_can0(15, &rec_data[1]); 
        in\_rcv\_data = rec\_data[1].data.data[0]; } 
     led_data[0] = LED_TBL[0x0f & in_rcv_data]; 
    leddata[1] = LED_TBL[in_rcv_data >> 4];
}
```
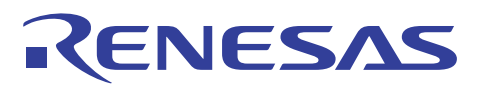

 $7.$ 

[M16C/29](#page-2-0) Rev.1.0

 $8.$ 

http://japan.renesas.com/m16c M<sub>6</sub>C MOU E-mail: csc@renesas.com

テクニカルアップデート/テクニカルニュース

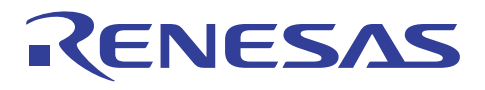

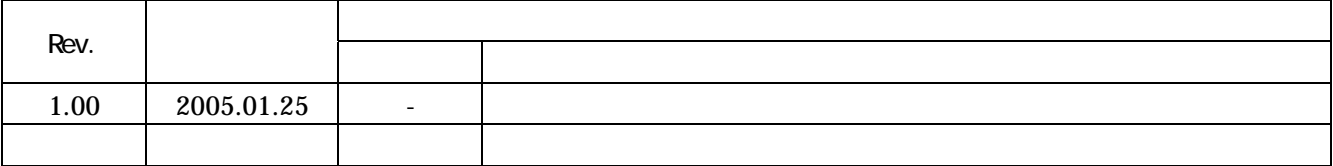

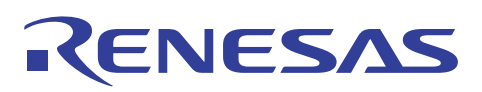

本資料ご利用に際しての留意事項

**CAN** 

## 安全設計に関するお願い ·

1. 弊社は品質、信頼性の向上に努めておりますが、半導体製品は故障が発生したり、誤動作する場合 があります。弊社の半導体製品の故障又は誤動作によって結果として、人身事故、火災事故、社会 的損害などを生じさせないような安全性を考慮した冗長設計、延焼対策設計、誤動作防止設計など の安全設計に十分ご留意ください。

本資料ご利用に際しての留意事項

- 1. 本資料は、お客様が用途に応じた適切なルネサステクノロジ製品をご購入いただくための参考資料 であり、本資料中に記載の技術情報についてルネサステクノロジが所有する知的財産権その他の権 利の実施、使用を許諾するものではありません。
- 2. 本資料に記載の製品データ、図、表、プログラム、アルゴリズムその他応用回路例の使用に起因す る損害、第三者所有の権利に対する侵害に関し、ルネサス テクノロジは責任を負いません。
- 3. 本資料に記載の製品データ、図、表、プログラム、アルゴリズムその他全ての情報は本資料発行時 点のものであり、ルネサステクノロジは、予告なしに、本資料に記載した製品または仕様を変更す ることがあります。 ルネサス テクノロジ半導体製品のご購入に当たりましては、事前にルネサス テクノロジ、ルネサス販売または特約店へ最新の情報をご確認頂きますとともに、ルネサステクノ ロジホームページ(http://www.renesas.com)などを通じて公開される情報に常にご注意ください。
- 4. 本資料に記載した情報は、正確を期すため、慎重に制作したものですが万一本資料の記述誤りに起 因する損害がお客様に生じた場合には、ルネサステクノロジはその青任を負いません。
- 5. 本資料に記載の製品データ、図、表に示す技術的な内容、プログラム及びアルゴリズムを流用する 場合は、技術内容、プログラム、アルゴリズム単位で評価するだけでなく、システム全体で十分に 評価し、お客様の責任において適用可否を判断してください。ルネサス テクノロジは、適用可否に 対する責任は負いません。
- 6.本資料に記載された製品は、人命にかかわるような状況の下で使用される機器あるいはシステムに 用いられることを目的として設計、製造されたものではありません。本資料に記載の製品を運輸、 移動体用、医療用、航空宇宙用、原子力制御用、海底中継用機器あるいはシステムなど、特殊用途 へのご利用をご検討の際には、ルネサス テクノロジ、ルネサス販売または特約店へご照会くださ  $\mathsf{U}_{\alpha}$
- 7. 本資料の転載、複製については、文書によるルネサステクノロジの事前の承諾が必要です。
- 8. 本資料に関し詳細についてのお問い合わせ、その他お気付きの点がございましたらルネサステクノ ロジ、ルネサス販売または特約店までご照会ください。